# Package 'huxtable'

February 15, 2024

<span id="page-0-0"></span>Type Package

Title Easily Create and Style Tables for LaTeX, HTML and Other Formats

Version 5.5.6

Author David Hugh-Jones [aut, cre]

Maintainer David Hugh-Jones <davidhughjones@gmail.com>

Description Creates styled tables for data presentation. Export to HTML, LaTeX, RTF, 'Word', 'Excel', and 'PowerPoint'. Simple, modern interface to manipulate borders, size, position, captions, colours, text styles and number formatting. Table cells can span multiple rows and/or columns. Includes a 'huxreg' function for creation of regression tables, and 'quick\_\*' one-liners to print data to a new document.

License MIT + file LICENSE

URL <https://hughjonesd.github.io/huxtable/>

# BugReports <https://github.com/hughjonesd/huxtable/issues>

- Imports assertthat, commonmark, fansi, generics, glue, htmltools, memoise, R6, rlang, stats, stringi, stringr  $(>= 1.2.0)$ , tidyselect, utils, xml2
- Suggests AER, bookdown, broom (>= 0.5.1), broom.mixed, covr, crayon, devtools, dplyr  $(>= 0.7.0)$ , flextable  $(>= 0.6.9)$ , ftExtra  $(>= 0.6.9)$ 0.0.2), ggplot2, httr, knitr, lme4, lmtest, nlme, nnet, officer, openxlsx, psych, quarto, rmarkdown, sandwich, scales, testthat, tibble, tinytex
- SystemRequirements LaTeX packages: adjustbox, array, calc, caption, colortbl, fontspec, graphicx, hhline, hyperref, multirow, siunitx, tabularx, threeparttable, ulem, wrapfig

#### VignetteBuilder knitr

Encoding UTF-8

LazyData true

RoxygenNote 7.2.3

Depends  $R (= 2.10)$ 

Config/testthat/edition 3 NeedsCompilation no **Repository CRAN** Date/Publication 2024-02-15 13:10:02 UTC

# R topics documented:

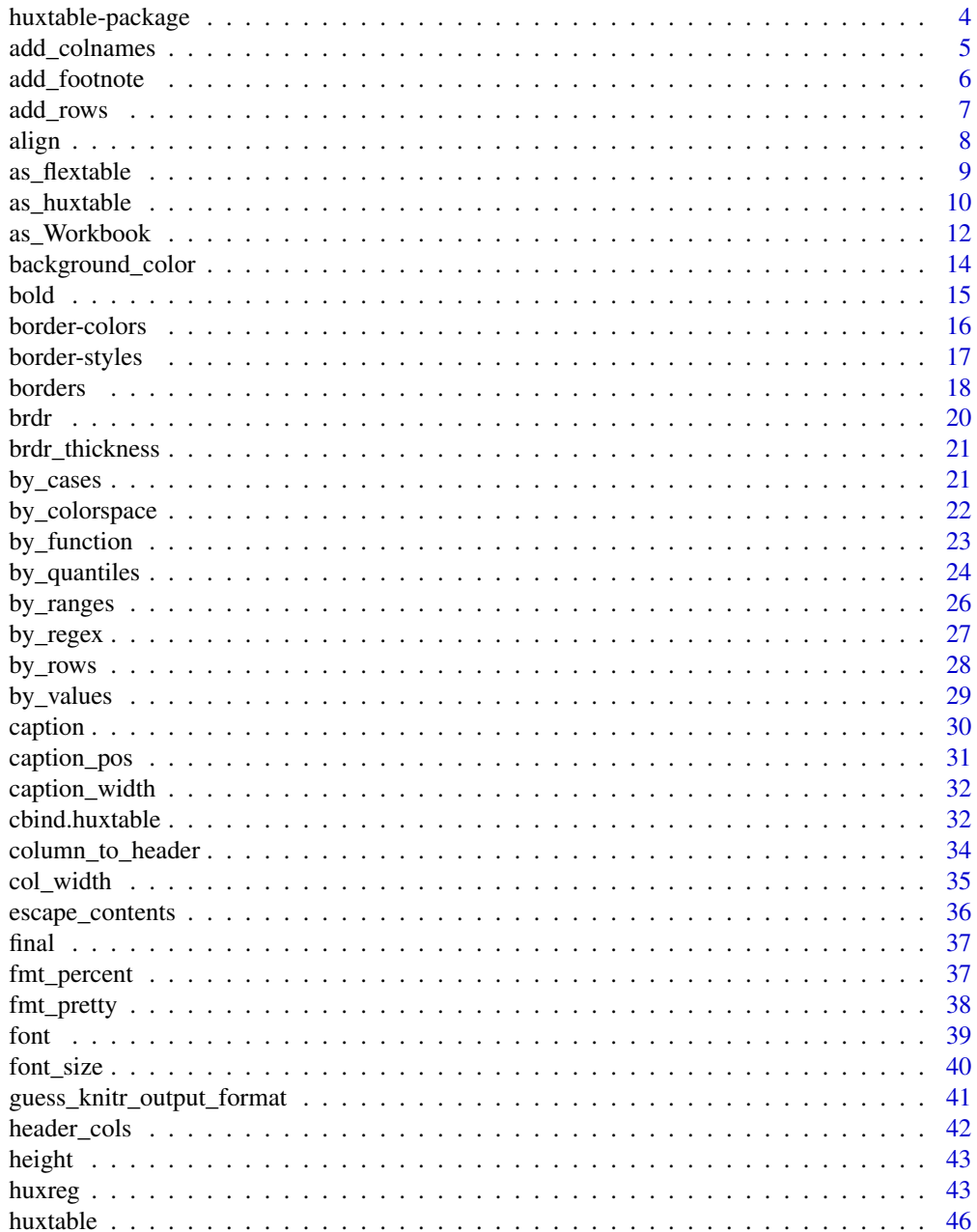

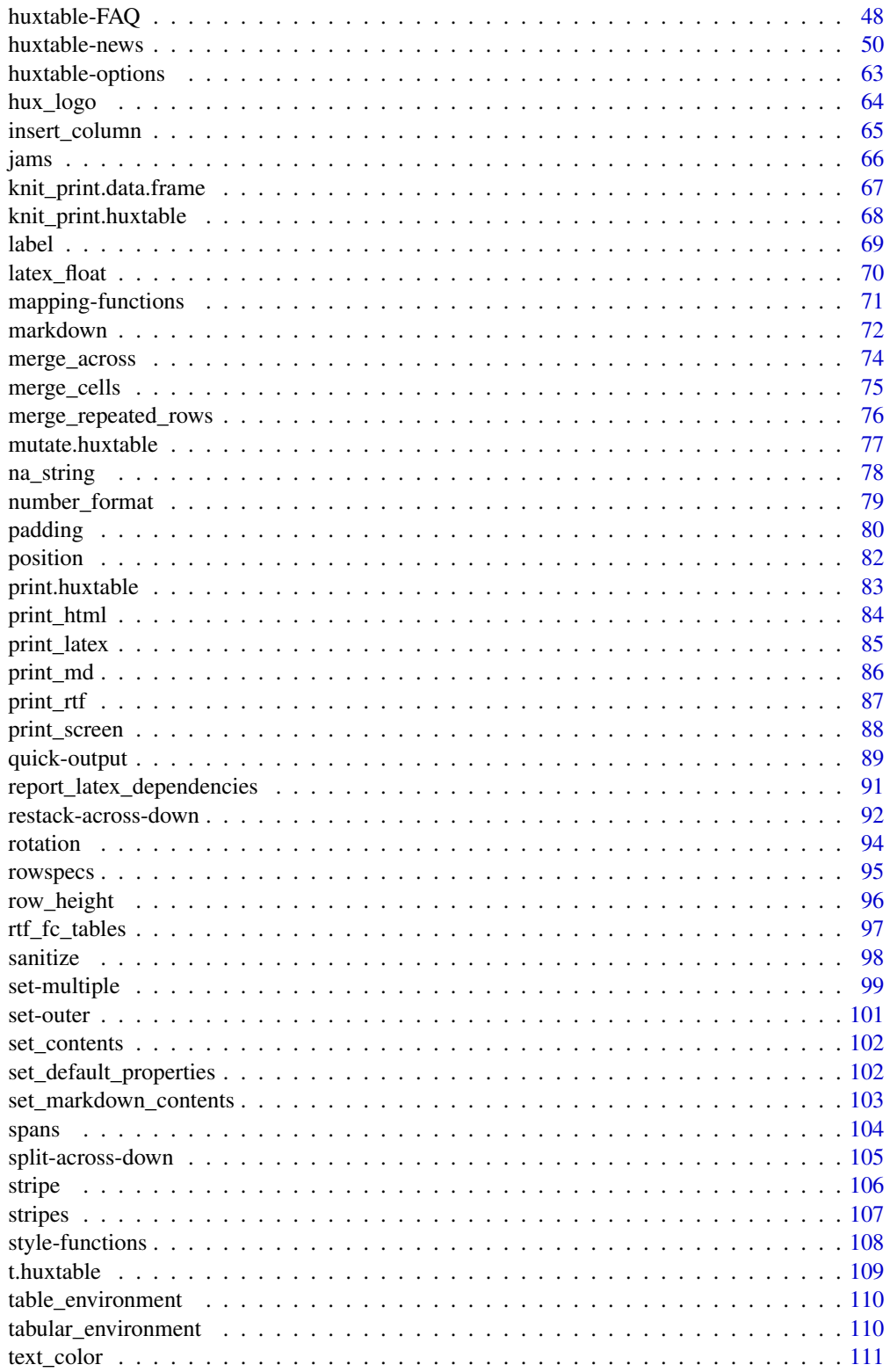

 $\overline{3}$ 

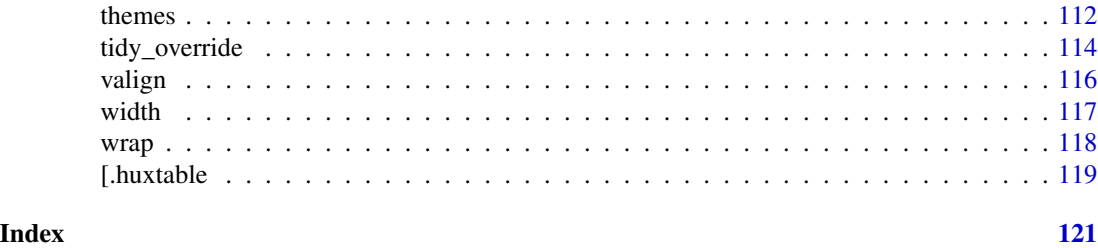

huxtable-package *Quick introduction to huxtable*

#### Description

Huxtable is a package for creating HTML and LaTeX tables. It provides similar functionality to xtable, with a simpler interface.

#### Quick start

To create a huxtable object, use [huxtable\(\)](#page-45-1) or [as\\_huxtable\(\)](#page-9-1):

```
library(huxtable)
employees <- huxtable(
       Names = c("Hadley", "Yihui", "Dirk"),
       Salaries = c(1e5, 1e5, 1e5),
       add_colnames = TRUE
      )
car_hux <- as_hux(mtcars)
```
You can then set properties which affect how the huxtable is displayed:

```
# make the first row bold:
bold(employees)[1, ] <- TRUE
```

```
# change the font size everywhere:
font_size(employees) <- 10
```
Or you can use a tidyverse style with the pipe operator:

```
library(magrittr)
employees <- employees %>%
     set_font_size(10) %>%
     set_bold(1, everywhere, TRUE)
```
For more information, see [the website](https://hughjonesd.github.io/huxtable/) or read the vignette with vignette ("huxtable"). See [huxtable-FAQ](#page-47-1) for frequently asked questions, including ways to get help. To report a bug, or suggest an enhancement, visit [github.](https://github.com/hughjonesd/huxtable/issues)

<span id="page-3-0"></span>

<span id="page-4-0"></span>

Add a first row of column names, or a first column of row names, to the huxtable.

#### Usage

```
add_colnames(ht, ...)
## S3 method for class 'huxtable'
add_colnames(ht, rowname = NULL, ...)
add_rownames(ht, ...)
## S3 method for class 'huxtable'
add_rownames(ht, colname = "rownames", preserve_rownames = TRUE, ...)
```
# Arguments

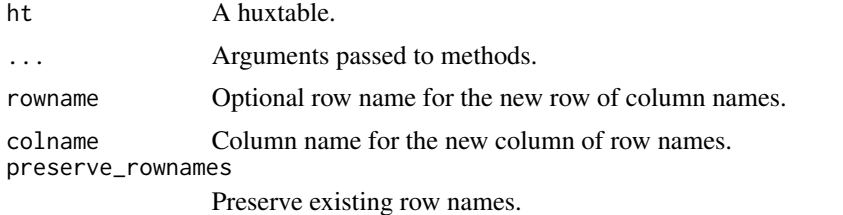

# Details

Note that add\_colnames will change the mode of all columns to character. Also note that it will move your rows down by one: what was row 1 will now be row 2, and the column names will now be row 1.

add\_colnames preserves column names. add\_rownames only preserves them if asked to.

#### Value

The modified object.

```
ht <- huxtable(
        First = rnorm(5),
        Second = rnorm(5),
        add_rownames = FALSE
      \lambdaadd_rownames(ht)
```

```
add_colnames(ht)
# Out by 1:
add_rownames(add_colnames(ht))
# Better:
add_colnames(add_rownames(ht))
```

```
# Alternatively:
add_colnames(add_rownames(ht, ""))
```
add\_footnote *Add a row with a footnote*

# Description

This adds a single row at the bottom. The first cell contains the footnote; it spans all table columns and has an optional border above.

#### Usage

```
add_footnote(ht, text, border = 0.8, number_format = NA, ...)
```
#### Arguments

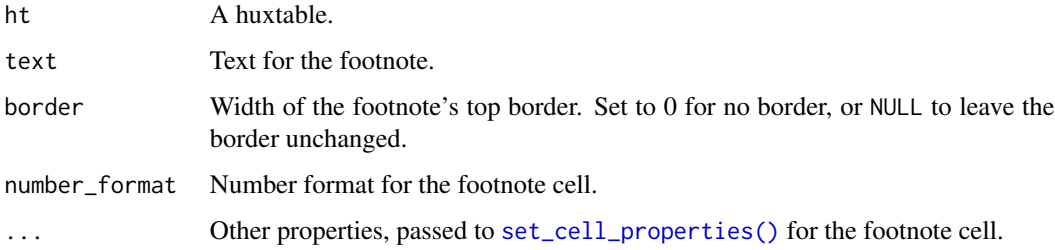

### Value

The modified huxtable

```
jams <- add_footnote(jams,
     "* subject to availability")
jams
```
<span id="page-5-0"></span>

<span id="page-6-1"></span><span id="page-6-0"></span>

These functions combine two huxtables or similar objects and return the result.

# Usage

```
add\_rows(x, y, after = nrow(x), copy\_cell\_props = TRUE)
```

```
add\_columns(x, y, after = ncol(x), copy\_cell\_props = TRUE)
```
# Arguments

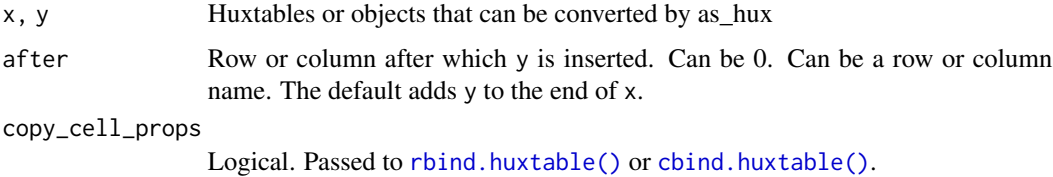

# Details

Arguments in ... can include copy\_cell\_props.

# Value

A huxtable.

# See Also

[insert\\_row\(\)](#page-64-1) and [insert\\_column\(\)](#page-64-2), which insert multiple values into a single row.

```
ht <- hux("Gooseberry", 2.15)
add_rows(jams, ht)
add_rows(jams, ht, after = 1)
mx <- matrix(
      c("Sugar", "50%", "60%", "40%",
      "Weight (g)", 300, 250, 300),
      4, 2)
add_columns(jams, mx)
```
<span id="page-7-0"></span>Values may be "left", "center", "right", NA or a single character. If value is a single character (e.g. a decimal point), then the cell is aligned on this character.

#### Usage

```
align(ht)
align(ht) <- value
set_align(ht, row, col, value )
map_align(ht, row, col, fn)
```
#### Arguments

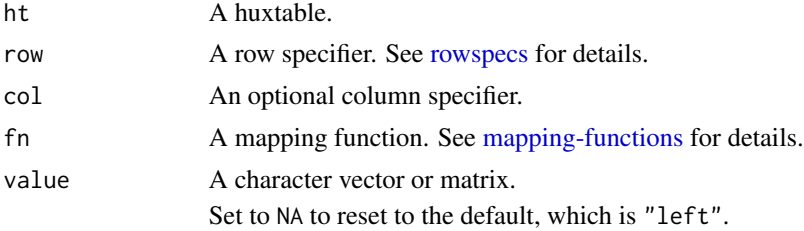

#### Value

align() returns the align property. set\_align() returns the modified huxtable.

#### Aligning on a decimal point

To align cells on the decimal point, set align to "." or any other single character (e.g. "," in European languages).

By default, huxtable aligns these cells by padding with spaces. The mechanics of this were improved for LaTeX in version 5.3.0, but are still not perfect. Using a fixed-width font may help.

If options("huxtable.latex\_siunitx\_align") is set to TRUE, then in LaTeX output, numbers in these cells will be surrounded by \\tablenum{}. See the siunitx documentation for more details. Note that this may have other side-effects, for example 1e3 becomes 1 x 10<sup>^3</sup>.

To use non-default decimal points, set both align(ht) and [number\\_format\(\)](#page-78-1). See the example.

```
numbers <- c(1, 1.5, 1.03, 10, 10.01)
number_hux <- as_hux(matrix(numbers, 5, 5))
number_format(number_hux) <- "%.4g"
number_format(number_hux)[, 5] <- fmt_pretty(
```

```
decimal.maxk = ","big.mark = "")
number_hux <- map_align(number_hux,
      by_cols("left", "center", "right", ".", ","))
alignments <- c(
                  "left",
                  "centre",
                  "right",
                  "decimal (.)",
                  "decimal (,)"
               )
number_hux <- rbind(
        alignments,
        number_hux
      \mathcal{L}align(number_hux)
number_hux
```
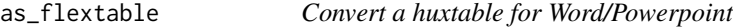

Huxtables can be converted to [flextable::flextable\(\)](#page-0-0) objects, for use in Word and Powerpoint documents.

# Usage

```
as_flextable(x, ...)
## S3 method for class 'huxtable'
as_flextable(x, colnames_to_header = FALSE, ...)
```
#### Arguments

x A huxtable.

... Not used.

colnames\_to\_header

Use huxtable column names as the header. If FALSE, the flextable will contain only a body and no header.

## <span id="page-9-0"></span>Details

With recent versions of "flextable" and Pandoc, huxtables can be automatically outputted from rmarkdown word\_document and/or powerpoint\_presentation documents. (Powerpoint presentations require pandoc version  $\geq$  2.4.0.)

Properties are supported, with the following exceptions:

- Rotation of 0, 90 or 270 is supported.
- Non-numeric widths and heights are not supported. Table heights are treated as a proportion of 9 inches; table widths are treated as a proportion of 6 inches. So e.g. height(ht)  $\leq -0.5$ will give a height of 4.5 inches.
- Table wrap and table position are not supported.
- Border style "double" is not supported and becomes "solid".
- Captions are supported with recent versions of flextable, but not [caption\\_pos\(\)](#page-30-1) or [caption\\_width\(\)](#page-31-3).

# Value

an object of class flextable.

#### Challenge

Try to say as\_flextable.huxtable ten times without pausing.

#### Examples

```
ht \le - hux(a = 1:3, b = 1:3)
ft <- as_flextable(ht)
## Not run:
  my_doc <- officer::read_docx()
  my_doc <- flextable::body_add_flextable(
        my_doc, ft)
  print(my_doc, target =
        "path/to/my_doc.docx")
```
## End(Not run)

<span id="page-9-1"></span>as\_huxtable *Convert objects to huxtables*

#### Description

as\_huxtable or as\_hux converts an object to a huxtable. Conversion methods exist for data frames and tibbles, tables, ftables, matrices and (most) vectors.

# as\_huxtable 11

# Usage

```
as_huxtable(x, ...)
as_lhux(x, \ldots)## Default S3 method:
as_huxtable(
  x,
  add_colnames = getOption("huxtable.add_colnames", TRUE),
  add_rownames = FALSE,
  autoformat = getOption("huxtable.autoformat", TRUE),
  ...
\mathcal{L}## S3 method for class 'grouped_df'
as_huxtable(x, ..., groups_to_headers = FALSE)
is_huxtable(x)
is_lux(x)
```
#### Arguments

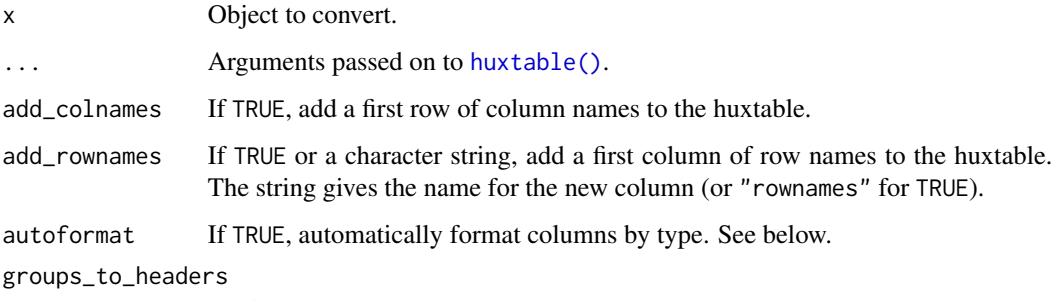

Logical. Convert groups to header rows?

# Details

is\_hux[table] tests if an object is a huxtable.

For table objects, add\_colnames and add\_rownames are TRUE by default. For matrix objects, they are FALSE. Other classes use options("huxtable.add\_colnames"), which is TRUE by default; add\_rownames is FALSE.

For [dplyr::grouped\\_df\(\)](#page-0-0) objects, groups will be converted to header rows if groups\_to\_headers is TRUE.

#### Value

An object of class "huxtable".

# Examples

```
dfr <- data.frame(
       a = 1:5,
       b = letters[1:5],stringsAsFactors = FALSE
      )
as_huxtable(dfr)
mx <- matrix(letters[1:12], 4, 3)
as_huxtable(mx, add_colnames = FALSE)
library(stats)
tbl < - table(Wool = warpbreaks$wool,
       Tension = warpbreaks$tension
      )
as_huxtable(tbl) # adds row and column names by default
# adding rownames:
as_hux(mtcars[1:3,], add_colnames = TRUE,
      add_rownames = "Car")
if (requireNamespace("dplyr")) {
  iris_grp <- dplyr::group_by(iris[c(1:4, 51:54, 101:104), ], Species)
  as_hux(iris_grp, groups_to_headers = TRUE)
}
```
as\_Workbook *Convert a huxtable for Excel*

#### Description

If the openxlsx package is installed, Huxtables can be converted to openxlsx: : openxlsx() Worbook objects, for use in Excel documents.

#### Usage

```
as_Workbook(ht, ...)
## S3 method for class 'huxtable'
as_Workbook(
 ht,
 Workbook = NULL,
  sheet = "Sheet 1".
 write_caption = TRUE,
  start_row = 1,
 start\_col = 1,
  ...
)
```
<span id="page-11-0"></span>

#### as\_Workbook 13

## Arguments

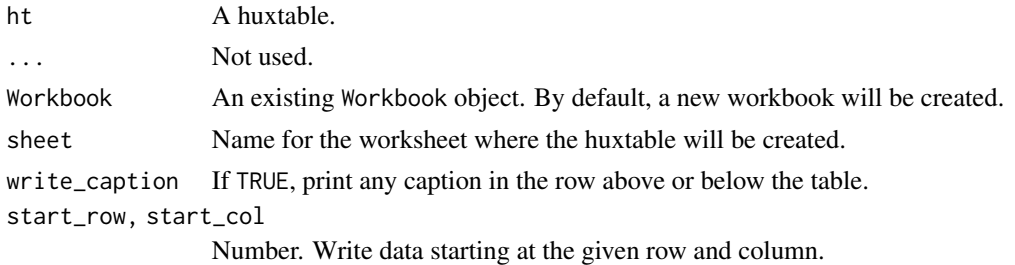

# Details

Use [openxlsx::saveWorkbook\(\)](#page-0-0) to save the resulting object to an Excel file.

Properties are supported with the following exceptions:

- Non-numeric column widths and row heights, table width and height.
- Decimal padding.
- Cell padding.
- Table position.
- Caption width.

Huxtable tries to guess appropriate widths and height for rows and columns; numeric [width\(\)](#page-116-1) and [height\(\)](#page-42-1) are treated as scaling factors.

Contents are only stored as numbers if a whole column is "numeric", i.e. can be converted by [as.numeric\(\)](#page-0-0)). Otherwise, they are stored as text.

#### Value

An object of class Workbook.

```
wb <- as_Workbook(jams)
## Not run:
  openxlsx::saveWorkbook(wb,
        "my-excel-file.xlsx")
## End(Not run)
# multiple sheets in a single workbook:
wb <- openxlsx::createWorkbook()
wb <- as_Workbook(jams,
      Workbook = wb, sheet = "sheet1")
wb <- as_Workbook(
     hux("Another", "huxtable"),
      Workbook = wb,
      sheet = "sheet2")
```
<span id="page-13-1"></span><span id="page-13-0"></span>background\_color *Set cell background color*

# Description

Colors can be in any format understood by R:

- A color name like "darkred"
- A HTML string like "#FF0000"
- The result of a function like rgb(1,  $\theta$ ,  $\theta$ ) or grey( $\theta$ .5)

# Usage

background\_color(ht) background\_color(ht) <- value set\_background\_color(ht, row, col, value ) map\_background\_color(ht, row, col, fn)

#### Arguments

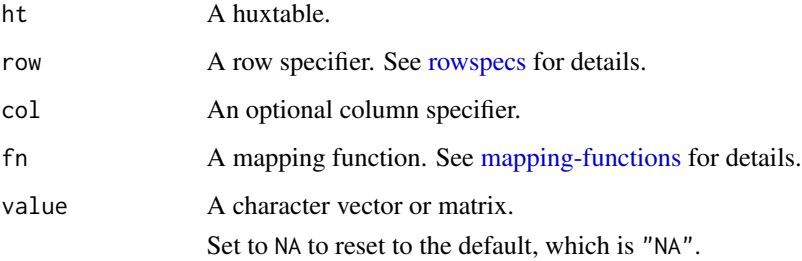

# Details

Transparent colors are not guaranteed to work at present.

# Value

background\_color() returns the background\_color property. set\_background\_color() returns the modified huxtable.

#### See Also

Other formatting functions: [bold\(](#page-14-1)), [font\\_size\(](#page-39-1)), [font\(](#page-38-1)), [na\\_string\(](#page-77-1)), [number\\_format\(](#page-78-1)), [text\\_color\(](#page-110-1))

#### <span id="page-14-0"></span>bold the contract of the contract of the contract of the contract of the contract of the contract of the contract of the contract of the contract of the contract of the contract of the contract of the contract of the contr

# Examples

```
background_color(jams) <- grey(0.7)
background_color(jams)
set_background_color(jams, "yellow")
set_background_color(jams,
      2:3, 1, "yellow")
map_background_color(jams,
     by_rows("yellow", grey(0.7)))
```
#### <span id="page-14-1"></span>bold *Make cell text bold or italic*

# Description

Make cell text bold or italic

#### Usage

```
bold(ht)
bold(ht) <- value
set_bold(ht, row, col, value = TRUE)
map_bold(ht, row, col, fn)
italic(ht)
italic(ht) <- value
set_italic(ht, row, col, value = TRUE)
```
map\_italic(ht, row, col, fn)

#### Arguments

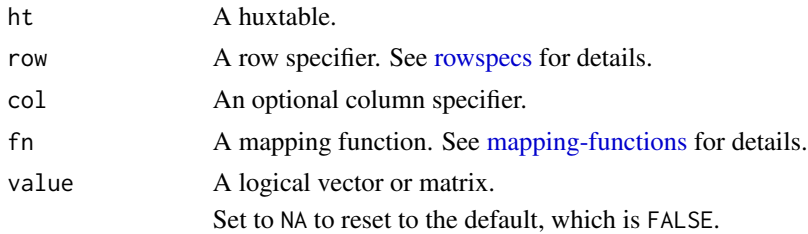

# Value

bold() returns the bold property. set\_bold() returns the modified huxtable.

#### See Also

Other formatting functions: [background\\_color\(](#page-13-1)), [font\\_size\(](#page-39-1)), [font\(](#page-38-1)), [na\\_string\(](#page-77-1)), [number\\_format\(](#page-78-1)), [text\\_color\(](#page-110-1))

# Examples

```
bold(jams) <- TRUE
bold(jams)
set_bold(jams, FALSE)
set_bold(jams,
      2:3, 1, FALSE)
map_bold(jams,
      by_rows(FALSE, TRUE))
```
<span id="page-15-1"></span>border-colors *Set border colors*

# Description

These functions set border colors.

# Usage

```
left_border_color(ht)
left_border_color(ht) <- value
set_left_border_color(ht, row, col, value )
map_left_border_color(ht, row, col, fn)
right_border_color(ht)
right_border_color(ht) <- value
set_right_border_color(ht, row, col, value )
map_right_border_color(ht, row, col, fn)
top_border_color(ht)
top_border_color(ht) <- value
set_top_border_color(ht, row, col, value )
map_top_border_color(ht, row, col, fn)
bottom_border_color(ht)
```

```
bottom_border_color(ht) <- value
set_bottom_border_color(ht, row, col, value )
map_bottom_border_color(ht, row, col, fn)
```
#### Arguments

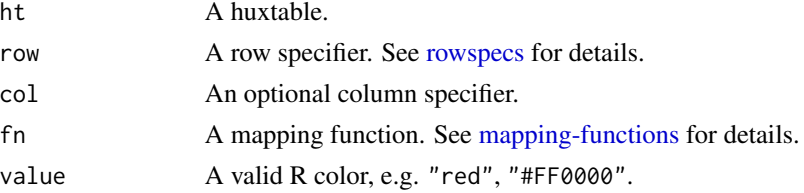

<span id="page-15-0"></span>

# <span id="page-16-0"></span>border-styles 17

# Details

Borders are always "collapsed": right\_border\_color(ht)[, 1] is the same as left\_border\_color(ht)[, 2], and setting one sets the other.

#### Limitations

• Transparent borders with the alpha channel set are not guaranteed to work.

# See Also

[set-multiple,](#page-98-1) [brdr\(\)](#page-19-1)

Other border properties: [border-styles](#page-16-1), [borders](#page-17-1)

#### Examples

```
jams <- set_all_borders(jams)
bottom_border_color(jams)[1, ] <- "red"
jams
set_bottom_border_color(jams, "blue")
```
<span id="page-16-1"></span>border-styles *Set border styles*

#### Description

These functions set border styles.

#### Usage

```
left_border_style(ht)
left_border_style(ht) <- value
set_left_border_style(ht, row, col, value )
map_left_border_style(ht, row, col, fn)
right_border_style(ht)
right_border_style(ht) <- value
set_right_border_style(ht, row, col, value )
map_right_border_style(ht, row, col, fn)
top_border_style(ht)
top_border_style(ht) <- value
set_top_border_style(ht, row, col, value )
map_top_border_style(ht, row, col, fn)
```
#### <span id="page-17-0"></span>18 borders and the contract of the contract of the contract of the contract of the contract of the contract of the contract of the contract of the contract of the contract of the contract of the contract of the contract of

```
bottom_border_style(ht)
bottom_border_style(ht) <- value
set_bottom_border_style(ht, row, col, value )
map_bottom_border_style(ht, row, col, fn)
```
# Arguments

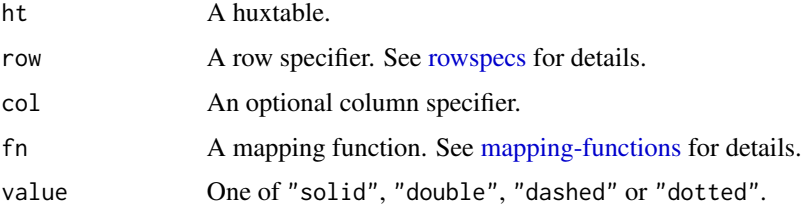

# Details

Borders are always "collapsed": right\_border\_style(ht)[, 1] is the same as left\_border\_style(ht)[, 2], and setting one sets the other.

# Limitations

- In HTML, you will need to set a width of at least 3 to get a double border.
- Only "solid" and "double" styles are currently implemented in LaTeX.

# See Also

[set-multiple,](#page-98-1) [brdr\(\)](#page-19-1)

Other border properties: [border-colors](#page-15-1), [borders](#page-17-1)

# Examples

```
jams <- set_all_borders(jams)
bottom_border_style(jams)[1, ] <- "dotted"
jams
set_bottom_border_style(jams, "double")
```
<span id="page-17-1"></span>

borders *Set borders*

#### <span id="page-17-2"></span>Description

These functions set borders between cells.

#### borders and the set of the set of the set of the set of the set of the set of the set of the set of the set of the set of the set of the set of the set of the set of the set of the set of the set of the set of the set of t

# Usage

```
left_border(ht)
left_border(ht) <- value
set_left_border(ht, row, col, value = 0.4)
map_left_border(ht, row, col, fn)
right_border(ht)
right_border(ht) <- value
set\_right\_border(ht, row, col, value = 0.4)map_right_border(ht, row, col, fn)
top_border(ht)
top\_border(ht) < - valueset\_top\_border(ht, row, col, value = 0.4)map_top_border(ht, row, col, fn)
bottom_border(ht)
bottom_border(ht) <- value
set\_bottom\_border(ht, row, col, value = 0.4)map_bottom_border(ht, row, col, fn)
## S3 replacement method for class 'huxtable'
left_border(ht) <- value
## S3 replacement method for class 'huxtable'
right_border(ht) <- value
## S3 replacement method for class 'huxtable'
top_border(ht) <- value
## S3 replacement method for class 'huxtable'
bottom_border(ht) <- value
```
#### Arguments

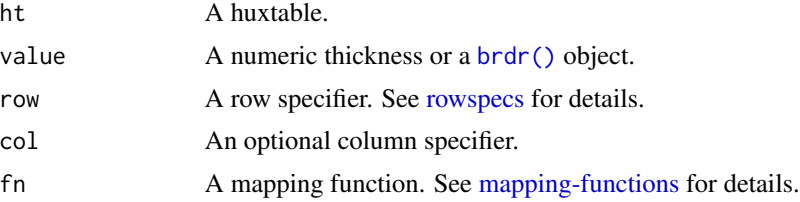

# Details

Borders are always "collapsed": right\_border(ht)[, 1] is the same as left\_border(ht)[, 2], and setting one sets the other.

Setting left\_border(ht) <- number sets the border thickness. You can set multiple properties at once by using [brdr\(\)](#page-19-1).

<span id="page-19-0"></span>Currently in LaTeX, all non-zero border widths on a given line must be the same.

# Limitations

- In HTML, you will need to set a width of at least 3 to get a double border.
- Only "solid" and "double" styles are currently implemented in LaTeX, and all non-zero horizontal border widths on a given line must be the same.

#### See Also

#### [set-multiple](#page-98-1)

Other border properties: [border-colors](#page-15-1), [border-styles](#page-16-1)

#### Examples

```
bottom_border(jams)[1, ] <- 0.4
jams
bottom_border(jams)[1, ] <- brdr(0.4, "solid", "blue")
jams
set_bottom_border(jams, brdr(0.4, "solid", "green"))
```
<span id="page-19-1"></span>

brdr *Create a border object*

#### Description

brdr() objects can be passed into [set\\_top\\_border\(\)](#page-17-2) and friends. They set multiple border properties simultaneously.

#### Usage

```
brdr(thickness = 0.4, style = "solid", color = NA_character_)
```
#### Arguments

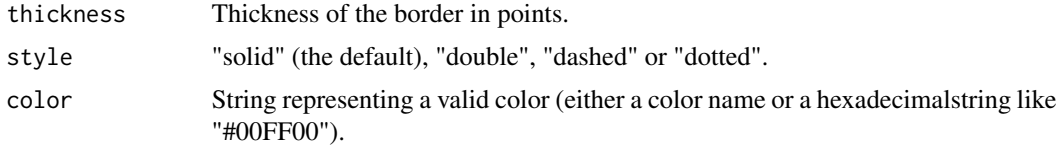

#### Value

An object of class "brdr".

# <span id="page-20-0"></span>brdr\_thickness 21

# Examples

set\_bottom\_border(jams, brdr(1, "solid", "red"))

brdr\_thickness *Get thickness of a* [brdr\(\)](#page-19-1) *object*

#### Description

Get thickness of a [brdr\(\)](#page-19-1) object

# Usage

brdr\_thickness(x)

# Arguments

x A [brdr\(\)](#page-19-1) object.

# Value

A number or numeric matrix.

# Examples

brdr\_thickness(left\_border(jams)) brdr\_thickness(brdr(1, "solid", "red"))

<span id="page-20-1"></span>by\_cases *Map cell contents to properties using* case\_when

# Description

This function uses [dplyr::case\\_when\(\)](#page-0-0) to set cell properties.

#### Usage

by\_cases(..., ignore\_na = TRUE)

# Arguments

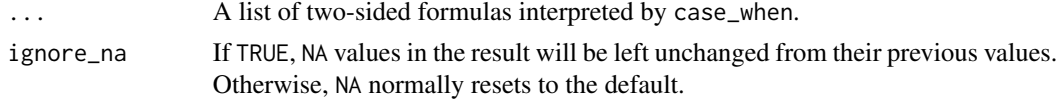

# <span id="page-21-0"></span>Details

Within the formulas, the variable. will refer to the content of  $ht[rows, \text{cols}]$ , after conversion to a vector.

case\_when returns NA when no formula LHS is matched. To avoid this, set a default in the last formula: TRUE ~ default.

case\_when can't deal with [brdr\(\)](#page-19-1) objects, so you cannot use these in by\_cases().

# Value

A function for use in map\_\*\*\* functions.

#### See Also

[mapping-functions](#page-70-1)

```
Other mapping functions: by_colorspace(), by_function(), by_quantiles(), by_ranges(),
by_regex(), by_rows(), by_values()
```
#### Examples

```
if (! requireNamespace("dplyr")) {
  stop("Please install the 'dplyr' package to run this example")
}
ht <- hux(runif(5), letters[1:5])
map_background_color(ht, by_cases(
        . = "a" \sim "red",. %in% letters ~ "green",
        . < 0.5 \sim "pink"
      ))
```
<span id="page-21-1"></span>by\_colorspace *Map numeric cell contents smoothly to colors*

#### Description

by\_colorspace() can be used to set background, border or text colors, visually differentiating high or low values.

#### Usage

```
by_colorspace(
  ...,
  range = NULL,
 na_color = NA,
  ignore_na = TRUE,
  colwise = FALSE
)
```
# <span id="page-22-0"></span>by\_function 23

#### **Arguments**

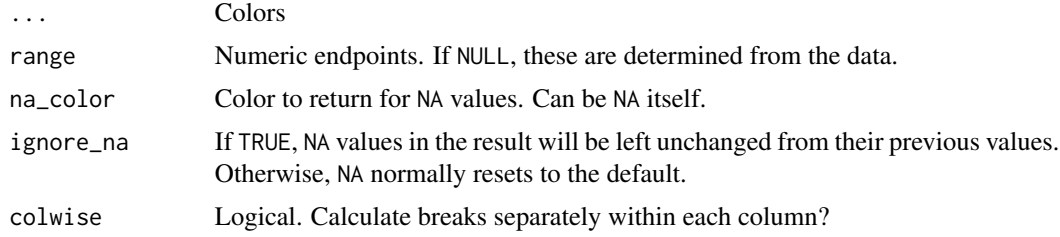

# Details

by\_colorspace requires the "scales" package.

#### Value

A function for use in map\_\*\*\* functions.

#### See Also

[mapping-functions](#page-70-1)

```
Other mapping functions: by_cases(), by_function(), by_quantiles(), by_ranges(), by_regex(),
by_rows(), by_values()
```
#### Examples

```
if (! requireNamespace("scales")) {
  stop("Please install the \"scales\" package to run this example")
}
ht <- as_hux(matrix(rnorm(25), 5, 5))
map_background_color(ht,
     by_colorspace("red", "yellow", "blue"))
map_background_color(ht,
     by_colorspace("red", "yellow", "blue",
       colwise = TRUE))
```
<span id="page-22-1"></span>by\_function *Map cell contents to cell properties using a function or scale*

# Description

This creates a simple wrapper around a function for use in map\_xxx. Useful functions include scales and palettes from the scales package.

#### Usage

by\_function(inner\_fn, ignore\_na = TRUE)

# <span id="page-23-0"></span>Arguments

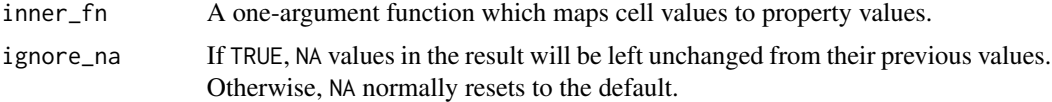

# Details

The argument of inner\_fn will be as.matrix(ht[row, col]). Be aware how matrix conversion affects the mode of cell data.

# Value

A function for use in map\_\*\*\* functions.

# See Also

# [mapping-functions](#page-70-1)

```
Other mapping functions: by_cases(), by_colorspace(), by_quantiles(), by_ranges(), by_regex(),
by_rows(), by_values()
```
# Examples

```
ht <- as_hux(matrix(runif(20), 5, 4))
map_background_color(ht,
      by_function(grey))
if (requireNamespace("scales")) {
  map_text_color(ht, by_function(
         scales::seq_gradient_pal()
        ))
}
```
<span id="page-23-1"></span>by\_quantiles *Map numeric quantiles to cell properties*

# Description

These functions split cell values by quantiles. Non-numeric cells are ignored.

# Usage

```
by_quantiles(
  quantiles,
  values,
  right = FALSE,
  extend = TRUE,
```
# by\_quantiles 25

```
ignore_na = TRUE,
  colwise = FALSE
\lambda
```
by\_equal\_groups(n, values, ignore\_na = TRUE, colwise = FALSE)

#### Arguments

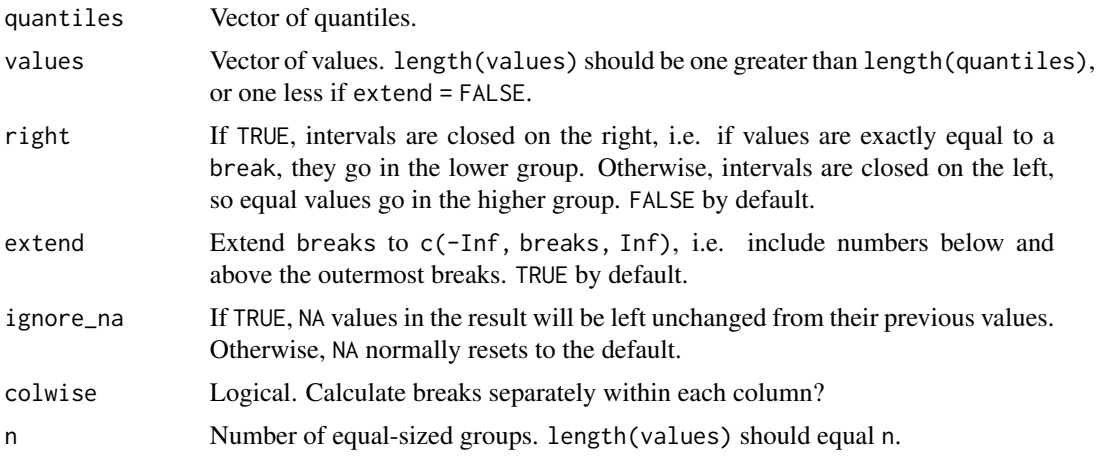

# Details

by\_equal\_groups(n, values) splits the data into n equal-sized groups (i.e. it is a shortcut for by\_quantiles(seq $(1/n, 1 - 1/n, 1/n)$ , values)).

# Value

A function for use in map\_\*\*\* functions.

#### See Also

[mapping-functions](#page-70-1)

```
Other mapping functions: by_cases(), by_colorspace(), by_function(), by_ranges(), by_regex(),
by_rows(), by_values()
```

```
ht <- hux(rnorm(5), rnorm(5))
```

```
map_background_color(ht,
     by_quantiles(
       c(0.2, 0.8),
       c("red", "yellow", "green")
      ))
map_background_color(ht,
      by_quantiles(
```

```
c(0.2, 0.8),
        c("red", "yellow", "green"),
        colwise = TRUE
      ))
map_background_color(ht,
      by_equal_groups(
       3,
       c("red", "yellow", "green")
      ))
```
<span id="page-25-1"></span>by\_ranges *Map numeric ranges to cell properties*

# Description

by\_ranges() sets property values for cells falling within different numeric ranges.

# Usage

```
by_ranges(breaks, values, right = FALSE, extend = TRUE, ignore_na = TRUE)
```
#### Arguments

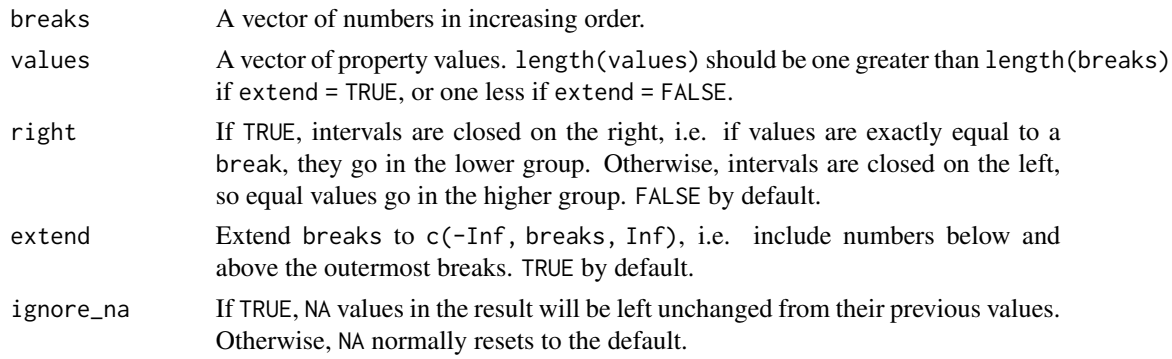

# Details

Non-numeric cells return NA. The effects of this depend on ignore\_na.

#### Value

A function for use in map\_\*\*\* functions.

# See Also

## [mapping-functions](#page-70-1)

```
Other mapping functions: by_cases(), by_colorspace(), by_function(), by_quantiles(),
by_regex(), by_rows(), by_values()
```
#### <span id="page-26-0"></span>by\_regex 27

# Examples

```
ht \leftarrow huxtable(c(1, 3, 5))
map_background_color(ht,
      by_ranges(
        c(2, 4),
        c("red", "yellow", "blue")
      ))
map_background_color(ht,
      by_ranges(
        c(2, 4),
        "pink",
        extend = FALSE
      ))
map_background_color(ht,
      by_ranges(
        c(1, 5),
        c("red", "yellow", "green"),
        right = TRUE
      ))
map_background_color(ht,
      by_ranges(
        c(1, 5),
        c("red", "yellow", "green"),
        right = FALSE
      ))
```
<span id="page-26-1"></span>by\_regex *Map cells matching a string or regex to cell properties*

# Description

by\_regex() sets properties on cells which match a [regular expression.](#page-0-0)

# Usage

```
by_regex(..., .grepl_args = list(), ignore_na = TRUE)
```
# Arguments

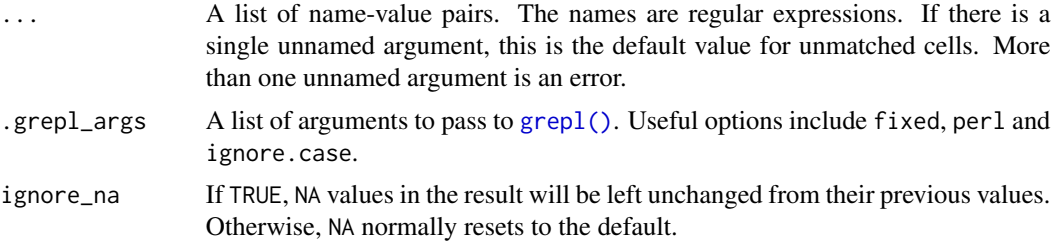

# <span id="page-27-0"></span>Value

A function for use in map\_\*\*\* functions.

#### See Also

[mapping-functions](#page-70-1)

```
Other mapping functions: by_cases(), by_colorspace(), by_function(), by_quantiles(),
by_ranges(), by_rows(), by_values()
```
# Examples

```
ht <- hux(c("The cat sat", "on the", "mat"))
map_bold(ht, by_regex("at" = TRUE))
map_bold(ht, by_regex("a.*a" = TRUE))
map_bold(ht, by_regex(
        "the" = TRUE,
        .grepl_args = list(
          ignore.case = TRUE
        )
      ))
```
<span id="page-27-1"></span>

#### by\_rows *Set cell properties by row or column*

# Description

by\_rows and by\_cols set properties in horizontal or vertical "stripes".

# Usage

 $by_{rows}(\ldots, from = 1, ignore_{na} = TRUE)$  $by\_cols($ ..., from = 1, ignore\_na = TRUE)

# Arguments

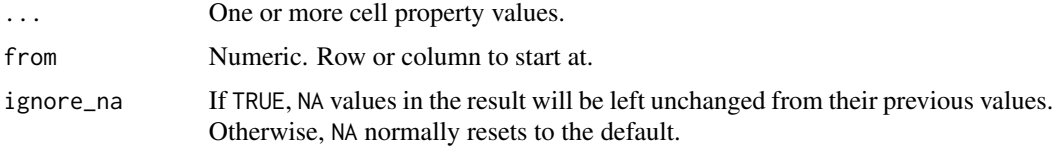

#### Value

A function for use in map\_\*\*\* functions.

#### <span id="page-28-0"></span>by\_values 29

# See Also

#### [mapping-functions](#page-70-1)

```
Other mapping functions: by_cases(), by_colorspace(), by_function(), by_quantiles(),
by_ranges(), by_regex(), by_values()
```
# Examples

```
ht <- as_hux(matrix(rnorm(25), 5, 5))
map_background_color(ht,
      by_rows("green", "grey"))
map_background_color(ht,
      by_cols("green", "grey"))
```
<span id="page-28-1"></span>by\_values *Map specific cell values to cell properties*

# Description

Use by\_values() to set properties for cells with specific, pre-determined contents.

#### Usage

by\_values(..., ignore\_na = TRUE)

#### Arguments

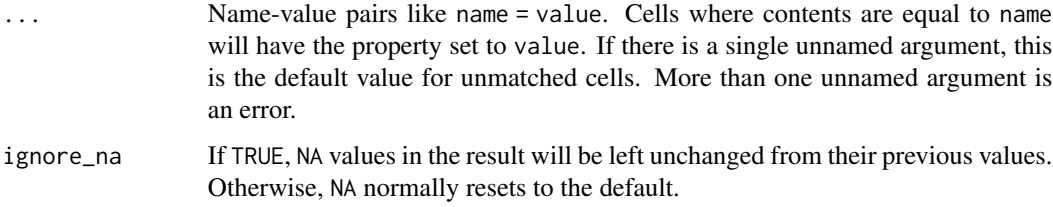

# Value

A function for use in map\_\*\*\* functions.

# See Also

#### [mapping-functions](#page-70-1)

Other mapping functions: [by\\_cases\(](#page-20-1)), [by\\_colorspace\(](#page-21-1)), [by\\_function\(](#page-22-1)), [by\\_quantiles\(](#page-23-1)), [by\\_ranges\(](#page-25-1)), [by\\_regex\(](#page-26-1)), [by\\_rows\(](#page-27-1))

#### Examples

```
ht <- hux(letters[1:3])
map_background_color(ht,
      by_values(a = "red", c = "yellow"))
map_background_color(ht,
      by_values(a = "red", c = "yellow", "green"))
```
#### <span id="page-29-1"></span>caption *Set the table caption*

# Description

By default, captions are displayed above the table. You can change this with [caption\\_pos\(\)](#page-30-1).

#### Usage

```
caption(ht)
caption(ht) <- value
set_caption(ht, value)
```
#### Arguments

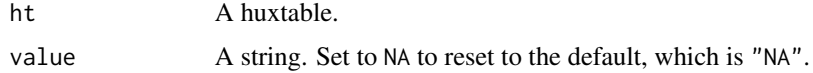

#### Details

Captions are not escaped. See the example for a workaround.

# Value

caption() returns the caption property. set\_caption() returns the modified huxtable.

#### See Also

Other caption properties: [caption\\_pos\(](#page-30-1)), [caption\\_width\(](#page-31-3))

```
set_caption(jams, "Pots of jam for sale")
# escape caption characters:
caption(jams) <- sanitize(
     "Make $$$ with jam",
     type = "latex")
```
<span id="page-29-0"></span>

<span id="page-30-1"></span><span id="page-30-0"></span>

If caption\_pos is "top" or "bottom", then the horizontal position ("left", "center" or "right") will be determined by the huxtable"s [position\(\)](#page-81-1).

#### Usage

```
caption_pos(ht)
caption_pos(ht) <- value
set_caption_pos(ht, value)
```
# Arguments

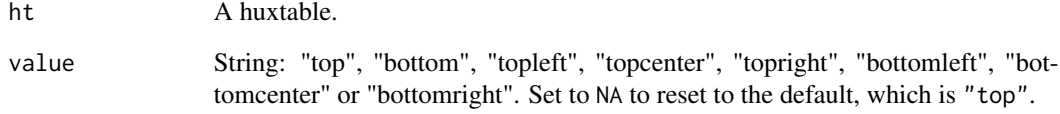

# Value

caption\_pos() returns the caption\_pos property. set\_caption\_pos() returns the modified huxtable.

# See Also

Other caption properties: [caption\\_width\(](#page-31-3)), [caption\(](#page-29-1))

```
caption_pos(jams) <- "topleft"
caption_pos(jams)
caption(jams) <- "Jam for sale"
jams
set_caption_pos(jams, "bottom")
```
<span id="page-31-3"></span><span id="page-31-0"></span>

A numeric widths is interpreted as a proportion of text width in LaTeX, or of width of the containing element in HTML. A character width must be a valid LaTeX or CSS dimension. The default, NA, makes the caption the same width as the table.

#### Usage

```
caption_width(ht)
caption_width(ht) <- value
set_caption_width(ht, value)
```
# Arguments

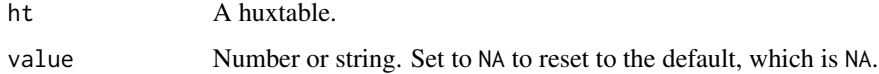

# Value

caption\_width() returns the caption\_width property. set\_caption\_width() returns the modified huxtable.

# See Also

Other caption properties: [caption\\_pos\(](#page-30-1)), [caption\(](#page-29-1))

# Examples

```
caption_width(jams) <- 0.5
caption_width(jams)
```
<span id="page-31-2"></span>cbind.huxtable *Combine rows or columns*

# <span id="page-31-1"></span>Description

These methods are called when one argument to cbind/rbind is a huxtable. As well as combining cell contents, they copy table, row, column and/or cell properties into the returned result.

# cbind.huxtable 33

#### Usage

```
## S3 method for class 'huxtable'
cbind(..., \text{ deparse. level} = 1, \text{copy\_cell\_props} = \text{TRUE})## S3 method for class 'huxtable'
rbind(..., \text{ deparse. level} = 1, \text{copy\_cell\_props} = \text{TRUE})
```
#### Arguments

... Vectors, matrices, or huxtables. deparse.level Unused. copy\_cell\_props Cell properties to copy from neighbours (see below).

# Details

Table properties will be taken from the first argument which is a huxtable. So will row properties (for cbind) and column properties (for rbind).

If some of the inputs are not huxtables, and copy\_cell\_props isTRUE, then cell properties will be copied to non-huxtables. Objects on the left or above get priority over those on the right or below.

If copy\_cell\_props is FALSE, cells from non-huxtable objects will get the default properties.

You cannot bind huxtables with data frames, since the R method dispatch will always call the data frame method instead of the huxtable-specific code. For a solution, see [add\\_columns\(\)](#page-6-1).

#### Value

A huxtable.

```
sugar <- c("Sugar", "40%", "35%", "50%")
jams <- set_bold(jams, 1, everywhere)
cbind(jams, sugar)
cbind(jams, sugar,
     copy_cell_props = FALSE)
jams <- set_text_color(jams,
     everywhere, 1, "red")
rbind(jams, c("Damson", 2.30))
rbind(jams, c("Damson", 2.30),
     copy_cell_props = FALSE)
```
<span id="page-33-0"></span>Convert a column to header rows

#### Usage

```
column_to_header(
  ht,
  col,
  ...,
  glue = "{value}",
  start\_col = 1,
  ignore_headers = TRUE,
  set_headers = TRUE
)
```
# Arguments

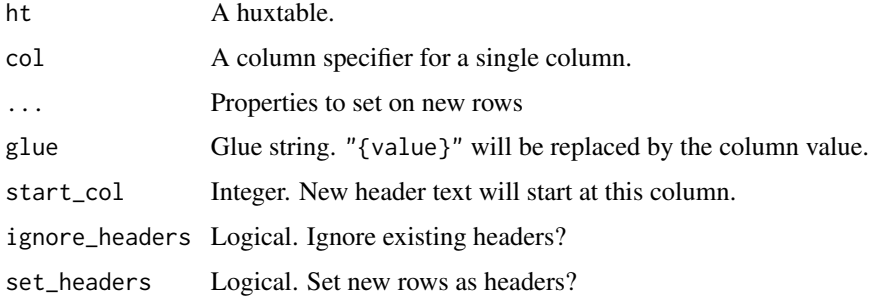

```
column_to_header(jams, "Type")
column_to_header(jams, "Type", text_color = "red")
column_to_header(jams, "Price",
                  number_format = 2,
                  italic = TRUE,
                   glue = "Price: {value}")
iris_hux <- as_hux(iris[c(1:4, 51:54, 101:104), ])
column_to_header(iris_hux, "Species",
                  markdown = TRUE,
                  glue = "Species: **{value}**"
                 )
```
<span id="page-34-0"></span>

Numeric column widths are treated as proportions of the table width. Character widths must be valid CSS or LaTeX dimensions.

#### Usage

```
col_width(ht)
col_width(ht) <- value
set_col_width(ht, col, value)
```
#### Arguments

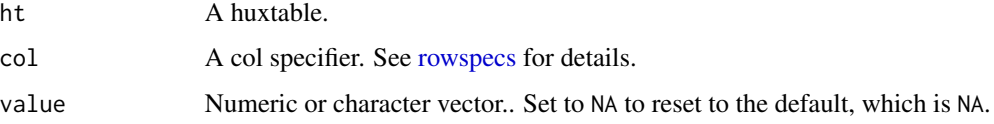

#### Details

In LaTeX, if you specify a column width, but set wrap to FALSE and have cells which overrun, then you may have problems with table position and with background colours in other cells. The workaround is to adjust the width, so that your cells no longer overrun.

#### Value

col\_width() returns the col\_width property. set\_col\_width() returns the modified huxtable.

#### See Also

Other table measurements: [height\(](#page-42-1)), [row\\_height\(](#page-95-1)), [width\(](#page-116-1))

```
col\_width(jams) \leftarrow c(.2, .8)col_width(jams)
jams$Notes <- c("Notes",
      "This year's finest", "", "")
jams
set_col_width(jams, c(.4, .5, .1))
```
<span id="page-35-0"></span>

Setting escape\_contents to FALSE allows you to include raw HTML or TeX code in your cells.

#### Usage

```
escape_contents(ht)
escape_contents(ht) <- value
set_escape_contents(ht, row, col, value )
map_escape_contents(ht, row, col, fn)
```
# Arguments

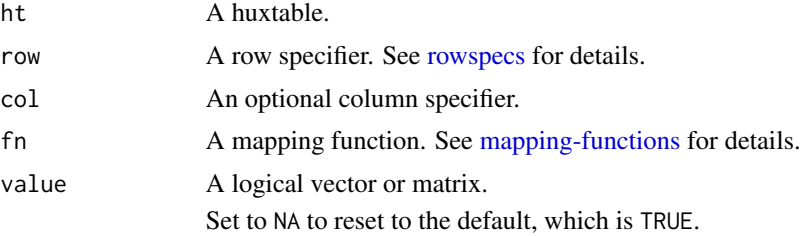

# Details

If [markdown\(\)](#page-71-1) is TRUE for a cell, the escape\_contents property will be ignored.

# Value

escape\_contents() returns the escape\_contents property. set\_escape\_contents() returns the modified huxtable.

# See Also

[sanitize\(\)](#page-97-1) for escaping text manually.

```
ht <- huxtable(
       Text = "x squared",
       Maths = "$x^2$"
     )
ht <- set_escape_contents(ht, FALSE)
## Not run:
 quick_pdf(ht)
```
#### final 37

## End(Not run)

# final *Return the last n rows or columns*

## Description

This is a convenience function to use in row and column specifications. In that context, it returns the last n row or column numbers of the huxtable.

## Usage

 $final(n = 1)$ 

## Arguments

n Number of rows to return.

# Details

Technically, final returns a two-argument function - see [rowspecs](#page-94-0) for more details.

### Examples

set\_bold(jams, final(2), final(1), TRUE)

<span id="page-36-0"></span>fmt\_percent *Format numbers as percent*

## Description

fmt\_ functions are designed to work with [number\\_format\(\)](#page-78-0).

### Usage

```
fmt\_percent(digits = 1, format = "f", ...)
```
## Arguments

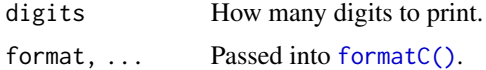

## Value

An object you can pass into [number\\_format\(\)](#page-78-0).

### See Also

Other format functions: [fmt\\_pretty\(](#page-37-0))

# Examples

```
jams$Sugar <- c("Sugar content",
     0.4, 0.35, 0.45)
set_number_format(jams, -1, "Sugar",
     fmt_percent(1))
```
## <span id="page-37-0"></span>fmt\_pretty *Use* prettyNum() *to format numbers*

# Description

Use prettyNum() to format numbers

## Usage

 $fmt\_pretty(big.maxk = ", ", ..., \text{ scientific = FALSE})$ 

### Arguments

```
big.mark, scientific, ...
                Passed to prettyNum().
```
## Value

An object you can pass into [number\\_format\(\)](#page-78-0).

# See Also

Other format functions: [fmt\\_percent\(](#page-36-0))

## Examples

```
jams$Sales <- c("Sales", 35000,
     55500, 20000)
set_number_format(jams, -1, "Sales",
     fmt_pretty())
```
<span id="page-38-0"></span>

## Description

Set the font for cell text

### Usage

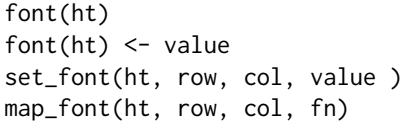

# Arguments

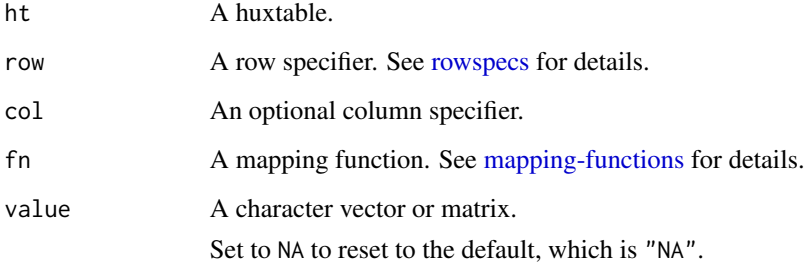

# Details

To find out what fonts are on your system, systemfonts::match\_font() is useful.

For HTML, you can use comma-separated lists of font names like "Times New Roman, Times, Serif". This is not portable, though.

LaTeX and HTML use different font names. To use the same font names across document formats, see options("huxtable.latex\_use\_fontspec") in [huxtable-options.](#page-62-0)

# Value

font() returns the font property. set\_font() returns the modified huxtable.

## See Also

Other formatting functions: [background\\_color\(](#page-13-0)), [bold\(](#page-14-0)), [font\\_size\(](#page-39-0)), [na\\_string\(](#page-77-0)), [number\\_format\(](#page-78-0)), [text\\_color\(](#page-110-0))

## Examples

```
font(jams) <- "times"
font(jams)
jams2 <- set_font(jams,
     "arial")
font(jams2)
jams3 <- set_font(jams,
     2:3, 1, "arial")
font(jams3)
jams4 <- map_font(jams,
     by_rows(
        "arial",
        "times")
      \lambdafont(jams4)
```
<span id="page-39-0"></span>font\_size *Make text larger or smaller*

## Description

Font size is in points.

# Usage

```
font_size(ht)
font_size(ht) <- value
set_font_size(ht, row, col, value )
map_font_size(ht, row, col, fn)
```
### Arguments

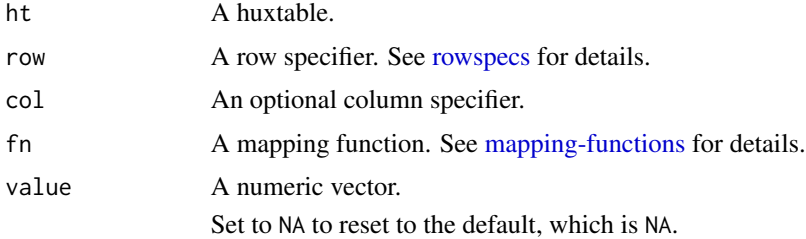

## Value

font\_size() returns the font\_size property. set\_font\_size() returns the modified huxtable.

## See Also

Other formatting functions: [background\\_color\(](#page-13-0)), [bold\(](#page-14-0)), [font\(](#page-38-0)), [na\\_string\(](#page-77-0)), [number\\_format\(](#page-78-0)), [text\\_color\(](#page-110-0))

## Examples

```
font_size(jams) <- 14
font_size(jams)
jams2 <- set_font_size(jams,
      12)
font_size(jams2)
jams3 <- set_font_size(jams,
      2:3, 1, 12)
font_size(jams3)
jams4 <- map_font_size(jams,
      by_rows(
        12,
        14)
      \mathcal{L}font_size(jams4)
```
<span id="page-40-0"></span>guess\_knitr\_output\_format

*Guess knitr output format*

# Description

Convenience function which tries to guess the ultimate output from knitr and rmarkdown.

# Usage

guess\_knitr\_output\_format()

# Value

"html", "latex", or something else. If we are not in a knitr document, returns an empty string.

## Examples

```
## Not run:
# in a knitr document
guess_knitr_output_format()
```
## End(Not run)

#### Description

Arbitrary rows and columns can be headers: they do not have to be at the top or left of the table.

## Usage

```
header_cols(ht)
header_cols(ht) <- value
set_header_cols(ht, col, value)
```

```
header_rows(ht)
header_rows(ht) <- value
set_header_rows(ht, row, value)
```
### Arguments

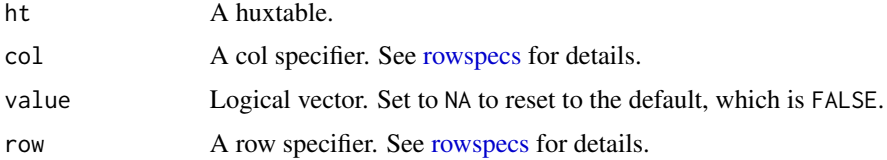

## Details

By default header rows and columns are not shown differently from other rows, but you can change this with [style\\_headers\(\)](#page-107-0). Various themes may set properties on headers. Lastly, headers are treated differently when [restacking.](#page-91-0)

### Value

header\_cols() returns the header\_cols property. set\_header\_cols() returns the modified huxtable.

### Examples

```
jams <- set_header_rows(jams, 1, TRUE)
jams <- set_header_cols(jams, 1, TRUE)
style_headers(jams,
      bold = TRUE,text_color = "purple"
    )
```
height *Set the table height*

## Description

height()`` sets the height of the entire table, while [row\_height()] sets the height of individual rows. theight' (LaTeX). A character height must be a valid CSS or LaTeX dimension.

### Usage

```
height(ht)
height(ht) <- value
set_height(ht, value)
```
## Arguments

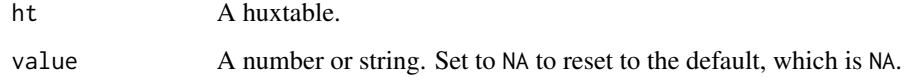

# Value

height() returns the height property. set\_height() returns the modified huxtable.

## See Also

Other table measurements: [col\\_width\(](#page-34-0)), [row\\_height\(](#page-95-0)), [width\(](#page-116-0))

### Examples

```
height(jams) <- 0.4
height(jams)
```
huxreg *Create a huxtable to display model output*

## Description

Create a huxtable to display model output

# Usage

```
huxreg(
  ...,
 error_format = "({std.error})",
 error_pos = c("below", "same", "right"),
 number_format = "%.3f",
 align = ".".ci_level = NULL,
  tidy_args = NULL,
 glance_args = NULL,
 stars = c('***' = 0.001, '**' = 0.01, '*' = 0.05),
 bold_signif = NULL,
 borders = 0.4,
 outer_borders = 0.8,
 note = if (is.null(stars)) NULL else "{stars}.",
 statistics = c(N = "nobs", R2 = "r.squared", "logLik", "AIC"),
 coefs = NULL,
 omit_coefs = NULL
\mathcal{L}
```
## Arguments

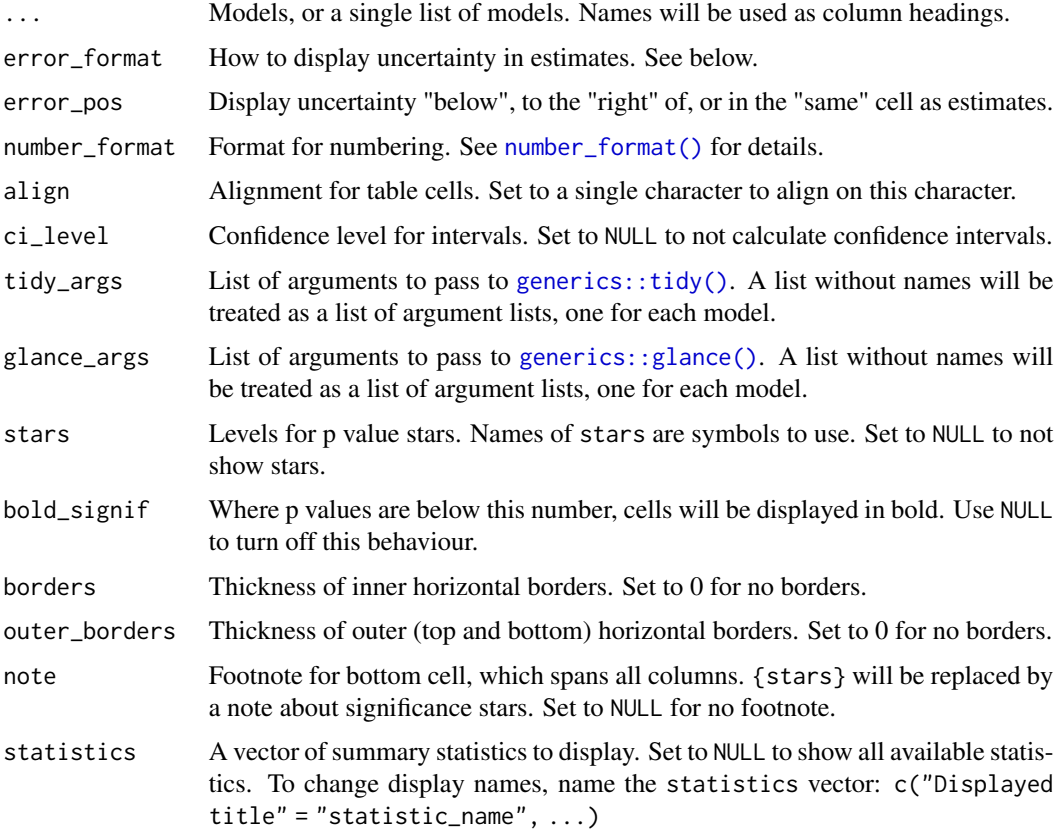

#### huxreg the control of the control of the control of the control of the control of the control of the control of the control of the control of the control of the control of the control of the control of the control of the c

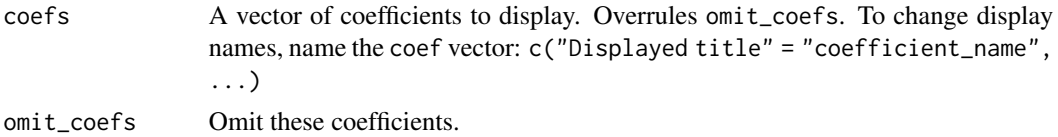

## Details

Models must have a [generics::tidy\(\)](#page-0-0) method defined, which should return "term", "estimate", "std.error", "statistic" and "p.value". The "broom" package provides methods for many model objects. If the tidy method does not have a conf.int option, huxreg will calculate confidence intervals itself, using a normal approximation.

If ... has names or contains a single named list, the names will be used for column headings. Otherwise column headings will be automatically created.

If the coef and/or statistics vectors have names, these will be used for row headings. If different values of coef have the same name, the corresponding rows will be merged in the output.

statistics should be column names from [generics::glance\(\)](#page-0-0). You can also use "nobs" for the number of observations. If statistics is NULL then all columns from glance will be used. To use no columns, set statistics = character $(0)$ .

error\_format is a string to be interpreted by  $glue::glue()$ . Terms in parentheses will be replaced by computed values. You can use any columns returned by tidy: typical columns include statistic, p.value, std.error, as well as conf.low and conf.high if you have set ci\_level. For example, to show confidence intervals, you could write error\_format = "{conf.low} to {conf.high}".

### Value

A huxtable object.

## Fixing p values manually

If you wish to use e.g. robust standard errors, you can pass results from e.g. [lmtest::coeftest\(\)](#page-0-0) into huxreg, since these objects have tidy methods. Alternatively, to manually insert your own statistics, see [tidy\\_override\(\)](#page-113-0).

#### Examples

```
if (! requireNamespace("broom")) {
 stop("Please install 'broom' to run this example.")
}
lm1 < - lm(mpg ~ ~ cy1, mtcars)lm2 < - lm(mpg \sim cyl + hp, mtcars)glm1 \leq glm(I(mpg > 20) \approx cyl, mtcars,family = binomial)
huxreg(lm1, lm2, glm1)
if (requireNamespace("sandwich") &&
      requireNamespace("lmtest")) {
```
#### 46 huxtable huxtable huxtable huxtable huxtable huxtable huxtable huxtable huxtable

```
lm_robust <- lmtest::coeftest(lm1,
     vcov = sandwich::vcovHC)
# coeftest() has no "glance" method:
huxreg(lm_robust,
     statistics = character(0))
```
}

<span id="page-45-0"></span>huxtable *Create a huxtable*

# Description

huxtable, or hux, creates a huxtable object.

#### Usage

```
huxtable(
  ...,
  add_colnames = getOption("huxtable.add_colnames", TRUE),
  add_rownames = FALSE,
 autoformat = getOption("huxtable.autoformat", TRUE)
\mathcal{L}hux(
  ...,
  add_colnames = getOption("huxtable.add_colnames", TRUE),
 add_rownames = FALSE,
  autoformat = getOption("huxtable.autoformat", TRUE)
)
tribble_hux(
  ...,
  add_colnames = getOption("huxtable.add_colnames", TRUE),
 autoformat = getOption("huxtable.autoformat", TRUE)
)
```
### Arguments

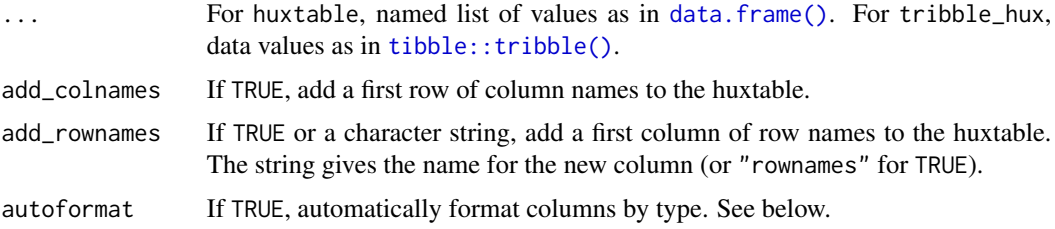

#### huxtable 47

### Details

If you use add\_colnames or add\_rownames, be aware that these will shift your rows and columns along by one: your old row/column 1 will now be row/column 2, etc.

add\_colnames defaults to TRUE. You can set the default globally by setting options("huxtable.add\_colnames") to TRUE or FALSE.

tribble\_hux is a simple wrapper around tibble::tribble() which lets you create data in a readable format. It requires the "tibble" package to be installed.

### Value

An object of class huxtable.

#### Automatic formatting

If autoformat is TRUE, then columns will have [number\\_format\(\)](#page-78-0) and [align\(\)](#page-7-0) properties set automatically, as follows:

- Integer columns will have number\_format set to 0.
- Other numeric columns will have number\_format set to "%.3g".
- All other columns will have number\_format set to NA (no formatting).
- Integer, Date and date-time (i.e. POSIXct and POSIXlt) columns will be right-aligned.
- Other numeric columns will be aligned on options("OutDec"), usually ".".
- Other columns will be left aligned.

You can change these defaults by editing options("huxtable.autoformat\_number\_format") and options("huxtable.autoformat\_align"). See [huxtable-package](#page-3-0) for more details.

Automatic alignment also applies to column headers if add\_colnames is TRUE; headers of columns aligned on a decimal point will be right-aligned. Automatic number formatting does not apply to column headers.

# See Also

[huxtable-options](#page-62-0)

#### Examples

```
ht <- huxtable(
       column1 = 1:5,column2 = letters[1:5]
     \lambdaht
tribble_hux(
 \sim Name, \sim Salary,
   "John Smith", 50000,
   "Jane Doe", 50000,
   "David Hugh-Jones", 50000,
   add_colnames = TRUE
)
```
#### **Description**

A FAQ of common issues.

### Details

• I get a LaTeX error when I try to compile my document!

Have you installed the LaTeX packages you need? LaTeX packages are different from R packages. Run [check\\_latex\\_dependencies\(\)](#page-90-0) to find out if you are missing any. Then install them using your system's LaTeX management application. Or you can try [install\\_latex\\_dependencies\(\)](#page-90-0). In some rmarkdown and LaTeX formats, you also need to add LaTeX dependencies manually. Run [report\\_latex\\_dependencies\(\)](#page-90-1) and add the output to your LaTeX preamble, or in Rmarkdown formats, add it to the rmarkdown header like this:

header-includes:

- \usepackage{array}
- \usepackage{caption}
- ... et cetera
- Huxtable isn't working in my Rmarkdown beamer\_presentation slides. You may need to set the beamer "fragile" option, like this:

```
# Slide title {.fragile}
```
• Numbers in my cells look weird!

You can change numeric formatting using [number\\_format\(\)](#page-78-0). Base R options like [scipen](#page-0-0) usually have no effect.

• How can I use HTML, TeX etc. in my table?

```
Use escape_contents():
```

```
jams |>
    add_footnote("These jams are <i>tasty</i>!") |>
    set_escape_contents(final(1), everywhere, FALSE) |>
    quick_html()
```
Alternatively you might consider using markdown in cells, with [set\\_markdown\\_contents\(\)](#page-102-0).

• I ran caption(ht) <- "Something" and got an error message:

```
Error in UseMethod("caption<-") :
no applicable method for 'caption<-' applied to an object of class "c('huxtable', 'data.frame')"
```
You may have loaded another package with a caption method, e.g. "xtable". Try loading huxtable after xtable.

• How can I get line breaks in my cells?

```
Just insert a line break "\n" in the cell contents. Then make sure that width() is set and
wrap() is TRUE (it is by default).
```
• How can I change the font size, font etc. of captions?

There are no direct commands for this. You have to use raw HTML/TeX/other commands within the caption itself. For example to have a bold caption in HTML, you might do something like:

set\_caption(jams, "<b>Jam Prices</b>")

• How do I refer to tables in bookdown?

As of version 4.3.0, this is handled automatically for you. Just set the label using [label\(\)](#page-68-0), then in markdown text do e.g.:

\@ref(tab:my-table-label).

• How do I refer to tables in quarto?

In quarto versions up to 1.3, or when compiling to HTML and other formats, simply use quarto cell labels like label: tbl-foo and refer to them via @tbl-foo.

In quarto versions 1.4 and above, when compiling to PDF, quarto cross-referencing no longer works, and labels starting with tbl- will cause an error. (This is a quarto issue.) Instead, set labels within huxtable using [label\(\)](#page-68-0) or [set\\_label\(\)](#page-68-1) and refer to them with TeX-only referencing using \ref{label}. You must also set a caption, either via quarto or via huxtable. Here's an example:

```
A reference to Table \ref{tab:jams}.
'''{r}
label(jams) <- "tab:jams"
caption(jams) <- "Some jams"
jams
\sqrt{2}
```
If you really need cross-referencing for both PDF and other output formats, either downgrade to quarto 1.3, use a different package, or write code to emit appropriate references.

- I called library(huxtable) and now my data.table objects are getting printed! Set options(huxtable.knit\_print\_df = FALSE).
- How can I set a property on an arbitrary group of cells?

If you can't use the [mapping-functions](#page-70-0) interface, and you want to set a property for multiple cells that aren't all in the same rows and/or columns, you could use a little-known fact about R subsetting. If you subset  $ht[x]$  where x is two-column numeric matrix, then each row of x indexes a single (row, column) cell. So, for example, here's how to set the background color of cells (2,1), (1, 3) and (4, 2) of a huxtable:

indices  $\leq$  matrix(c(2, 1, 1, 3, 4, 2), ncol = 2, byrow = TRUE) background\_color(jams)[indices] <- "orange"

Another useful trick sets properties on the diagonal, using [diag\(\)](#page-0-0):

```
diag(background_color(jams)) <- "grey"
```
• I have another problem.

If you have a bug - i.e. there is something wrong with the software - or a feature request, please report it to <https://github.com/hughjonesd/huxtable/issues>. Otherwise, ask a question on [StackOverflow](https://stackoverflow.com) or <https://community.rstudio.com>. That way, other people will benefit from the answers you get.

• Can I email you directly?

I'd rather you asked on a public website. If you then email me a link, I may be able to help.

huxtable-news *Changes to the huxtable package*

### **Description**

This help page simply gives the contents of NEWS.md.

### huxtable 5.5.6

• Bugfix: quarto cross-referencing was giving too many warnings.

### huxtable 5.5.5

- Bugfix: quarto cross-referencing doesn't work for PDF with quarto version 1.4. See ?huxtable-FAQ for workarounds.
- Bugfix: by\_cases() wasn't picking up variables from the caller environment.
- huxtable 5.5.4 was never released due to failing a reverse dependency check.

#### huxtable 5.5.3

- Bugfix: disable quarto styling on HTML tables. You can reenable quarto processing with options(huxtable.quarto\_process = TRUE).
- Bugfix: borders weren't working with merged cells in Word documents.

#### huxtable 5.5.2

- Update by\_cases() to work with dplyr 1.1.0. Within by\_cases() formulas, . is now vector rather than matrix when dplyr version 1.1.0 is detected. Thanks @DavisVaughan.
- Add package checks in quick\_\* functions. Thanks @reuning.

### huxtable 5.5.1

- CSS borders are now set explicitly even if they are all set to 0.
- Bugfix: shell-quote files in quick\_\* functions. Thanks to @ceresek.
- Bugfix: cope with adjustbox version "1.3a" among latex dependencies.

#### huxtable-news 51

### huxtable 5.5.0

- Huxtable should work with [Quarto](https://quarto.org) documents.
	- Quarto labels and captions will override huxtable-provided ones.
	- Quarto style references like @table-label only work with quarto labels.
	- Please report any bugs!
- New column\_to\_header() function converts a column to header rows. New as\_hux() method for grouped\_df objects optionally converts groups to header rows.
- New convenience functions stripe\_rows() and stripe\_columns().
- Add format and ... options to fmt\_percent() to allow flexible formatting via formatC().
- add\_footnote() gets an explicit number\_format argument which is NA by default.
- Bugfix: infinite loop with wide characters in to\_screen().
- Bugfix: duplicate colnames when exporting huxreg(..., error\_pos = "right") to flextable.
- Bugfix: bookdown-style references weren't working in blogdown.

### huxtable 5.4.0

• New behaviour: setting colspan() or rowspan() overwrites the content of cells that have been shadowed.

```
ht <- hux(c(1, 1), c(2, 2), c(3, 3))ht <- set_all_borders(ht)
colspan(ht)[1, 1] < -3# old behaviour
ht[, c(2, 1, 3)]
## +--------------------------+
\# | 2 |
## +--------+--------+--------+
## | 2 | 1 | 3 |
## +--------+--------+--------+
# new behaviour
ht[, c(2, 1, 3)]
## +--------------------------+
## | 1 |
## +--------+--------+--------+
## | 2 | 1 | 3 |
## +--------+--------+--------+
```
- New option huxtable.latex\_siunitx\_align allows you to use the LaTeX siunitx package to handle decimal point alignment. This is FALSE by default.
- Bugfix: centre alignment was not working in print\_screen().
- Bugfix: failure in to\_md() with recent versions of stringi package.
- Bugfix: repeating a single row in a subset, like  $ht[c(1, 1, 2, 3), ]$ , was setting colspan = 2 on the repeated row.
- Bugfix: zero-argument subset replacement like ht[] <- ... wasn't working.

### huxtable 5.3.0

- Improve decimal alignment in LaTeX when align(ht) == ".". This may change the appearance of some documents.
- Allow tidy\_override() to extend columns of tidy and glance.
- Bugfix: #196  $\land$  was giving errors in LaTeX.

#### huxtable 5.2.0

- Add table\_environment property so you can use e.g. "table\*" in TeX.
- Bugfix: print\_screen(h, colnames = FALSE) didn't print a final newline.
- Bugfix: italic from markdown was being printed as underlined in TeX.
- Minor test update for compatibility with broom.

#### huxtable 5.1.1

- Minor test update for compatibility with broom.
- Fixes for R 4.1.0.

#### huxtable 5.1.0

- as\_flextable() now exports markdown in cells to RTF, and to Word with the help of the optional ftExtra package. Thanks @atusy for adding this feature.
- Improvements to markdown screen export. This now uses the optional fansi package.
- New feature: as\_Workbook() gains start\_row and start\_col arguments, to write a huxtable into an Excel worksheet starting at a particular row or column.
- New feature: huxreg() gains a glance\_args argument to pass arguments to glance().
- New feature: options(huxtable.long\_minus = TRUE) will try to use long minus signs before numbers. The default is FALSE. It will probably become TRUE in a future version.
- Bugfix: insert\_row/column(..., after = 0) was unsetting table properties.
- Bugfix: unicode characters above 32767 were incorrectly represented in RTF. Thanks @kaigu1990.
- Bugfix: columns were being collapsed in as\_Workbook().
- Bugfix: style\_cells didn't work unless huxtable was on the search path.
- Bugfix: merge\_repeated\_rows merged NA rows incorrectly.
- Bugfix: number format was not set correctly in huxreg()'s note.
- Bugfix: in huxreg(), tidy\_args threw an error if the first argument to tidy() was a named list.
- Bugfix: tidy\_replace() was broken.
- Clearer error messages for tidy\_override() when extend = FALSE. In future, extend will probably default to TRUE.

## Other news::

• Huxtable received its first Patreon sponsor! Thanks to Ross Mattheis.

#### huxtable-news 53

### huxtable 5.0.0

Huxtable 5.0.0 brings numerous changes. For a more user-friendly introduction, see [https://](https://hughjonesd.github.io/whats-new-in-huxtable-5.0.0.html) [hughjonesd.github.io/whats-new-in-huxtable-5.0.0.html](https://hughjonesd.github.io/whats-new-in-huxtable-5.0.0.html).

### Breaking changes:

- There are changes to LaTeX output.
	- LaTeX \tabcolsep is now set to 0 within huxtable tables, while left and right padding should now take effect even when wrap is FALSE.
	- The default LaTeX table environment is now "tabular" unless width is set. If width is set, it is "tabularx".
	- wrap only matters if width is set. Otherwise, cell wrapping is off.
	- the \centerbox macro from the LaTeX "adjustbox" package is used to centre tables. This should improve centring when tables are too wide. You may need to update the LaTeX "adjustbox" package to a recent version. check\_latex\_dependencies() can inform you about this.
- As previously signalled, add\_colnames has now become TRUE by default in huxtable() and as\_huxtable(). Set options(huxtable.add\_colnames = FALSE) to go back to the old behaviour.
- Newlines in cell contents are now respected (in LaTeX, so long as wrap = TRUE and width has been set).
- Huxtable borders have been reworked, fixing some longstanding bugs and adding new features.
	- Borders are now automatically collapsed. For example:
		- jams %>%

```
set_right_border(everywhere, 1, 1) %>%
set_left_border(everywhere, 2, 0.4)
```
will set the border in between the columns of jams to 0.4, overwriting the previous value. This is more in line with what you would expect. For example, the following code now does what you probably want:

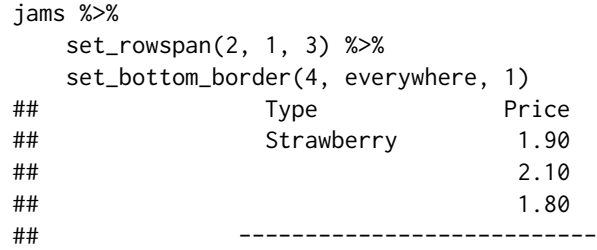

instead of the old behaviour:

```
jams %>%
  set_rowspan(2, 1, 3) %>%
  set_bottom_border(4, everywhere, 1)
## Type Price
## Strawberry 1.90
## 2.10
## 1.80
## -----------
```
– set\_left\_border(), set\_all\_borders() and friends all use a default value of 0.4. So to set a default border, write e.g.

```
as_hux(head(iris)) %>%
      set_bottom_border(1, everywhere)
```
– A new brdr() class encapsulates border thickness, style and colour. You can set all properties at once by writing, e.g.:

```
as_hux(jams) %>%
```

```
set_bottom_border(1, everywhere, brdr(1, "dotted", "darkgreen"))
left_border(ht) and friends return a brdr object. To access the border thickness, write
brdr_thickness(left_border(ht)).
```
- Various deprecated items have been removed:
	- The 3-argument form of set\_ $\star$ . Instead, use map\_ $\star$ .
	- The byrow argument to set\_\*. Instead, use map\_\* and by\_cols().
	- error\_style and pad\_decimal arguments in huxreg. Use error\_format and align(hx)  $\leq -$  "...".
	- The where(), is\_a\_number() and pad\_decimal() functions. Use map\_\* functions, ! is.na(as.numeric(x)), and align(ht)  $\leq$  ".".
- Default padding has been increased to 6 points.
- By default, width() is now unset.
- By default, wrap() is now TRUE.
- every() has been renamed to stripe(), to avoid a clash with purrr::every(). everywhere, evens and odds are still the same.
- The little-used ability to set copy\_cell\_props to a character vector in rbind.huxtable and cbind.huxtable has been removed. You can still set it to FALSE.
- add\_rows() and add\_columns() now always call rbind.huxtable() or cbind.huxtable() and return a huxtable.
- Huxtable no longer supports dplyr versions less than 0.7.0 (released mid-2017).
- set\_cell\_properties() has been renamed style\_cells(). It is retained as a soft-deprecated alias.
- Various themes have been tweaked:
	- theme\_basic() now has bold headers and no header column by default.
	- theme\_plain() defaults to position = "centre".
	- theme\_striped() uses grey stripes, a white border, and subtler headers.
	- theme\_article() has thinner borders.

### Other changes:

- You can now use [markdown](https://commonmark.org/help/) within table cells.
	- Use set\_markdown(ht, rows, cols) to turn this on.
	- Or use the convenience function set\_markdown\_contents() to set cell contents that will be interpreted as markdown.
	- Markdown works for HTML and LaTeX. There's basic support for on-screen display.
- Huxtable now has the concept of header row and columns.
	- By default, data frame column names will be headers.
- To set other rows to be headers, use set\_header\_rows(ht, row\_numbers, TRUE). For columns, use header\_cols() or set\_header\_cols().
- New functions style\_headers(), style\_header\_cols(), and style\_header\_rows() to set multiple properties on headers.
- In themes, header\_row/col = TRUE set the first row/col to a header, and style all header rows/cols.
- set\_bold() and set\_italic() now use a default value of TRUE. So you can write e.g.

```
as_hux(head(iris)) %>%
      set_bold(1, everywhere)
```
- Console output in R now shows table position and caption position.
- By default, huxtable now sets labels from the current knitr chunk label, if there is one. This is consistent with kable(). In bookdown, you can then do e.g.

Some iris species are shown in \@ref(tab:mytable):

```
```r
as_hux(iris)
\sqrt{2}
```
Set options(huxtable.autolabel = FALSE) to turn off this behaviour.

- The one-argument form of [ now works for huxtables just as it does for data frames. For example, ht[2:3] selects columns 2 and 3.
- New functions fmt\_percent() and fmt\_pretty() for passing into number\_format():

```
jams$Sugar <-c ("Sugar content", 0.4, 0.35, 0.45)
set_number_format(jams, -1, "Sugar", fmt_percent(1))
```
- split\_across() and split\_down() split a huxtable into a list of sub-tables. Headers can be automatically included.
- restack\_across() and restack\_down() split a huxtable, then join it back up. This is useful for making a table fit on a page.
- merge\_across() and merge\_down() merge an area of cells horizontally across rows, or vertically down columns.
- New functions set\_lr\_borders()/\_border\_colors()/\_border\_styles()/\_padding() set left and right borders and padding simultaneously. New functions set\_tb\_borders() etc. set top and bottom properties simultaneously. There are map\_ equivalents of all of these.
- set\_outer\_padding() sets padding around a range of cells, similarly to set\_outer\_borders().
- A new table-level property, caption\_width(), allows you to set the width of the caption. The default, NA, sets the width equal to the table width.
- There are two new themes: theme\_compact() and theme\_bright().
- For huxreg(), a new function tidy\_replace() allows you to replace the output of tidy(x) entirely.
- huxtable now only sets options(huxtable.knit\_print\_df = TRUE) if it is attached, not if it is loaded.
- huxtable supports dplyr::relocate(), new in dplyr 1.0.0.
- Improvements to as\_flextable().
- Improvements to quick\_pptx() (thanks @davidgohel).
- Bugfixes for options(huxtable.use\_fontspec = TRUE).
- Bugfix: add\_rownames = "string" now works as promised.
- Bugfix: non-ASCII characters are now supported in RTF.

#### Other news:

- New versions of the [gtsummary](https://cran.r-project.org/package=gtsummary) package will have an as\_huxtable() method.
- Package [texreg](https://cran.r-project.org/package=texreg) on CRAN includes a huxtablereg() function for creating a table of regression outputs.

## huxtable 4.7.1

- The [expss](https://github.com/gdemin/expss) package now supports export to huxtables.
- by\_quantiles(), by\_equal\_groups() and by\_colorspace() have gained a colwise argument, which calculates quantiles or colors separately for each column.
- Add caption support for as\_flextable() (thanks @sjewo).

### huxtable 4.7.0

- Better error messages.
- New merge\_repeated\_rows() function: merge repeated rows into a single cell.
- New fill and colspan/rowspan arguments for insert\_row()/insert\_column():
	- insert\_row(ht, "blah", "", "", "", "", ...) can be written insert\_row(ht, "blah",  $f$ ill = "").
	- colspan/rowspan set colspan/rowspan of the first cell in the inserted row/column.

#### huxtable 4.6.1

- Bugfix: right borders in wrong place when cells were merged.
- Bugfix: chinese characters were displaying wrongly in to\_screen().

#### huxtable 4.6.0

- Set options('huxtable.latex\_use\_fontspec') to TRUE to use portable font names in TeX documents, with the LaTeX "fontspec" package.
- Bugfix: attributes were being copied wrongly in subset assignment of huxtables.
- Bugfix: text colors in hux\_logo().
- Bugfix: rbind of huxtable and matrix wasn't setting row\_height correctly.

### huxtable 4.5.0

- Add quick\_latex() function.
- The texreg package now includes a huxtablereg function, analogous to huxreg, which outputs a huxtable from a list of regressions. This will be available from the next version of texreg.

#### huxtable-news 57

### huxtable 4.4.0

- Huxtables can now be printed directly in Word documents and Powerpoint presentations, thanks to the flextable package and recent versions of Pandoc. (Powerpoint printing requires Pandoc  $\geq$  2.4.0.)
- New "wrapleft" and "wrapright" options to position() allow text wrapping around tables.
- New set\_outer\_border\_colors() and set\_outer\_border\_styles() functions, like set\_outer\_borders().
- Huxtable no longer requires the broom package, instead using the generics package. If you use huxreg(), you will still need e.g. broom or broom, mixed to provide  $\text{tidy}()$  and glance() methods for specific models.
- Bugfix: tidy.tidy\_override() and glance.tidy\_override() should work even if underlying object has no tidy() or glance() method.
- Bugfix: huxtables had option clash when echo = TRUE in Rmd pdf\_document format.
- Bugfix: caption() and height() weren't playing nicely.
- Bugfix: mutate(..., copy\_cell\_props = FALSE) was adding a column named copy\_cell\_props.
- Bugfix: check\_latex\_dependencies and install\_latex\_dependencies gave misleading errors.
- Enhancement: when stars is NULL in huxreg, don't print a note by default.
- Enhancement: use tinytex when available, allowing autoinstallation of latex packages.

#### huxtable 4.3.0

- More work on TeX. Tables *should* now compile when raw\_attributes is not set.
- New map\_xxx functions to set properties variably by cell values.
- Functions for mapping properties variably: by\_rows, by\_values, by\_ranges, by\_quantiles etc.
- Correct bookdown labels are now automatically created.
- New grey, blue, green and orange themes.
- New "themes" vignette.
- New tidy\_override function to override p values etc. in huxreg.
- New set\_contents function to change huxtable contents within dplyr pipes.
- Enhancement: left- and right-aligned captions are now set above the table in LaTeX, using the "threeparttable" package. You will need to install this using e.g. install\_latex\_dependencies() or tlmgr if it is not already on your system.
- Enhancement: in huxtable() and friends, add\_rownames = "Colname" now sets the name for the new column.
- Improvements to the vignettes and help files.
- Bugfix: to\_md could hang with bold/italic cells.

#### Deprecated:

- The 3 argument form of set\_xxx functions is deprecated, as is the where function. Use map\_xxx instead.
- Argument byrow is soft-deprecated. Use by\_cols() instead.

## huxtable 4.2.1

• Bugfix: wrap=TRUE caused squeezed text in RTF.

#### Important:

• TeX code was getting escaped by pandoc. To avoid this, if possible, huxtable now adds fenced code blocks round latex tables (see [https://pandoc.org/MANUAL.html#extension-raw\\_](https://pandoc.org/MANUAL.html#extension-raw_attribute) [attribute](https://pandoc.org/MANUAL.html#extension-raw_attribute)). You must add md\_extensions: +raw\_attribute to your YAML header for this to work, and you will need a recent  $(>2.0.0)$  version of Pandoc.

#### huxtable 4.2.0

- More speedups: LaTeX 2-3x faster, as\_Workbook 2-3x faster.
- Simplify LaTeX output using our own LaTeX commands.
- RTF support: new print\_rtf, to\_rtf and quick\_rtf functions.
- New border\_style properties to set "solid", "double", "dotted" or "dashed" borders. (At present, LaTeX only allows "solid" or "double".)
- New merge\_cells function, an alternative interface to colspan and rowspan.
- New quick\_pptx function to print data frames and huxtables into Powerpoint.
- New install\_latex\_dependencies and check\_latex\_dependencies utility functions.
- add\_rows and add\_columns now accept data frames as arguments.
- New theme\_mondrian theme :-D
- Enhancement: print\_md now handles bold and *italic* cells.
- Enhancement: quick\_pdf has new width and height options to change paper size.
- Use CSS writing-mode where possible for text rotation. Note that this may break on non-LTR languages. If this affects you, please file an issue.
- Bugfix: LaTeX didn't compile when height and caption were both set.
- Bugfix: print\_screen and print\_md would hang with a wide huxtable.
- Tweaks to documentation.

#### huxtable 4.1.0

- dplyr, knitr, rmarkdown and some other packages have moved to "Suggests:", lowering the dependency load considerably. All the functionality is still present. huxtable gives an informative warning if a needed package is not installed.
- Code rewrites for better performance and maintainability: HTML is up to 10x faster, LaTeX is up to 4x faster.
- Documentation improvements.
- New tribble\_hux function wrapping tibble::tribble() for readable data input.
- New add\_rows and add\_columns functions to insert one or more rows into the middle of a huxtable.
- New option "huxtable.knitr\_output\_format" to override the default output format in knitr documents.

### huxtable-news 59

- Numeric row heights and column widths are rescaled to 1 when huxtables are cbinded/rbinded.
- LaTeX: at points where borders cross, priority is given to the horizontal border color.
- Bugfix: property accessors had the wrong environment. Thanks to Iñaki Úcar.
- Bugfix: row heights and column widths weren't being copied with cbind/rbind.
- Bugfixes for 0-row or 0-column huxtables:
	- Output works, usually with a warning.
	- cbind and rbind work.
- Bugfix: HTML cols were printed with 'width: NA'.
- Bugfix: width, col width etc. can be reset to a number after setting them to a string.
	- The (undocumented) ability to mix numeric and non-numeric values for padding and/border widths has been removed. If you want a number, set a number and not a string.
- Bugfix: HTML tables with position "right" weren't right-aligned.
- Nicer error messages when rbinding objects with different numbers of rows.
- Vignette improvements.
- is\_a\_number is deprecated.
- ... and a cool new randomized hux\_logo() ;-)

### huxtable 4.0.1

- Improved formatting in Excel output.
- New format method which returns the result of to\_html, to\_latex etc. as appropriate.
- Bugfix: to\_html printing e.g. "left-border: NA;" in cell CSS.
- Bugfix: set\_all\_\* not working when huxtable is not attached.
- Bugfix: as\_Workbook failing with non-numeric width.
- Bugfix: hux\_logo was using multiple fonts, fails with Excel output.
- Bugfix: as\_flextable borders not working in cells with colspan > 1.
- Documentation bugfixes.
- Compatibility with broom 5.0.0 thanks @alexpghayes

#### huxtable 4.0.0

- New theme\_plain theme.
- The default value for add\_colnames is going to become TRUE. At present it remains FALSE. Set options("huxtable.add\_colnames") to TRUE or FALSE to set the default and avoid warnings in future.
- quick\_\* functions now automatically open documents if used interactively. Use open = FALSE to avoid.
- Tweak top and bottom margins for HTML tables.
- pad\_decimal is deprecated in favour of align(ht) <- ".".
- huxreg continues with a warning if statistics are unavailable for some models.

### Breaking changes:

- huxtable now provides knit\_print.data.frame methods. This means that bare data frames will be pretty-printed via huxtable if the package is loaded.
	- Set options("huxtable.knit\_print\_df") to FALSE if you don't want this.
	- By default data frames are printed using the theme\_plain theme. Set options("huxtable.knit\_print\_df\_theme") to a different one-argument function if you want to use a different theme.
- The new autoformat argument lets huxtable() and as\_huxtable() automatically choose alignment and number format based on column type. Set options ("huxtable.autoformat") to FALSE to turn off this feature by default.
- The default value of number\_format has changed from "%5.3g" to "%.3g", which no longer space-pads numbers.
- as\_flextable now does not print column names in the header. This matches the standard huxtable behaviour whereby headers are "just another row/column". To get the old behaviour, use colnames\_to\_header = TRUE.

#### Bugfixes:

- Bugfix: Date and datetime columns were converted to numbers by add\_colnames.
- LaTeX bugfix: background colors were printing an extra space.
- huxreg was never using built-in confidence intervals.
- Screen bugfixes:
	- set max\_width to screen width (thanks @jacob-long)
	- misaligned decimal points
- Various bugfixes for number\_format, huxreg, as\_hux.table, as\_flextable.

### huxtable 3.0.0

- Output to Excel workbooks using the openxlsx package.
- New quick\_xlsx function.
- dplyr select helpers now work inside set\_\* column specifications: e.g. set\_bold(ht, 1:3, matches("ab"), TRUE)
- Column names can now be used for the after argument to insert\_column.
- quick\_\* functions: when the file argument is not explicitly specified, confirm overwrites manually, or fail if called non-interactively.
- Add pointless quote marks in Description and Title. . . I don't make the rules.
- Don't apply number\_format to negative exponents (e.g. 1.12e-3).
- New tidy\_args argument to huxreg allows per-model customization of the call to tidy.

### Breaking changes:

• quick\_xxx functions without an explicit file argument throw an error if called non-interactively, and prompt before overwriting files if called interactively.

#### huxtable 2.0.2

- Don't apply number\_format to exponents in scientific notation.
- Turn off some tests on CRAN, as they fail there but not elsewhere.

### huxtable-news 61

### huxtable 2.0.1

• Fix quick\_pdf error when moving output across filesystems.

#### huxtable 2.0.0

- New quick\_html, quick\_pdf and quick\_docx functions to print table-like objects to a new document.
- to\_screen only shows colnames if there are any non-zero-length column names.

### Breaking changes:

- number\_format now applies to any number-like substrings in cells. This means you can include e.g. significance stars in a cell and still use number\_format to format the content.
- If number\_format is NA, numbers are unchanged.
- Default value of number\_format has changed from "%5.2f" to "%5.3g", which plays nicer with integers but may surprise you by using scientific format for large numbers.

#### huxtable 1.2.0

- New outer\_borders argument for huxreg. This changes default behaviour slightly.
- New border argument for add\_footnote to choose width of footnote's top border.
- Added guard assertions to many exported functions.
- Bugfix: captions and colnames are wrapped in to\_screen to respect max\_width.

## huxtable 1.1.0

- No more ugly autocreated column names.
- Allow huxtable to have invalid or empty column names in general.
- LaTeX should now be *much* faster on large tables.
- set\_outer\_borders now accepts the same row/column arguments as other set\_ functions.
- Better handling in LaTeX of horizontal borders which don't cross the entire table. (But not varying positive border widths. . . .)
- Bugfix: flextable didn't like huxreg's syntactically invalid column names.
- Accept, but silently change, English spelling of 'centre' in align, position and caption\_pos.

#### huxtable 1.0.0

- LaTeX implements different thicknesses for vertical and horizontal borders (but only one horizontal thickness per row).
- LaTeX border colors now collapse nicely: set colors override unset ones.
- React gracefully to lack of p values in huxreg.
- New set\_outer\_borders function to set borders round a rectangle of cells.
- to\_screen and to\_md now respect wrap and col\_widths properties.
- Screen and markdown wrap respect word boundaries.

### 62 huxtable-news

- to\_screen and to\_md gain a min\_width argument; to\_md gains a logical header argument; to\_screen gains a compact argument replacing blank = NULL.
- On screen colour and bold support, if the crayon package is installed. New huxtable.color\_screen option.
- Move from ReporteRs to officer and flextable. No more RJava horror.
- New error\_format argument to huxreg for flexible control over uncertainty estimates.
- Infrastructure improvements: slightly less ugly code in screen.R and LaTeX.R.

### Breaking changes:

- Removed options collapse, borders, blank and colname\_color from to\_screen/print\_screen.
- as\_FlexTable is deprecated and calls as\_flextable with a warning. header\_rows and footer\_rows arguments are ignored. If you need this feature, tell me.
- HTML border sizes are now set in points, not pixels.
- In huxreg:
	- ci\_level is NULL by default. Set it to a number to calculate confidence intervals.
	- error\_style is deprecated with a warning in favour of error\_format.
	- Use {stars} not %stars% to display significance levels in the note argument.
	- borders becomes a number specifying border width. Set to 0 for no borders.

### huxtable 0.3.1

- New convenience functions insert\_row and insert\_column.
- latex\_float property allows you to change positioning in LaTeX.
- (Semantic versioning fail: this should have been 0.4.0.)

### huxtable 0.3.0

- New borders argument for huxreg, gives borders in sensible places.
- Allow more flexible caption positioning with caption\_pos.
- New set\_default\_properties function to set default properties for new huxtables.
- Fix compatibility with dplyr 0.6.0.

#### huxtable 0.2.2

• Fix a bug that could lead to wrong significance stars in huxreg.

### huxtable 0.2.1

- Compatibility with dplyr 0.6.0.
- Use ~ for decimal padding in LaTeX.

### huxtable-options 63

### huxtable 0.2.0

- New huxreg function to convert a list of models to a huxtable.
- New set \* interface allowing column ranges, expressions a la subset, and filling in values by row.
- Replacement methods  $s \leftarrow$ ,  $\lceil \leq -$  and  $\lceil \leq -$  now work better.
- New function set\_cell\_properties to set multiple properties on cells.
- evens, odds, everywhere, every(n, from), final(n), where(cond): convenience functions to select rows, columns and cells.
- Export to Word/Powerpoint via ReporteRs.
- Huxtable now supports dplyr verbs like filter and select.
- Exported function guess\_knitr\_output\_format.
- Ability to set border colors.
- Prevent overlapping row/colspans.
- Expanded introduction and new vignette for huxreg.
- Numerous bugs have been fixed and replaced with new, more advanced bugs.

### Breaking changes:

• theme\_minimal has been renamed theme\_basic to avoid a name clash with ggplot2.

## huxtable 0.1.0

- Added a NEWS.md file to track changes to the package.
- First CRAN release.

<span id="page-62-0"></span>huxtable-options *Package options*

#### Description

Huxtable has several options.

#### Details

- options("huxtable.add\_colnames") sets the default value for add\_colnames in [huxtable\(\)](#page-45-0) and [as\\_huxtable\(\)](#page-9-0). As of version 5.0.0, this defaults to TRUE.
- options("huxtable.print") sets the print method for huxtable objects. See [print.huxtable\(\)](#page-82-0).
- options("huxtable.knitr\_output\_format") overrides the default output format when huxtable objects are printed by knitr. Set to "html", "latex", "md" or "screen". If NULL (the default), huxtable guesses the format using [guess\\_knitr\\_output\\_format\(\)](#page-40-0).
- options("huxtable.autolabel"). If TRUE, (the default) automatically sets label() from the knitr chunk label, if there is one.
- options("huxtable.color\_screen"). If TRUE and package crayon is available, huxtables will be printed in color on screen.
- options("huxtable.bookdown"). Set to TRUE within a bookdown document to automatically print bookdown-style labels. If unset, huxtable will try to guess if we are in a bookdown document.
- options("huxtable.knit\_print\_df"). If TRUE, data frames in knitr will be pretty-printed using huxtable. This option defaults to TRUE only if huxtable is attached to the search path using [library\(\)](#page-0-0); not if huxtable is merely loaded (e.g. imported by another package).
- options("huxtable.knit\_print\_df\_theme"). A function applied to data frames before printing in knitr. The function should take one argument (a data frame) and return a huxtable. Defaults to [theme\\_plain\(\)](#page-111-0).
- options("huxtable.autoformat") sets the default value for autoformat in [huxtable\(\)](#page-45-0) and [as\\_huxtable\(\)](#page-9-0). It defaults to TRUE.
- options("huxtable.latex\_use\_fontspec"). If TRUE, use the "fontspec" package, which allows you to use the same font names in TeX and HTML. This requires the the xetex or xelatex engine, which can be set using an .rmd header option. Note that [quick\\_pdf\(\)](#page-88-0) may use pdflatex. The default is FALSE.
- options("huxtable.long\_minus"). If TRUE, prints long minus signs for numbers. The default is FALSE. In LaTeX output, this option is overridden by options("huxtable.latex\_siunitx\_align").
- options("huxtable.latex\_siunitx\_align"). If TRUE, uses the \tablenum macro from the "siunitx" package to align numbers when align(ht) is "." or similar. See [align\(\)](#page-7-0) for details. The default is FALSE.

options("huxtable.quarto\_process"). If TRUE, enables quarto processing of HTML tables. This overrides some huxtable styles, but may allow quarto to do other things, e.g. process citations correctly. The default is FALSE.

• options("huxtable.autoformat\_number\_format") and options("huxtable.autoformat\_align") are lists. The list names are base R classes. [huxtable\(\)](#page-45-0) with autoformat = TRUE will set number\_format() and align() for data columns according to the corresponding list values. For example, to center-align Date objects you could set "huxtable.autoformat\_align" to something like  $list(..., Date = "center", ...).$ 

```
hux_logo Huxtable logo
```
#### **Description**

Returns a randomized huxtable logo, inspired by Mondrian.

### Usage

hux\_logo(latex = FALSE, html = FALSE)

### **Arguments**

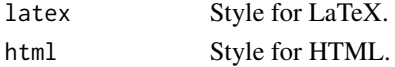

## insert\_column 65

# Value

The huxtable logo.

# Examples

```
print_screen(hux_logo())
```
insert\_column *Insert a row or column*

## Description

These convenience functions wrap cbind or rbind for huxtables, to insert a single row or column.

## Usage

```
insert_column(
 ht,
  ...,
 after = 0,fill = NULL,rowspan = 1,
 copy_cell_props = TRUE
\mathcal{L}insert_row(
 ht,
  ...,
 after = 0,fill = NULL,colspan = 1,
 copy_cell_props = TRUE
)
```
## Arguments

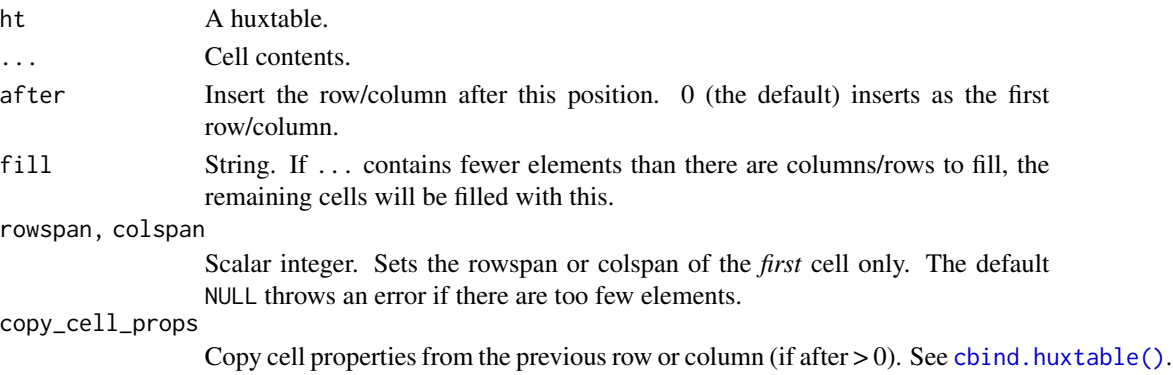

# Details

In insert\_column only, you can use a column name for after.

Even if colspan or rowspan are greater than 1, you must still provide values for the hidden cells. Use  $fill = ""$  for this.

### Value

The modified huxtable

# See Also

[add\\_rows\(\)](#page-6-0) and [add\\_columns\(\)](#page-6-1), which insert multiple rows/columns at once.

### Examples

```
insert_row(jams,
        c("Gooseberry", 2.15),
        after = 1
      )
insert_column(jams,
        c("Sugar", "50%", "60%", "40%"),
        after = "Price"
      \lambdainsert_column(jams,
        "Sugar",
        after = "Price",
        fill = "50%"
      )
# don't forget to use `fill`:
insert_row(jams,
        "Jams and prices",
        fill = ",
        colspan = 2
      \lambda
```
jams *Prices of 3 jams*

# Description

A huxtable of jams.

#### Usage

jams

## Format

A huxtable with 4 rows and 2 columns ("Type" and "Price").

<span id="page-66-0"></span>knit\_print.data.frame *Print data frames in knitr using huxtable*

## Description

Print data frames in knitr using huxtable

#### Usage

knit\_print.data.frame(x, options, ...)

#### Arguments

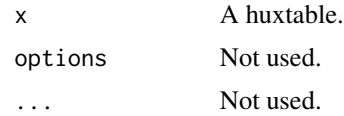

#### Details

huxtable defines a knit\_print method for data.frames. This converts the data frame to a huxtable, with add\_colnames = TRUE, themes it using [theme\\_plain\(\)](#page-111-0) and prints it. It also tries to set a few intelligent defaults, e.g. wrapping long columns and setting an appropriate width. To turn this behaviour off, set options(huxtable.knit\_print\_df = FALSE). To change the theme, set options("huxtable.knit\_print\_df\_theme") to a one-argument function which should return the huxtable.

#### See Also

[huxtable-options](#page-62-0)

Other knit\_print: [knit\\_print.huxtable\(](#page-67-0))

## Examples

```
## Not run:
# in your knitr document
mytheme \leq function (ht) {
 ht <- set_all_borders(ht, 0.4)
 ht <- set_all_border_colors(ht,
        "darkgreen")
 ht <- set_background_color(ht,
       evens, odds, "salmon")
 ht
}
```

```
options(huxtable.knit_print_df_theme
      = mytheme)
# groovy!
data.frame(
       a = 1:5,
        b = 1:5\lambda## End(Not run)
```
<span id="page-67-0"></span>knit\_print.huxtable *Print a huxtable within knitr*

## Description

Print a huxtable within knitr

### Usage

knit\_print.huxtable(x, options, ...)

# Arguments

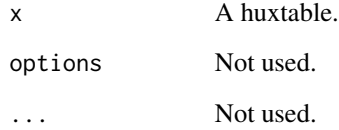

## Details

knitr calls [knitr::knit\\_print\(\)](#page-0-0) on objects when they are printed in a knitr (or RMarkdown) document. The method for huxtable objects guesses the appropriate output format and prints itself out appropriately. You can override the output format by setting options("huxtable.knitr\_output\_format").

#### See Also

[huxtable-options](#page-62-0)

Other knit\_print: [knit\\_print.data.frame\(](#page-66-0))

<span id="page-68-0"></span>

### <span id="page-68-1"></span>Description

The label is used as the table's label in LaTeX, and as the "id" property of the table element in HTML.

#### Usage

```
label(ht)
label(ht) <- value
set_label(ht, value)
```
### **Arguments**

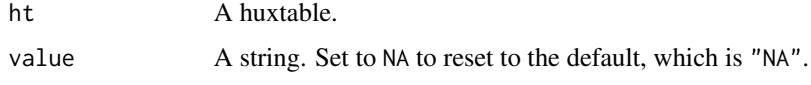

## Details

LaTeX table labels typically start with "tab:".

Within knitr, huxtable labels will default to the same as the knitr chunk label. To turn off this behaviour, set options(huxtable.autolabel = FALSE).

If you use [bookdown,](https://bookdown.org) and set a label on your table, the table [caption\(\)](#page-29-0) will automatically be prefixed with (#label). You can then refer to the table using @ref(label). label needs to start with "tab:"; if it doesn't, the "tab:" prefix will be added automatically. To turn off this behaviour, set options(huxtable.bookdown = FALSE).

### Value

label() returns the label property. set\_label() returns the modified huxtable.

### See Also

huxtable-options

### Examples

```
label(jams) <- "tab:mytable"
label(jams)
```
# Description

Possible values include:

- "h": here
- "h!" definitely here
- "t" top of page
- "ht" here or at top of page
- "b" bottom of page
- "p" page of floats

# Usage

```
latex_float(ht)
latex_float(ht) <- value
set_latex_float(ht, value)
```
## Arguments

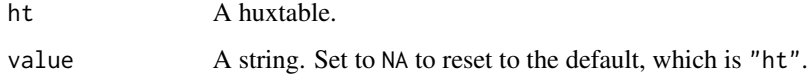

# Details

See LaTeX documentation for more details.

## Value

latex\_float() returns the latex\_float property. set\_latex\_float() returns the modified huxtable.

# Examples

```
latex_float(jams) <- "b"
latex_float(jams)
```
<span id="page-70-0"></span>mapping-functions *How to set cell properties variably by cell contents*

### Description

This help page explains how to set properties differently for cells, depending on their contents. For example, in a table of p-values, you could bold cells where  $p < 0.05$ :

map\_bold(pval\_hux, by\_ranges(0.05, c(TRUE, FALSE)))

Or you can use red text for a particular value:

hxtbl %>% map\_text\_color(by\_values("Warning" = "red"))

There is a map\_... function for each huxtable cell property. The syntax is:

```
map_property(ht, row, col, fn)
```
where property is the property name.

row and col specify ranges of rows and columns. See [rowspecs](#page-94-0) for details. To set properties for the whole table, omit row and col:

map\_property(ht, fn)

The fn argument is a *mapping function* which maps cell contents to property values.

- To set property values in "stripes" by rows or by columns, use [by\\_rows\(\)](#page-27-0) and [by\\_cols\(\)](#page-27-1).
- To set property values for cells with specific contents, use [by\\_values\(\)](#page-28-0).
- To set property values for cells within a numeric range, use [by\\_ranges\(\)](#page-25-0).
- To set property values for cells by quantiles, use [by\\_quantiles\(\)](#page-23-0) or [by\\_equal\\_groups\(\)](#page-23-1).
- To set property values for cells that match a string or regular expression, use [by\\_regex\(\)](#page-26-0).
- To map numeric values to a colorspace, use [by\\_colorspace\(\)](#page-21-0).
- For a more general solution, use [by\\_function\(\)](#page-22-0) or [by\\_cases\(\)](#page-20-0).

### Caveat

Most functions convert the huxtable to a matrix using as  $\text{matrix}($ ). This can have unexpected results if you mix character and numeric data. See the example.

### Technical details

fn takes four arguments: the entire original huxtable ht, a numeric vector of rows, a numeric vector of cols, and the current property values for ht[rows, cols], as a matrix. It should return the new property values for ht[rows, cols], as a matrix.

### Examples

```
ht <- hux(Condition = c("OK", "Warning", "Error"))
ht <- map_text_color(ht, by_values(
        OK = "green",
        Warning = "orange",
        Error = "red"))
ht
# Leaving NA values alone:
map_text_color(ht, by_values(
      "OK" = "blue", NA, ignore_na = TRUE))
# Resetting values:
map_text_color(ht, by_values(
      "OK" = "blue", NA, ignore_na = FALSE))
ht <- as_hux(matrix(rnorm(15), 5, 3))
map_background_color(ht, by_ranges(
        c(-1, 1),c("blue", "yellow", "red")
      ))
map_background_color(ht,
      by_equal_groups(2, c("red", "green")))
ht \leftarrow hux(
        Coeff = c(3.5, 2.4, 1.3),Pval = c(0.04, 0.01, 0.07),
        add_colnames = TRUE
      )
map_bold(ht, everywhere, "Pval",
      by_ranges(0.05, c(TRUE, FALSE)))
# Problems with as.matrix:
ht <- hux(c(-1, 1, 2), letters[1:3])
as.matrix(ht) # look at the spaces...
as.matrix(ht) > 0 # uh oh
map_text_color(ht,
      by_cases(. < 0 \sim "red", \text{ TRUE} \sim "blue"))
# To avoid this, only look at the truly numeric columns:
map\_text\_color(ht, row = 1:3, col = 1,by_cases(. < 0 \sim "red", \text{ TRUE} \sim "blue"))
```
markdown *Interpret cell content as markdown*

#### Description

Cells where the markdown property is TRUE will be interpreted as [markdown.](https://commonmark.org/help/)
#### markdown 73

#### Usage

```
markdown(ht)
markdown(ht) <- value
set_markdown(ht, row, col, value = TRUE)
map_markdown(ht, row, col, fn)
```
# Arguments

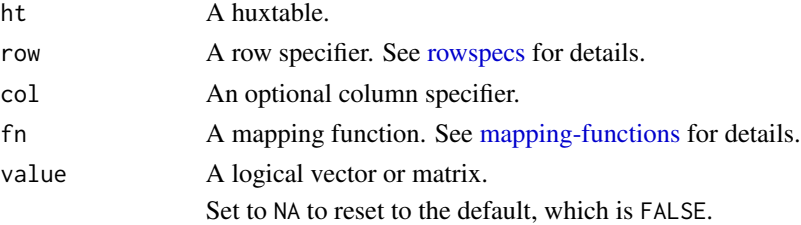

## Details

Markdown is currently implemented for HTML, Word, Powerpoint, RTF, LaTeX and on-screen display. Word requires the ftExtra package.

Most formats use [commonmark,](https://commonmark.org) with the "strikethrough" extension enabled.

The following features are intended to work:

- bold and italic text
- strikethrough (write ~~text~~ to strike through text).
- hyperlinks

There are some quirks:

- Paragraph-level properties (e.g. lists) won't work in Word.
- Strikethrough will probably not work in Word.
- To make lists work in LaTeX, set [width\(\)](#page-116-0) and ensure [wrap\(\)](#page-117-0) is TRUE.
- Inline images in RTF work using the INCLUDEPICTURE field type.

If you try to use markdown tables within a table cell, then seek psychiatric help.

# Value

markdown() returns the markdown property. set\_markdown() returns the modified huxtable.

#### Note

Markdown content in cells is completely separate from printing the whole table as markdown using [print\\_md\(\)](#page-85-0). When you set markdown to TRUE, huxtable itself interprets the cell contents as markdown, and spits out HTML, TeX or whatever.

# See Also

[set\\_markdown\\_contents\(\)](#page-102-0), a shortcut function.

#### Examples

```
jams[3, 2] <- "~2.10~ **Sale!** 1.50"
set_markdown(jams, 3, 2)
```
<span id="page-73-0"></span>merge\_across *Merge cells across rows or down columns*

#### <span id="page-73-1"></span>Description

merge\_across() creates multicolumn cells within each row. merge\_down() creates multirow cells within each column.

#### Usage

merge\_across(ht, row, col)

merge\_down(ht, row, col)

#### **Arguments**

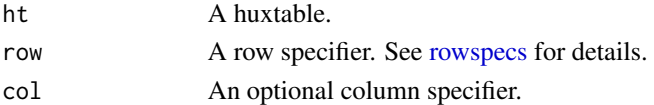

# Value

The ht object.

# Cell content

In merged cell ranges, only the top left cell's content is displayed. In addition, when you merge cells (either by setting [colspan\(\)](#page-103-0) or [rowspan\(\)](#page-103-0), or using [merge\\_cells\(\)](#page-74-0) and friends) the content of the top left cell is copied to other cells. This prevents unexpected changes to content if you reorder or subset rows and columns.

## See Also

Other cell merging: [merge\\_cells\(](#page-74-0)), [merge\\_repeated\\_rows\(](#page-75-0))

```
ht \leq as_hux(matrix(1:12, 4, 3, byrow = TRUE))
ht <- set_all_borders(ht, 1)
merge_across(ht, 2:4, 2:3)
merge_down(ht, 2:4, 2:3)
```
<span id="page-74-0"></span>

merge\_cells() merges a rectangle of cells into a single displayed cell, by setting [colspan\(\)](#page-103-0) and [rowspan\(\)](#page-103-0).

#### Usage

merge\_cells(ht, row, col)

#### Arguments

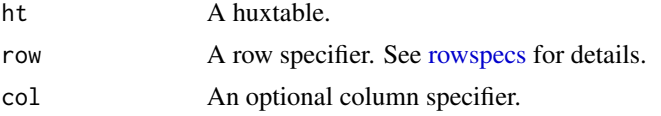

## Details

merge\_cells(ht, c(min\_row, max\_row), c(min\_col, max\_col)) is equivalent to

```
colspan(ht)[min_row, min_col] <- max_col - min_col + 1
rowspan(ht)[min_row, min_col] <- max_row - min_row + 1
```
## Value

The ht object.

# Cell content

In merged cell ranges, only the top left cell's content is displayed. In addition, when you merge cells (either by setting [colspan\(\)](#page-103-0) or [rowspan\(\)](#page-103-0), or using [merge\\_cells\(\)](#page-74-0) and friends) the content of the top left cell is copied to other cells. This prevents unexpected changes to content if you reorder or subset rows and columns.

## See Also

Other cell merging: [merge\\_across\(](#page-73-0)), [merge\\_repeated\\_rows\(](#page-75-0))

#### Examples

ht  $\leftarrow$  hux(a = 1:3, b = 1:3) ht <- set\_all\_borders(ht, 1) merge\_cells(ht, 2:3, 1:2)

<span id="page-75-0"></span>merge\_repeated\_rows *Merge repeated rows into multirow cells*

#### Description

merge\_repeated\_rows() looks within each column for contiguous groups of identical cells. These are merged by setting [rowspan\(\)](#page-103-0). Doing this helps remove redundant information from the table.

#### Usage

merge\_repeated\_rows(ht, row, col)

#### Arguments

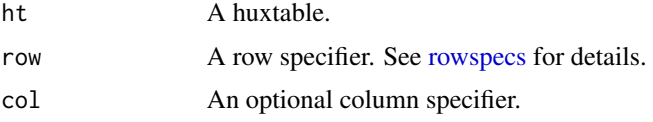

## Details

If row contains gaps, results may be unexpected (and a warning is given).

# Value

The ht object.

# Cell content

In merged cell ranges, only the top left cell's content is displayed. In addition, when you merge cells (either by setting [colspan\(\)](#page-103-0) or [rowspan\(\)](#page-103-0), or using [merge\\_cells\(\)](#page-74-0) and friends) the content of the top left cell is copied to other cells. This prevents unexpected changes to content if you reorder or subset rows and columns.

# See Also

Other cell merging: [merge\\_across\(](#page-73-0)), [merge\\_cells\(](#page-74-0))

```
ht <- as_hux(jams[c(1, 2, 2, 3, 3, 4), ])
ht <- add_columns(ht, c("Sugar", "30%", "40%", "30%", "40%", "30%"),
      after = 1)ht
merge_repeated_rows(ht)
merge_repeated_rows(ht, everywhere, "Type")
```
Huxtable can be used with dplyr verbs [dplyr::select\(\)](#page-0-0), [dplyr::rename\(\)](#page-0-0), dplyr::relocate(), [dplyr::slice\(\)](#page-0-0), [dplyr::arrange\(\)](#page-0-0), [dplyr::mutate\(\)](#page-0-0) and [dplyr::transmute\(\)](#page-0-0). These will return huxtables. Other verbs like [dplyr::summarise\(\)](#page-0-0) will simply return data frames as normal; [dplyr::pull\(\)](#page-0-0) will return a vector. mutate has an extra option, detailed below.

#### Usage

```
## S3 method for class 'huxtable'
mutate(.data, ..., copy_cell_props = TRUE)
```
#### Arguments

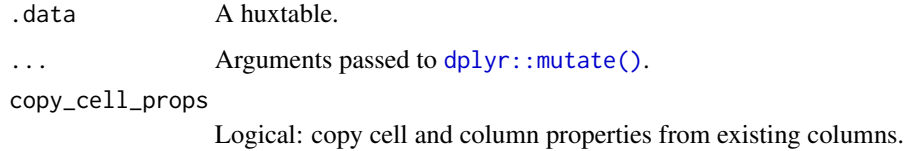

#### Details

If mutate creates new columns, and the argument copy\_cell\_props is missing or TRUE, then cell and column properties will be copied from existing columns to their left, if there are any. Otherwise, they will be the standard defaults. Row and table properties, and properties of cells in existing columns, remain unchanged.

```
ht \le hux(a = 1:5, b = 1:5, c = 1:5, d = 1:5, add_colnames = FALSE)
bold(ht)[c(1, 3), ] \leftarrow \text{TRUE}bold(ht)[, 1] < - TRUE
ht2 <- dplyr::select(ht, b:c)
ht2
bold(ht2)
ht3 <- dplyr::mutate(ht, x = a + b)
ht3
bold(ht3)
ht4 <- dplyr::mutate(ht, x = a + b,
      copy_cell_props = FALSE)
bold(ht4)
```
<span id="page-77-0"></span>

NA values in the huxtable are printed as the value of na\_string.

## Usage

```
na_string(ht)
na_string(ht) <- value
set_na_string(ht, row, col, value )
map_na_string(ht, row, col, fn)
```
# Arguments

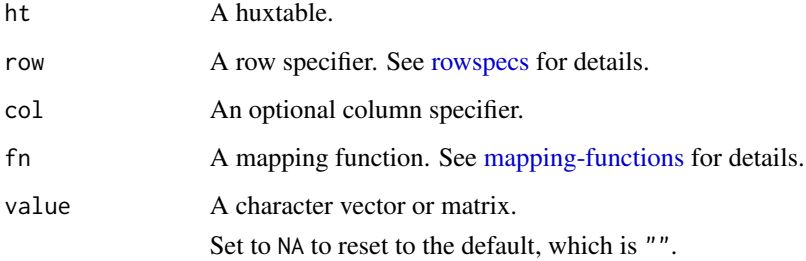

# Value

na\_string() returns the na\_string property. set\_na\_string() returns the modified huxtable.

#### See Also

Other formatting functions: [background\\_color\(](#page-13-0)), [bold\(](#page-14-0)), [font\\_size\(](#page-39-0)), [font\(](#page-38-0)), [number\\_format\(](#page-78-0)), [text\\_color\(](#page-110-0))

```
jams[3, 2] <- NA
jams
set_na_string(jams, "---")
```
<span id="page-78-0"></span>

If number\_format is:

- numeric, numbers will be rounded to that many decimal places;
- character, it will be used as an argument to [sprintf\(\)](#page-0-0);
- a function, the function will be applied to the numbers;
- NA, then numbers will not be formatted (except by conversion with as.character).

#### Usage

```
number_format(ht)
number_format(ht) <- value
set_number_format(ht, row, col, value )
map_number_format(ht, row, col, fn)
```
#### Arguments

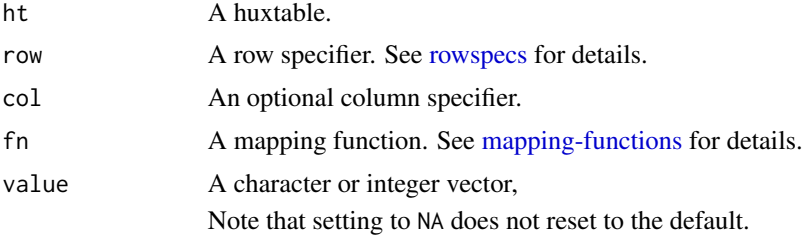

# Details

Number formatting is applied to any parts of cells that look like numbers. The exception is exponents in scientific notation; huxtable attempts to detect and ignore these.

The default value is "%.3g", which rounds numbers if they have more than 3 significant digits, and which may use scientific notation for large numbers.

Note that if your cells are of type numeric, a number format of NA doesn't guarantee you get back what you typed in, since R's default conversion may apply scientific notation and rounding.

To set number\_format to a function, enclose the function in list. The function should take one argument and return a string. [fmt\\_pretty\(\)](#page-37-0) and [fmt\\_percent\(\)](#page-36-0) are useful shortcuts for common formatting functions.

#### Value

number\_format() returns the number\_format property. set\_number\_format() returns the modified huxtable.

# See Also

[fmt\\_pretty\(\)](#page-37-0) and [fmt\\_percent\(\)](#page-36-0).options("huxtable.long\_minus") in [huxtable-options](#page-62-0) for pretty-printing minus signs.

Other formatting functions: [background\\_color\(](#page-13-0)), [bold\(](#page-14-0)), [font\\_size\(](#page-39-0)), [font\(](#page-38-0)), [na\\_string\(](#page-77-0)), [text\\_color\(](#page-110-0))

```
ht <- huxtable(
        number_format = c(
          "Default",
          "NA",
          "2",
          "\"%5.2f\"",
          "Pretty",
          "Sign"
        ),
        a = rep(1000, 6),b = rep(1000.005, 6),c = rep(0.0001, 6),d = rep(-1, 6),e = rep("3.2 (s.e. 1.4)", 6)
      )
number_format(ht)[3, -1] <- NA
number\_format(ht)[4, -1] < -2number_format(ht)[5, -1] <- "%5.2f"
number_format(ht)[6, -1] <- fmt_pretty()
number_format(ht)[7, -1] <- list(
        function(x) if (x > 0) "+" else "-"
      )
right_border(ht) <- 1
bottom_border(ht)[1, ] \leftarrow 1ht
ht_bands <- huxtable("10000 Maniacs", autoformat = FALSE)
# probably not what you want:
ht_bands
# fixed:
set_number_format(ht_bands, NA)
```
<span id="page-79-0"></span>

#### padding 81

# Description

These functions set the space around the edges of cells, within the borders.

#### Usage

```
left_padding(ht)
left_padding(ht) <- value
set_left_padding(ht, row, col, value )
map_left_padding(ht, row, col, fn)
right_padding(ht)
right_padding(ht) <- value
set_right_padding(ht, row, col, value )
map_right_padding(ht, row, col, fn)
top_padding(ht)
top_padding(ht) <- value
set_top_padding(ht, row, col, value )
map_top_padding(ht, row, col, fn)
bottom_padding(ht)
```

```
bottom_padding(ht) <- value
set_bottom_padding(ht, row, col, value )
map_bottom_padding(ht, row, col, fn)
```
## Arguments

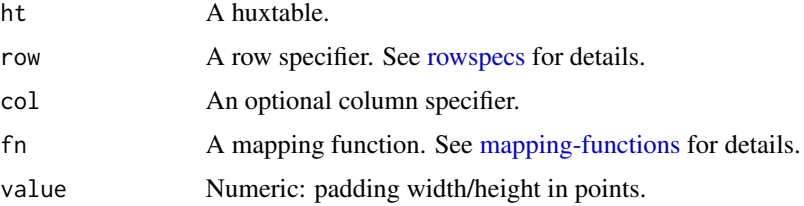

# See Also

[set-multiple,](#page-98-0) [set-outer.](#page-100-0)

```
left_padding(jams) <- 2
left_padding(jams)
jams <- set_left_padding(jams, 2)
left_padding(jams)
```
Table position may be "left", "right" or "center". If you want text to wrap around the table, use "wrapleft" or "wrapright".

#### Usage

```
position(ht)
position(ht) <- value
set_position(ht, value)
```
## Arguments

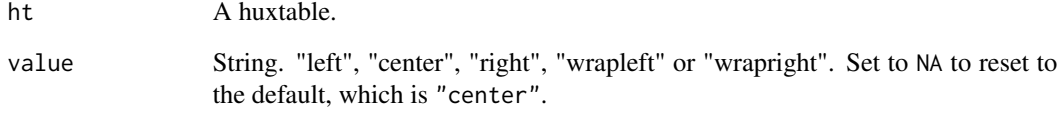

# Details

"wrapleft" and "wrapright" position the table to the left or right, and allow text to wrap around the table.

## Value

position() returns the position property. set\_position() returns the modified huxtable.

```
position(jams) <- "right"
position(jams)
set_position(jams, "left")
set_position(jams, "right")
set_position(jams, "center")
```
By default huxtables are printed using [print\\_screen\(\)](#page-87-0). In certain cases, for example in Sweave documents, it may be useful to change this. You can do so by setting options ("huxtable.print").

## Usage

```
## S3 method for class 'huxtable'
print(x, \ldots)## S3 method for class 'huxtable'
format(x, ..., output = c("later", "html", "md", "screen", "rtf"))
```
# Arguments

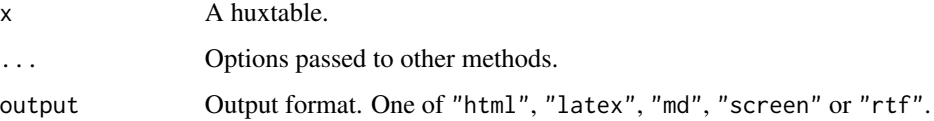

#### Value

print prints the huxtable and returns NULL invisibly.

format returns a string representation from [to\\_latex\(\)](#page-84-0), [to\\_html\(\)](#page-83-0) etc.

#### See Also

To change how huxtables are printed within knitr, see options("huxtable.knitr\_output\_format") in [huxtable-options](#page-62-0)

```
## Not run:
 # to print LaTeX output:
 options(huxtable.print = print_latex)
## End(Not run)
format(jams, output = "screen")
format(jams, output = m/d)
```
<span id="page-83-1"></span><span id="page-83-0"></span>

These functions print or return an HTML table.

#### Usage

print\_html(ht, ...) to\_html(ht, ...) print\_notebook(ht, ...) ## S3 method for class 'huxtable'  $to_lttml(ht, ...)$ 

## Arguments

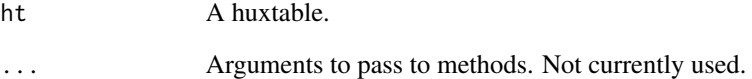

## Value

to\_html returns an HTML string. print\_html prints the string and returns NULL.

print\_notebook prints HTML output suitable for use in an RStudio interactive notebook.

# See Also

Other printing functions:  $print\_latex(), print\_md(), print\_rtf(), print\_screen()$ 

```
ht <- hux(a = 1:3, b = letters[1:3])to_html(ht)
```
<span id="page-84-1"></span><span id="page-84-0"></span>

Create LaTeX representing a huxtable

## Usage

```
print_latex(ht, ...)
tolates(ht, ...)## S3 method for class 'huxtable'
to_latex(ht, tabular_only = FALSE, ...)
```
#### Arguments

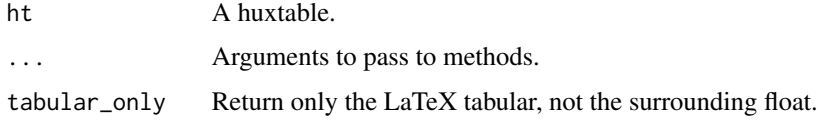

#### Details

If we appear to be in a rmarkdown document with the Pandoc markdown +raw\_attribute extension available, to\_latex will return LaTeX surrounded by a "raw attribute code block" (see https://pandoc.org/MANUAL.html#extension-raw\_attribute). This helps protect against pandoc accidentally escaping the TeX code.

## Value

to\_latex returns a string. print\_latex prints the string and returns NULL.

## See Also

Other printing functions: [print\\_html\(](#page-83-1)), [print\\_md\(](#page-85-0)), [print\\_rtf\(](#page-86-0)), [print\\_screen\(](#page-87-0))

```
ht <- huxtable(
        a = 1:3,
        b = letters[1:3]\lambdaprint_latex(ht)
```
<span id="page-85-0"></span>

Create Markdown representing a huxtable

#### Usage

```
print_md(ht, ...)
to_md(ht, \dots)
## S3 method for class 'huxtable'
to_md(ht, header = TRUE, min_width = getOption("width")/4, max_width = 80, ...)
```
# Arguments

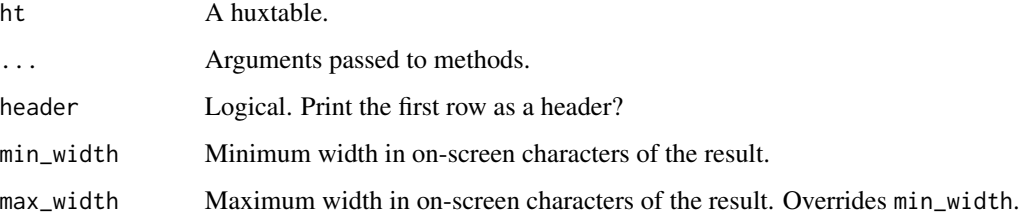

# Details

Only align and caption properties are used. The markdown format is multiline\_tables, see the [pandoc documentation.](https://pandoc.org/MANUAL.html#pandocs-markdown)

#### Value

to\_md() returns a string. print\_md() prints the string and returns NULL.

# See Also

Other printing functions: [print\\_html\(](#page-83-1)), [print\\_latex\(](#page-84-1)), [print\\_rtf\(](#page-86-0)), [print\\_screen\(](#page-87-0))

#### Examples

print\_md(jams)

<span id="page-86-1"></span><span id="page-86-0"></span>

These functions print or return an RTF character string.

#### Usage

```
print_rtf(ht, fc_tables = rtf_fc_tables(ht), ...)to_r t f(ht, ...)## S3 method for class 'huxtable'
to\_rtf(ht, fc\_tables = rtf_fc\_tables(ht), ...
```
#### Arguments

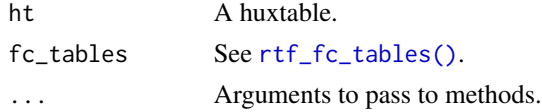

#### Details

RTF files use a single per-document table for colors, and one for fonts. If you are printing multiple huxtables in a document, you need to make sure that the font and color table is set up correctly and that the RTF tables refer back to them. See [rtf\\_fc\\_tables\(\)](#page-96-0).

- 1. Prepare all the huxtables;
- 2. Call [rtf\\_fc\\_tables\(\)](#page-96-0), passing in all the huxtables;
- 3. Print the rtfFCTables object in the RTF document header;
- 4. Pass in the rtfFCTables object to each call to print\_rtf.

#### Value

to\_rtf returns a string representing an RTF table. The fc\_tables attribute of the returned string will contain the fc\_tables object that was passed in (or autocreated). print\_rtf prints the string and returns NULL.

### Limitations

- rmarkdown"s rtf\_document can"t yet print out customized color tables, so custom fonts and colors won"t work in this context.
- [col\\_width\(\)](#page-34-0) and [width\(\)](#page-116-0) can only be numeric or "pt".
- [wrap\(\)](#page-117-0) has no effect: cell contents always wrap.
- [rotation\(\)](#page-93-0) can only be 90 or 270, i.e. text going up or down.

# See Also

Other printing functions: [print\\_html\(](#page-83-1)), [print\\_latex\(](#page-84-1)), [print\\_md\(](#page-85-0)), [print\\_screen\(](#page-87-0))

## Examples

```
print_rtf(jams)
```
<span id="page-87-0"></span>print\_screen *Print a huxtable on screen*

# Description

Print a huxtable on screen

# Usage

```
print_screen(ht, ...)
to_screen(ht, ...)
## S3 method for class 'huxtable'
to_screen(
 ht,
 min_width = ceiling(getOption("width")/6),
 max_width = getOption("width", Inf),
 compact = TRUE,colnames = TRUE,
 color = getOption("huxtable.color_screen", default = TRUE),
  ...
\mathcal{L}
```
# Arguments

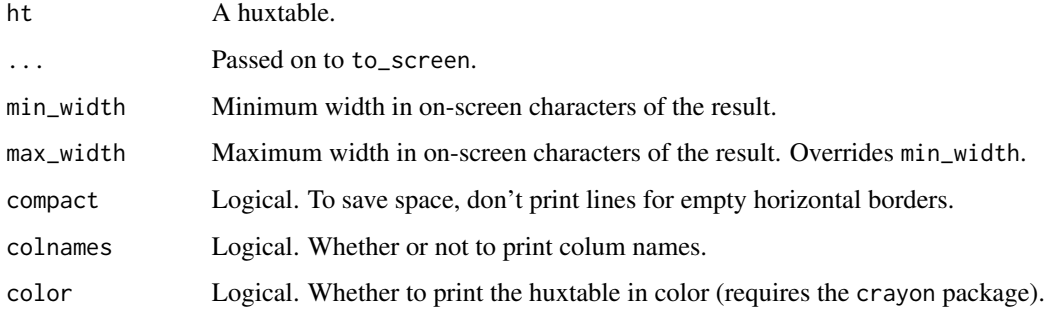

# quick-output 89

## Details

Screen display shows the following features:

- Table and caption positioning
- Merged cells
- Cell alignment
- Borders
- Cell background and border color (if the "crayon" package is installed)
- Text color, bold and italic (if the "crayon" package is installed)

Cell padding, widths and heights are not shown, nor are border styles.

# Value

to\_screen returns a string. print\_screen prints the string and returns NULL.

## See Also

Other printing functions: [print\\_html\(](#page-83-1)), [print\\_latex\(](#page-84-1)), [print\\_md\(](#page-85-0)), [print\\_rtf\(](#page-86-0))

#### Examples

```
bottom_border(jams)[1, 1:2] <- 1
bold(jams)[1, 1:2] <- TRUE
jams <- map_text_color(jams,
      by_regex("berry" = "red"))
```

```
print_screen(jams)
```
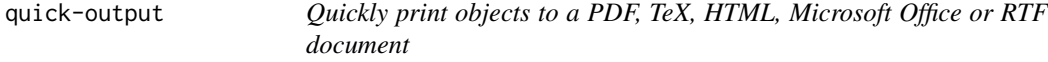

## Description

These functions use huxtable to print objects to an output document. They are useful as one-liners for data reporting.

#### Usage

```
quick_latex(
  ...,
 file = confirm("huxtable-output.tex"),
 borders = 0.4,
 open = interactive()
)
```

```
quick_pdf(
  ...,
 file = confirm("huxtable-output.pdf"),
 borders = 0.4,
 open = interactive(),
 width = NULL,
 height = NULL)
quick_html(
  ...,
 file = confirm("huxtable-output.html"),
 borders = 0.4,
 open = interactive()
)
quick_docx(
  ...,
 file = confirm("huxtable-output.docx"),
 borders = 0.4,
 open = interactive()
\mathcal{L}quick_pptx(
  ...,
 file = confirm("huxtable-output.pptx"),
 borders = 0.4,
 open = interactive()
\mathcal{L}quick_xlsx(
  ...,
 file = confirm("huxtable-output.xlsx"),
 borders = 0.4,
 open = interactive()
\mathcal{L}quick_rtf(
  ...,
 file = confirm("huxtable-output.rtf"),
 borders = 0.4,
 open = interactive()
\lambda
```
# Arguments

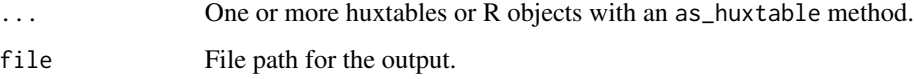

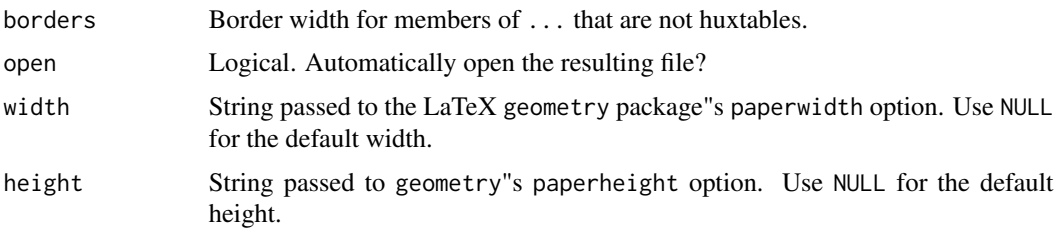

#### Details

Objects in ... will be converted to huxtables, with borders added.

If 'file' is not specified, the command will fail in non-interactive sessions. In interactive sessions, the default file path is "huxtable-output.xxx" in the working directory; if this already exists, you will be asked to confirm manually before proceeding.

To create docx and pptx files flextable and officer must be installed, while xlsx needs openxlsx.

#### Value

Invisible NULL.

#### Examples

```
## Not run:
 m <- matrix(1:4, 2, 2)
 quick_pdf(m, jams)
 quick_latex(m, jams)
 quick_html(m, jams)
 quick_docx(m, jams)
 quick_xlsx(m, jams)
 quick_pptx(m, jams)
 quick_rtf(m, jams)
## End(Not run)
```
report\_latex\_dependencies

*Manage LaTeX dependencies for huxtables*

#### **Description**

report\_latex\_dependencies prints out and/or returns a list of LaTeX dependencies for adding to a LaTeX preamble.

check\_latex\_dependencies checks whether the required LaTeX packages are installed.

install\_latex\_dependencies is a utility function to install and/or update the LaTeX packages that huxtable requires. It calls [tinytex::tlmgr\\_install\(\)](#page-0-0) if possible, or tlmgr install directly.

#### Usage

```
report_latex_dependencies(quiet = FALSE, as_string = FALSE)
```

```
check_latex_dependencies(quiet = FALSE)
```

```
install_latex_dependencies()
```
#### **Arguments**

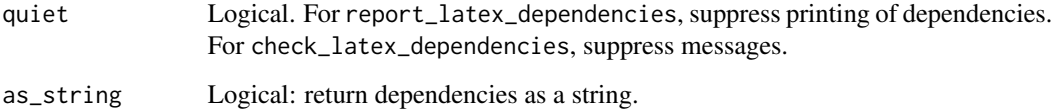

#### Value

If as\_string is TRUE, report\_latex\_dependencies returns a string of "\\\\usepackage\\{...\\}" statements; otherwise it returns a list of rmarkdown::latex\_dependency objects, invisibly.

check\_latex\_dependencies() returns TRUE or FALSE.

install\_latex\_dependencies returns TRUE if tlmgr returns 0.

## Examples

```
report_latex_dependencies()
## Not run:
 check_latex_dependencies()
## End(Not run)
## Not run:
 install_latex_dependencies()
## End(Not run)
```
<span id="page-91-0"></span>restack-across-down *Restack huxtables across/down the page*

#### Description

- restack\_across() splits a huxtable horizontally, then joins the parts up side by side.
- restack\_down() splits a huxtable vertically, then joins the parts up top to bottom.

restack-across-down 93

## Usage

```
restack_across(
 ht,
  rows,
 headers = TRUE,
 on_remainder = c("warn", "stop", "fill")
)
restack_down(
 ht,
  cols,
 headers = TRUE,
 on_remainder = c("warn", "stop", "fill")
\mathcal{L}
```
# Arguments

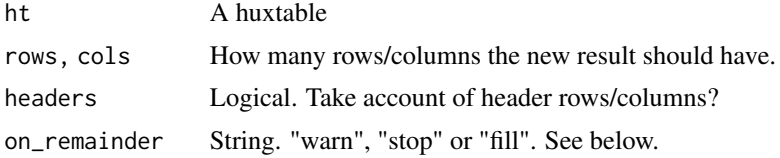

## Details

If headers is TRUE, header rows/columns will be repeated across/down the restacked huxtable as necessary.

on\_remainder determines what happens if the huxtable could not be evenly divided for restacking:

- "stop": stop with an error.
- "fill": fill the remainder with empty cells.
- "warn" (the default): issue a warning, then fill the remainder with empty cells.

# Value

A new huxtable.

#### See Also

[split-across-down](#page-104-0)

```
ht <- as_hux(matrix(LETTERS[1:4], 2, 2))
ht <- set_all_borders(ht)
ht
restack_down(ht, 1)
```
#### 94 rotation and the contract of the contract of the contract of the contract of the contract of the contract of the contract of the contract of the contract of the contract of the contract of the contract of the contract o

```
restack_across(ht, 1)
# headers:
restack_across(jams, 2)
restack_across(jams, 2,
     headers = FALSE)# on_remainder:
restack_across(jams, 3,
     on_remainder = "fill")
```
#### <span id="page-93-0"></span>rotation *Rotate text within cells*

# Description

Numbers represent degrees to rotate text anti-clockwise:

# Usage

```
rotation(ht)
rotation(ht) <- value
set_rotation(ht, row, col, value )
map_rotation(ht, row, col, fn)
```
# Arguments

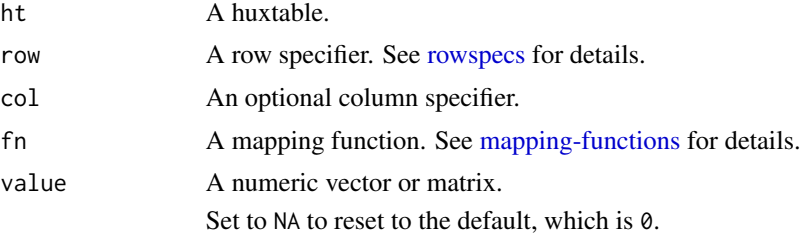

# Details

- 0 is the default;
- 90 is going upwards, for left-to-right languages;
- 270 is going downwards.

You will probably need to set [col\\_width\(\)](#page-34-0) and [row\\_height\(\)](#page-95-0) explicitly to achieve a nice result, in both HTML and LaTeX.

## Value

rotation() returns the rotation property. set\_rotation() returns the modified huxtable.

#### rowspecs 95

#### Examples

```
rotation(jams) <- 90
rotation(jams)
jams2 <- set_rotation(jams,
      270)
rotation(jams2)
jams3 <- set_rotation(jams,
      2:3, 1, 270)
rotation(jams3)
jams4 <- map_rotation(jams,
      by_rows(
        270,
        90)
      \lambdarotation(jams4)
```
<span id="page-94-0"></span>

rowspecs *Different ways to select rows and columns*

#### Description

This help page describes how to use the row and col arguments in set  $\star$  functions.

#### The basics

The set\_\* functions for cell properties all have arguments like this: set\_property(ht, row, col, value).

You can treat row and col arguments like arguments for [data frame subsetting.](#page-0-0) For example, you can use row  $= 1:3$  to get the first three rows,  $col = "salary"$  to specify the column named "salary", or row = ht\$salary >= 50000 to specify rows where a condition is true.

There are also a few extra tricks you can use:

- Write set\_property(ht, x), omitting row and col, to set the property to x for all cells.
- Use everywhere to refer to all rows or all columns.
- Use final(n) to refer to the last n rows or columns.
- Use evens to get only even rows/columns and odds for only odd ones.
- Use [stripe\(n, from = m\)](#page-105-0) to get every nth row/column starting at row/column m.
- Use dplyr functions like starts\_with, contains and matches to specify columns (but not rows). See [tidyselect::language](#page-0-0) for a full list.

#### The gory details

How the row and col arguments are parsed depends on the number of arguments passed to the set\_ $\star$ function.

- If there are two arguments then the second argument is taken as the value and is set for all rows and columns.
- If there are four arguments:
	- If row or col is numeric, character or logical, it is evaluated just as in standard subsetting. col will be evaluated in a special context provided by [tidyselect::with\\_vars\(\)](#page-0-0) to allow the use of dplyr functions.
	- If row or col is a function,it is called with two arguments: the huxtable, and the dimension number being evaluated, i.e. 1 for rows, 2 for columns. It must return a vector of column indices. [evens\(\)](#page-105-1), [odds\(\)](#page-105-1), [stripe\(\)](#page-105-0) and [final\(\)](#page-36-1) return functions for this purpose.

#### Examples

```
set_bold(jams, 2:4, 1:2, TRUE)
set_background_color(jams, evens, everywhere,
      "grey95")
set_bold(jams, everywhere,
     tidyselect::matches("yp"), TRUE)
set_text_color(jams, 2:4, 1:2,
     c("red", "violetred", "purple"))
```
<span id="page-95-0"></span>row\_height *Set the height of table rows*

# **Description**

Numeric heights are scaled to 1 and treated as proportions of the table height in HTML, or of the text height (\\textheight) in LaTeX. Character row heights must be valid CSS or LaTeX dimensions.

#### Usage

```
row_height(ht)
row_height(ht) <- value
set_row_height(ht, row, value)
```
# Arguments

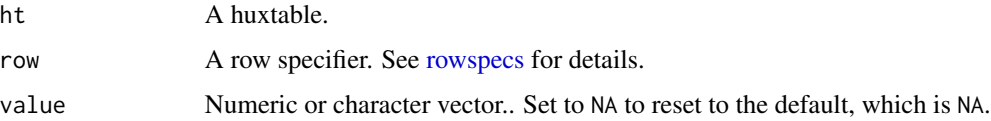

# rtf\_fc\_tables 97

## Value

row\_height() returns the row\_height property. set\_row\_height() returns the modified huxtable.

# See Also

Other table measurements: [col\\_width\(](#page-34-0)), [height\(](#page-42-0)), [width\(](#page-116-0))

# Examples

```
row_height(jams) <- c(.4, .2, .2, .2)
row_height(jams)
```
<span id="page-96-0"></span>

rtf\_fc\_tables *Create RTF font and color tables*

## Description

Create RTF font and color tables

#### Usage

```
rtf_fc_tables(..., extra_fonts = "Times", extra_colors = character(0))
```
# Arguments

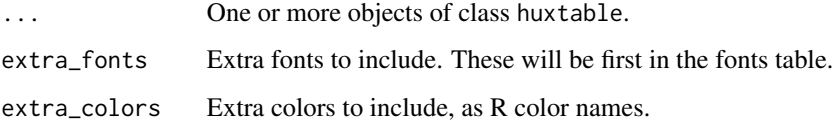

# Details

RTF documents have a single table of fonts, and a table of colors, in the RTF header. To create font and color tables for multiple huxtables, use this command. You can print the returned object in the RTF header. Pass it to [print\\_rtf\(\)](#page-86-0) or [to\\_rtf\(\)](#page-86-1) to ensure that huxtables print out the correct colour references.

#### Value

An object of class rtfFCTables. This is a list containing two items: "fonts" is a character vector of unique font names; "colors" is a character vector of unique color names.

98 sanitize et al. 2009 sanitize et al. 2009 sanitize et al. 2009 sanitize et al. 2009 sanitize et al. 2009 sa

#### Examples

```
# Printing multiple huxtables:
ht <- huxtable("Blue with red border")
ht <- set_all_borders(ht, 1)
ht <- set_all_border_colors(ht, "red")
background_color(ht) <- "blue"
ht2 <- huxtable("Dark green text")
text_color(ht2) <- "darkgreen"
fc_tbls <- rtf_fc_tables(ht, ht2)
# In the document header:
print(fc_tbls)
# In the document body:
print_rtf(ht, fc_tables = fc_tbls)
print_rtf(ht2, fc_tables = fc_tbls)
```
sanitize *Escape text for various formats*

#### Description

This escapes a string for LaTeX, HTML or RTF.

## Usage

sanitize(str, type = c("latex", "html", "rtf"))

# Arguments

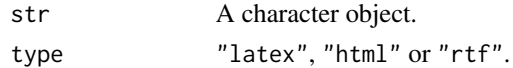

# Details

HTML and LaTeX code was copied over from xtable::sanitize().

## Value

The sanitized character object.

#### Examples

txt <- "Make \$\$\$ with us" sanitize(txt, type = "latex")

<span id="page-98-0"></span>

These functions set left, right, top and/or bottom properties simultaneously for the specified cells.

#### Usage

```
set\_all_borders(ht, row, col, value = 0.4)map_all_borders(ht, row, col, fn)
set_all_border_colors(ht, row, col, value)
map_all_border_colors(ht, row, col, fn)
set_all_border_styles(ht, row, col, value)
map_all_border_styles(ht, row, col, fn)
set_all_padding(ht, row, col, value)
map_all_padding(ht, row, col, fn)
set_tb_padding(ht, row, col, value)
map_tb_padding(ht, row, col, fn)
set_lr_padding(ht, row, col, value)
map_lr_padding(ht, row, col, fn)
set_tb_borders(ht, row, col, value)
map_tb_borders(ht, row, col, fn)
set_lr_borders(ht, row, col, value)
map_lr_borders(ht, row, col, fn)
set_tb_border_colors(ht, row, col, value)
map_tb_border_colors(ht, row, col, fn)
set_lr_border_colors(ht, row, col, value)
```

```
map_lr_border_colors(ht, row, col, fn)
set_tb_border_styles(ht, row, col, value)
map_tb_border_styles(ht, row, col, fn)
set_lr_border_styles(ht, row, col, value)
map_lr_border_styles(ht, row, col, fn)
```
# Arguments

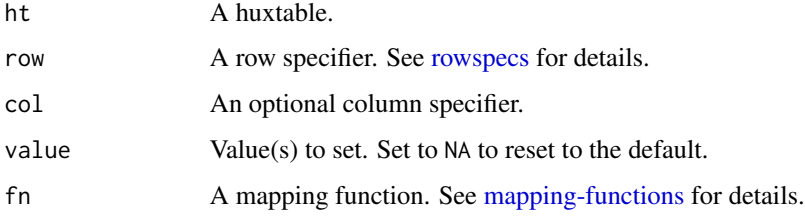

## Details

- set\_all\_\* functions set top, bottom, left and right properties.
- set\_tb\_\* functions set top and bottom properties.
- set\_lr\_\* functions set left and right properties.

# Value

The modified huxtable.

#### See Also

[borders,](#page-17-0) [border-colors,](#page-15-0) [border-styles,](#page-16-0) [padding.](#page-79-0)

```
ht <- as_hux(jams)
ht <- set_all_borders(ht)
ht
ht <- set_all_border_colors(ht, "red")
ht
ht <- set_all_border_styles(ht, "double")
ht <- set_all_padding(ht, 1:3, 1:2, "20px")
ht <- set_tb_padding(ht, 10)
ht <- set_tb_borders(ht)
set_tb_border_colors(ht, "red")
set_tb_border_styles(ht, "double")
```
<span id="page-100-0"></span>

Set borders and padding around a rectangle of cells

#### Usage

```
set_outer_borders(ht, row, col, value = 0.4)
set_outer_border_colors(ht, row, col, value)
set_outer_border_styles(ht, row, col, value)
set_outer_padding(ht, row, col, value)
```
## Arguments

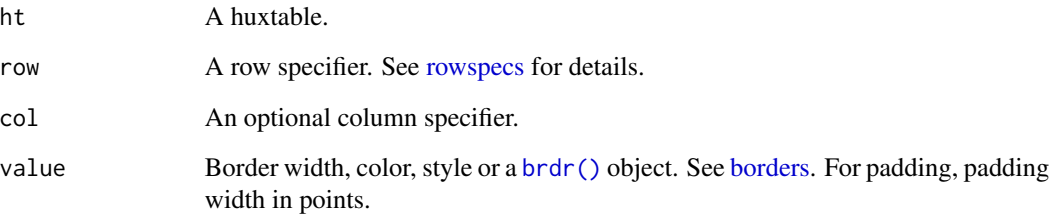

## Details

set\_outer\_borders sets borders round the top, bottom, left and right of a group of cells. Behaviour is undefined unless row and col specify contiguous sequences. set\_outer\_border\_colors and set\_outer\_border\_styles set border colors and styles. set\_outer\_padding sets padding, i.e. top padding on the top row of cells, etc.

```
ht2 <- huxtable(a = 1:3, b = 1:3)
set_outer_borders(ht2)
set_outer_borders(ht2, 2:3, 1:2)
```
<span id="page-101-0"></span>set\_contents *Set cell contents*

# Description

set\_contents() is a convenience function to change the cell contents of a huxtable within a dplyr chain. set\_contents(ht, x, y, foo) just calls  $ht[x, y] < -$  foo and returns ht.

#### Usage

```
contents(ht)
contents(ht) <- value
set_contents(ht, row, col, value )
map_contents(ht, row, col, fn)
```
# Arguments

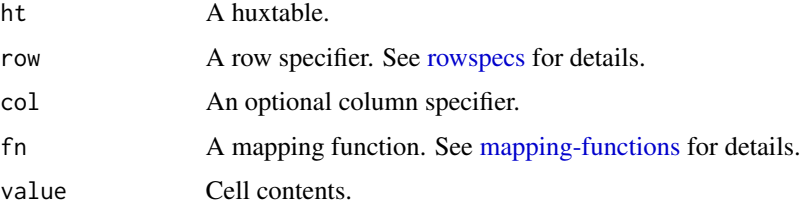

# Examples

```
set_contents(jams, 2, 1, "Blackcurrant")
map_contents(jams, by_regex(".*berry" = "Snodberry"))
```
set\_default\_properties

*Default huxtable properties*

# Description

Defaults are used for new huxtables, and also when a property is set to NA.

## Usage

```
set_default_properties(...)
```
get\_default\_properties(names = NULL)

### Arguments

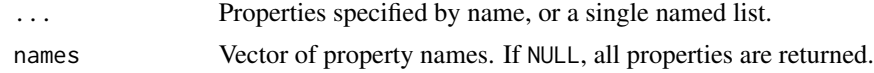

#### Details

Note that autoformat = TRUE in [huxtable\(\)](#page-45-0) overrides some defaults.

To set default border styles, use the pseudo-properties border/border\_style/border\_color. You cannot set defaults separately for different sides.

#### Value

For set\_default\_properties, a list of the previous property values, invisibly. For get\_default\_properties, a list of the current defaults.

#### See Also

Options for autoformat in [huxtable-options.](#page-62-0)

## Examples

```
old <- set_default_properties(
        text_color = "red",
        border = 0.4\lambdahux(a = 1:2, b = 1:2)
set_default_properties(old)
get_default_properties("bold")
```
<span id="page-102-0"></span>set\_markdown\_contents *Set cell contents, interpreting them as markdown*

#### Description

```
This convenience function calls set_contents() and set_markdown().
```
#### Usage

```
set_markdown_contents(ht, row, col, value)
```
# Arguments

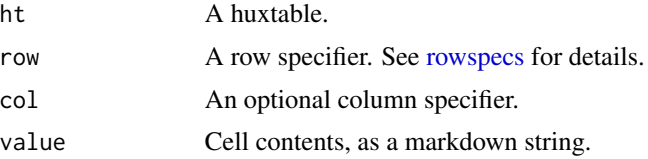

# Value

The modified huxtable.

#### Note

Markdown content in cells is completely separate from printing the whole table as markdown using [print\\_md\(\)](#page-85-0). When you set markdown to TRUE, huxtable itself interprets the cell contents as markdown, and spits out HTML, TeX or whatever.

# See Also

[markdown\(\)](#page-71-1).

#### Examples

```
set_markdown_contents(jams, 1, 1,
     "**Type** of jam")
```
spans *Extend cells over multiple rows and/or columns*

#### <span id="page-103-0"></span>Description

A cell with rowspan of 2 covers the cell directly below it. A cell with colspan of 2 covers the cell directly to its right. A cell with rowspan of 2 and colspan of 2 covers a 2 x 2 square, hiding three other cells.

#### Usage

```
rowspan(ht)
rowspan(ht) <- value
set_rowspan(ht, row, col, value )
map_rowspan(ht, row, col, fn)
colspan(ht)
colspan(ht) <- value
set_colspan(ht, row, col, value )
map_colspan(ht, row, col, fn)
```
# Arguments

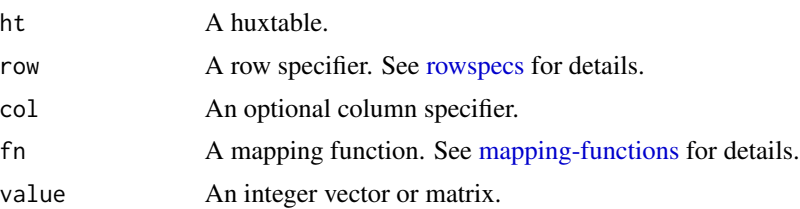

# split-across-down 105

## Cell content

In merged cell ranges, only the top left cell's content is displayed. In addition, when you merge cells (either by setting [colspan\(\)](#page-103-0) or [rowspan\(\)](#page-103-0), or using [merge\\_cells\(\)](#page-74-0) and friends) the content of the top left cell is copied to other cells. This prevents unexpected changes to content if you reorder or subset rows and columns.

# See Also

[merge\\_cells\(\)](#page-74-0), [merge\\_across\(\)](#page-73-0) and [merge\\_down\(\)](#page-73-1) for a higher-level interface.

#### Examples

```
letter_hux <- as_hux(matrix(LETTERS[1:9], 3, 3))
letter_hux <- set_all_borders(letter_hux)
letter_hux
set_rowspan(letter_hux, 1, 1, 2)
set_colspan(letter_hux, 1, 1, 2)
```
<span id="page-104-0"></span>split-across-down *Split a huxtable into multiple huxtables*

## Description

These functions split a huxtable horizontally or vertically, and return the new sub-tables in a list.

#### Usage

split\_across(ht, after, height, headers = TRUE)

split\_down(ht, after, width, headers = TRUE)

#### Arguments

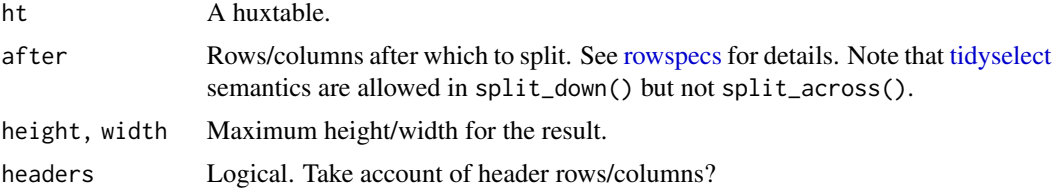

## Details

Only one of after and width or height must be given. If width or height is given, the huxtable will be split by  $col\_width()$  or [row\\_height\(\)](#page-95-0), which must be numeric with no NA values. If headers is TRUE, all previous headers will be added to each new table.

# Value

A list of huxtables.

# See Also

[restack-across-down](#page-91-0)

#### Examples

```
ht <- as_hux(matrix(LETTERS[1:16], 4, 4))
ht <- set_all_borders(ht)
split_across(ht, after = 2)
split_down(ht, after = c(1, 3))col_width(ht) <- c(0.15, 0.1, 0.25, 0.3)
split\_down(ht, width = 0.3)# split by column name:
split_down(jams, "Type")
# headers are repeated:
split_across(jams, 3)
```
<span id="page-105-0"></span>stripe *Return every n row or column numbers*

# <span id="page-105-1"></span>Description

This is a convenience function to use in row or column specifications. In this context, stripe(n, from) will return from, from + n, ..., up to the number of rows or columns of the huxtable. evens and odds return even and odd numbers, i.e. they are equivalent to stripe(2, 2) and stripe(2, 1) respectively. everywhere returns all rows or columns, equivalently to stripe(1).

#### Usage

stripe( $n = 1$ , from =  $n$ ) everywhere(ht, dimension) evens(ht, dimension) odds(ht, dimension)

106 stripe stripe stripe stripe stripe stripe stripe stripe stripe stripe stripe stripe stripe stripe stripe stripe stripe stripe stripe stripe stripe stripe stripe stripe stripe stripe stripe stripe stripe stripe stripe s

#### stripes the contract of the contract of the contract of the contract of the contract of the contract of the contract of the contract of the contract of the contract of the contract of the contract of the contract of the co

## Arguments

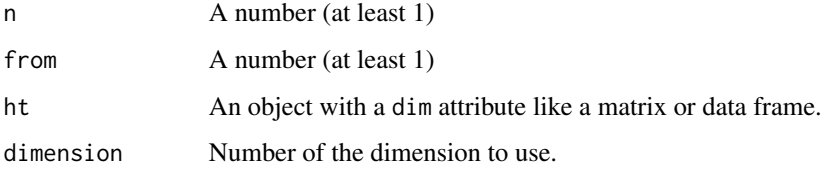

# Details

Technically, stripe returns a 2-argument function which can be called like f(ht, dimension). See [rowspecs](#page-94-0) for details.

Until huxtable 5.0.0, stripe was called every. It was renamed to avoid a clash with purrr::every.

#### Examples

```
ht <- huxtable(a = 1:10, b = 1:10)
set_background_color(ht,
      evens, everywhere,
      "grey95")
set_background_color(ht,
      stripe(3), everywhere,
      "grey95")
```
stripes *Set background color stripes*

# Description

These convenience functions call [map\\_background\\_color](#page-13-1) with [by\\_rows](#page-27-0) or [by\\_cols.](#page-27-1)

# Usage

```
stripe_rows(ht, stripe1 = "white", stripe2 = "grey90")
```

```
stripe_columns(ht, stripe1 = "white", stripe2 = "grey90")
```
# Arguments

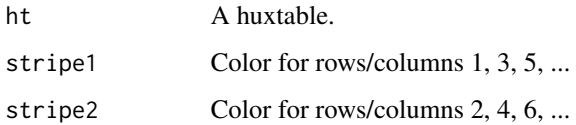

# Examples

```
stripe_rows(jams)
stripe_columns(jams)
stripe_rows(jams, "red", "blue")
```
style-functions *Set multiple properties on headers*

# Description

These functions set arbitrary cell properties on cells in header rows and/or columns.

#### Usage

```
style_headers(ht, ...)
style_header_rows(ht, ...)
style_header_cols(ht, ...)
style_cells(ht, row, col, ...)
set_cell_properties(ht, row, col, ...)
```
# Arguments

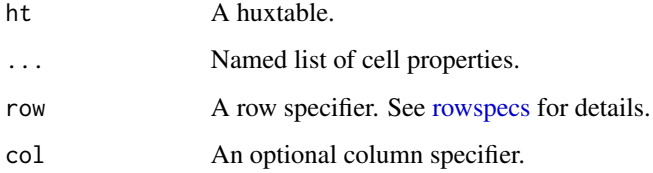

# Details

- style\_headers sets properties on all header cells.
- style\_header\_rows sets properties on header rows.
- style\_header\_cols sets properties on header columns.
- style\_cells sets properties on all selected cells.

set\_cell\_properties is a deprecated alias for style\_cells. Don't use it.
#### <span id="page-108-0"></span>t.huxtable 109

# Examples

```
style_headers(jams, text_color = "red")
jams <- set_header_cols(jams, 1, TRUE)
style_header_cols(jams,
  text\_color = c(NA, "red","darkred", "purple")
  )
style_cells(jams, everywhere, 2, bold = TRUE)
```
t.huxtable *Transpose a huxtable*

# Description

t() switches a huxtable so rows become columns and columns become rows.

#### Usage

## S3 method for class 'huxtable'  $t(x)$ 

#### Arguments

x A huxtable.

#### Details

Row and column spans of x will be swapped, as will column widths and row heights, table width and height, and cell borders (bottom becomes right, etc.). Other properties - in particular, alignment, vertical alignment and rotation - will be preserved.

# Value

The transposed huxtable.

```
ht <- huxtable(
        a = 1:3,
        b = letters[1:3],autoformat = FALSE
      \lambdabottom_border(ht)[3,] <- 1
ht
t(ht)
```
<span id="page-109-0"></span>table\_environment *Set the "table" environment in LaTeX*

#### Description

By default this is "table".

#### Usage

```
table_environment(ht)
table_environment(ht) <- value
set_table_environment(ht, value)
```
# Arguments

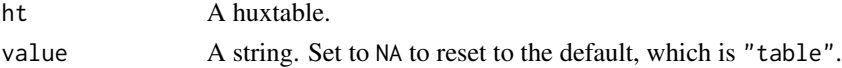

#### Details

No features are guaranteed to work if you set this to a non-default value. Use at your own risk! In particular, you may need to set [latex\\_float\(\)](#page-69-0) to a non-default value.

If [position\(\)](#page-81-0) is set to "wrapleft" or "wrapright", this value is overridden.

# Value

table\_environment() returns the table\_environment property. set\_table\_environment() returns the modified huxtable.

#### Examples

```
table_environment(jams) <- "table*"
table_environment(jams)
```
tabular\_environment *Set the table's tabular environment in LaTeX*

#### Description

By default this is either "tabular" or "tabularx".

#### Usage

```
tabular_environment(ht)
tabular_environment(ht) <- value
set_tabular_environment(ht, value)
```
# <span id="page-110-0"></span>text\_color 1111

#### Arguments

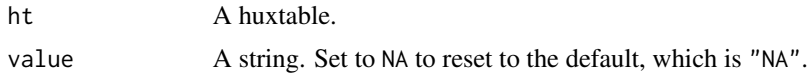

#### Details

No features are guaranteed to work if you set this to a non-default value. Use at your own risk!

#### Value

tabular\_environment() returns the tabular\_environment property. set\_tabular\_environment() returns the modified huxtable.

#### Examples

tabular\_environment(jams) <- "longtable" tabular\_environment(jams)

text\_color *Set the color of text in cells*

# Description

Colors can be in any format understood by R:

- A color name like "darkred"
- A HTML string like "#FF0000"
- The result of a function like rgb(1, 0, 0) or grey(0.5)

#### Usage

```
text_color(ht)
text_color(ht) <- value
set_text_color(ht, row, col, value )
map_text_color(ht, row, col, fn)
```
#### Arguments

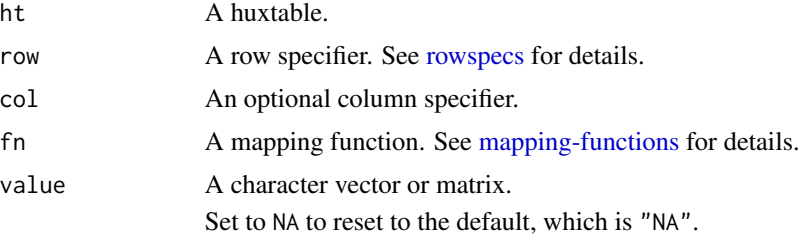

#### <span id="page-111-0"></span>Value

text\_color() returns the text\_color property. set\_text\_color() returns the modified huxtable.

#### See Also

Other formatting functions: [background\\_color\(](#page-13-0)), [bold\(](#page-14-0)), [font\\_size\(](#page-39-0)), [font\(](#page-38-0)), [na\\_string\(](#page-77-0)), [number\\_format\(](#page-78-0))

#### Examples

```
text_color(jams) <- "blue"
text_color(jams)
set_text_color(jams, "red")
set_text_color(jams,
     2:3, 1, "red")
map_text_color(jams,
     by_rows("red", "blue"))
```
themes *Theme a huxtable*

#### Description

These functions quickly set default styles for a huxtable.

#### Usage

```
theme_plain(ht, header_rows = TRUE, position = "center")
theme_bright(
 ht,
 header_rows = TRUE,
 header_cols = FALSE,
  colors = c("#7eabf2", "#e376e3", "#fcbb03", "#7aba59", "#fc0356")
)
theme_basic(ht, header_rows = TRUE, header_cols = FALSE)
theme_compact(ht, header_rows = TRUE, header_cols = FALSE)
theme_striped(
 ht,
  stripe = "grey90",
  stripe2 = "grey95",
  header_rows = TRUE,
 header_cols = TRUE
```
 $\mathcal{L}$ 

```
theme_grey(ht, header_rows = TRUE, header_cols = TRUE)
theme_blue(ht, header_rows = TRUE, header_cols = TRUE)
theme_orange(ht, header_rows = TRUE, header_cols = TRUE)
theme_green(ht, header_rows = TRUE, header_cols = TRUE)
theme_article(ht, header_rows = TRUE, header_cols = TRUE)
theme_mondrian(ht, prop\_colored = 0.1, font = NULL)
```
# Arguments

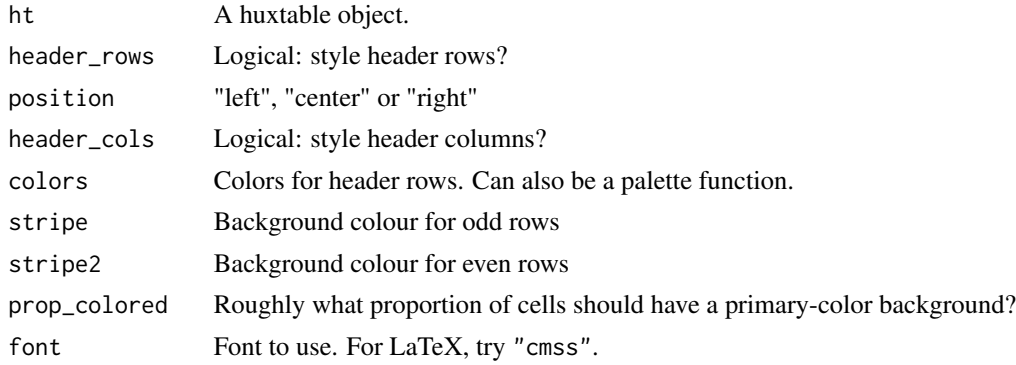

# Details

- theme\_plain is a simple theme with a bold header, a grey striped background, and an outer border.
- theme\_basic sets header rows/columns to bold, and adds a border beneath them.
- theme\_compact is like theme\_basic but with minimal padding.
- theme\_striped uses different backgrounds for alternate rows, and for headers.
- theme\_article is similar to the style of many scientific journals. It sets horizontal lines above and below the table.
- theme\_bright uses thick white borders and a colourful header. It works nicely with sans-serif fonts.
- theme\_grey, theme\_blue, theme\_orange and theme\_green use white borders and subtle horizontal stripes.
- theme\_mondrian mimics the style of a Mondrian painting, with thick black borders and randomized colors.

#### Value

The huxtable object, appropriately styled.

<span id="page-113-0"></span>114 tidy\_override

# Examples

```
theme_plain(jams)
theme_basic(jams)
theme_compact(jams)
theme_striped(jams)
theme_article(jams)
theme_bright(jams)
theme_grey(jams)
theme_blue(jams)
theme_orange(jams)
theme_green(jams)
theme_mondrian(jams)
## Not run:
 quick_pdf(
          theme_plain(jams),
          theme_basic(jams),
          theme_compact(jams)
          theme_striped(jams),
          theme_article(jams),
          theme_bright(jams),
          theme_grey(jams),
          theme_blue(jams),
          theme_orange(jams),
          theme_green(jams),
          theme_mondrian(jams)
        \lambda
```
## End(Not run)

tidy\_override *Change a model's* tidy *output*

#### Description

Use tidy\_override and tidy\_replace to provide your own p values, confidence intervals etc. for a model.

#### Usage

 $tidy\_override(x, ..., glance = list(), extend = FALSE)$ tidy\_replace(x, tidied, glance = list()) ## S3 method for class 'tidy\_override' tidy(x, ...) ## S3 method for class 'tidy\_override'

# <span id="page-114-0"></span>tidy\_override 115

 $\text{glance}(x, \ldots)$ 

```
## S3 method for class 'tidy_override'
nobs(object, ...)
```
# Arguments

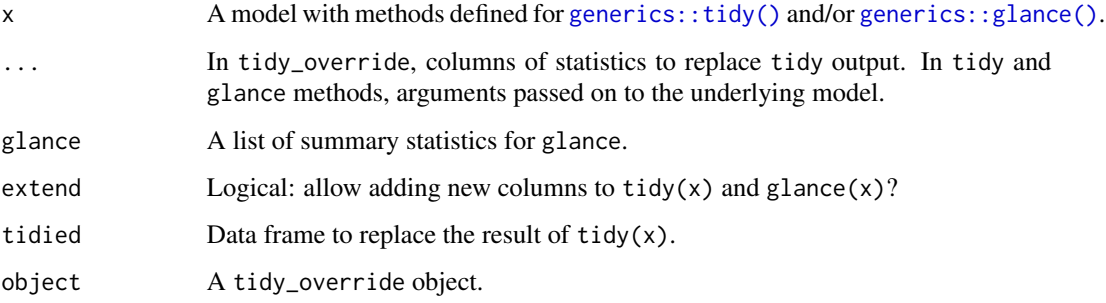

# Details

tidy\_override allows you to replace some columns of tidy(x) with your own data.

tidy\_replace allows you to replace the result of tidy(x) entirely.

#### Value

An object that can be passed in to huxreg.

```
if (! requireNamespace("broom", quietly = TRUE)) {
  stop("Please install 'broom' to run this example.")
}
lm1 < - lm(mpg ~ cyl, mtcars)fixed_lm1 <- tidy_override(lm1,
      p.value = c(.04, .12),glance = list(r.squared = 0.99))huxreg(lm1, fixed_lm1)
if (requireNamespace("nnet", quietly = TRUE)) {
  mnl <- nnet::multinom(gear ~ mpg, mtcars)
  tidied <- broom::tidy(mnl)
  mnl4 <- tidy_replace(mnl, tidied[tidied$y.level == 4, ])
  mnl5 <- tidy_replace(mnl, tidied[tidied$y.level == 5, ])
  huxreg(mnl4, mnl5, statistics = "nobs")
}
```
<span id="page-115-0"></span>

# Description

Allowed values are "top", "middle", "bottom" or NA.

#### Usage

```
valign(ht)
valign(ht) <- value
set_valign(ht, row, col, value )
map_valign(ht, row, col, fn)
```
#### Arguments

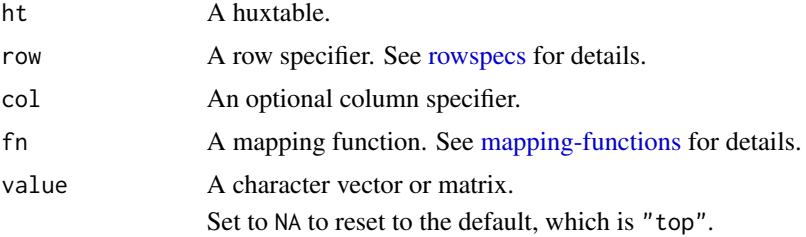

# Details

Vertical alignment may not work for short text in LaTeX. Defining row heights with [row\\_height\(\)](#page-95-0) may help.

# Value

valign() returns the valign property. set\_valign() returns the modified huxtable.

```
valign(jams) <- "top"
valign(jams)
jams2 <- set_valign(jams,
      "bottom")
valign(jams2)
jams3 <- set_valign(jams,
      2:3, 1, "bottom")
valign(jams3)
jams4 <- map_valign(jams,
```
<span id="page-116-1"></span>width the contract of the contract of the contract of the contract of the contract of the contract of the contract of the contract of the contract of the contract of the contract of the contract of the contract of the cont

```
by_rows(
         "bottom",
         "top")
       \lambdavalign(jams4)
```
<span id="page-116-0"></span>width *Set the table width*

# Description

width() sets the width of the entire table, while [col\\_width\(\)](#page-34-0) sets the width of individual columns. A numeric width is treated as a proportion of f the surrounding block width (HTML) or text width (LaTeX). A character width must be a valid CSS or LaTeX dimension.

#### Usage

width(ht) width(ht) <- value set\_width(ht, value)

# Arguments

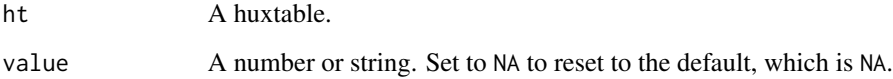

# Value

width() returns the width property. set\_width() returns the modified huxtable.

# See Also

Other table measurements: [col\\_width\(](#page-34-0)), [height\(](#page-42-0)), [row\\_height\(](#page-95-0))

# Examples

width(jams)  $<-$  0.8 width(jams)

<span id="page-117-0"></span>

# Description

Text wrapping only works when the table [width\(\)](#page-116-0) has been set. In particular, if you want to insert newlines in cells, then you should set a value for [width\(\)](#page-116-0) and set wrap to TRUE.

# Usage

```
wrap(ht)
wrap(ht) <- value
set_wrap(ht, row, col, value )
map_wrap(ht, row, col, fn)
```
# Arguments

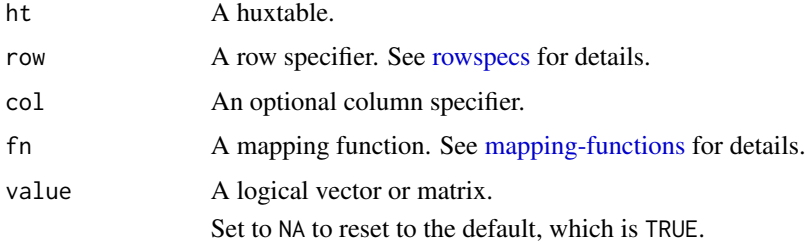

# Value

wrap() returns the wrap property. set\_wrap() returns the modified huxtable.

```
long_text <- paste(
        rep("Some long text.", 10),
        collapse = " "\, \,ht <- huxtable(Long = long_text)
width(ht) <-0.2wrap(ht) <- TRUE
## Not run:
  quick_html(ht)
## End(Not run)
```
<span id="page-118-0"></span>

#### Description

Subset a huxtable

# Usage

```
## S3 method for class 'huxtable'
x[i, j, drop = FALSE]## S3 replacement method for class 'huxtable'
x[i, j] <- value
## S3 replacement method for class 'huxtable'
x$name <- value
## S3 replacement method for class 'huxtable'
x[[i, j]] <- value
```
#### Arguments

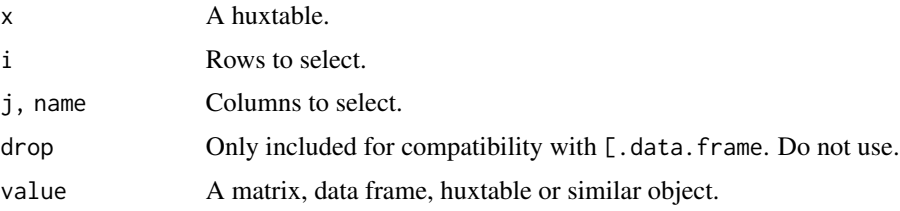

# Value

[ returns a huxtable. \$ and [[ return data from the underlying data frame.

#### Replacing existing rows and columns

For the replacement function [<-, if value is a huxtable, then its properties will be copied into x. Replacement functions \$<- and [[<- replace existing data without affecting any properties.

#### Adding new rows and columns

If new columns or rows are created, then properties will be copied from the last column or row of x, or from value if value is a huxtable.

These methods are stricter than their data frame equivalents in some places. You can't add new rows or column at a numeric location without specifying all intervening rows/columns. New values must have the appropriate dimensions (vectors will be interpreted appropriately).

120 [.huxtable

```
jams[1:3, ]
class(jams[1:3, ])
jams[, 1]
jams$Type
prices <- huxtable(c("Price", 1.70, 2.00, 2.20))
number_format(prices) <- 2
bold(prices) <- TRUE
jams[, 2] <- prices
jams
data(jams)
jams$price <- c("Price", 1.70, 2.00, 2.20)
jams
```
# **Index**

∗ border properties border-colors, [16](#page-15-0) border-styles, [17](#page-16-0) borders, [18](#page-17-0) ∗ caption properties caption, [30](#page-29-0) caption\_pos, [31](#page-30-0) caption\_width, [32](#page-31-0) ∗ cell merging merge\_across, [74](#page-73-0) merge\_cells, [75](#page-74-0) merge\_repeated\_rows, [76](#page-75-0) ∗ datasets jams, [66](#page-65-0) ∗ format functions fmt\_percent, [37](#page-36-0) fmt\_pretty, [38](#page-37-0) ∗ formatting functions background\_color, [14](#page-13-1) bold, [15](#page-14-1) font, [39](#page-38-1) font\_size, [40](#page-39-1) na\_string, [78](#page-77-1) number\_format, [79](#page-78-1) text\_color, [111](#page-110-0) ∗ knit\_print knit\_print.data.frame, [67](#page-66-0) knit\_print.huxtable, [68](#page-67-0) ∗ mapping functions by\_cases, [21](#page-20-0) by\_colorspace, [22](#page-21-0) by\_function, [23](#page-22-0) by\_quantiles, [24](#page-23-0) by\_ranges, [26](#page-25-0) by\_regex, [27](#page-26-0) by\_rows, [28](#page-27-0) by\_values, [29](#page-28-0) ∗ printing functions print\_html, [84](#page-83-0)

print\_latex, [85](#page-84-0) print\_md, [86](#page-85-0) print\_rtf, [87](#page-86-0) print\_screen, [88](#page-87-0) ∗ table measurements col\_width, [35](#page-34-1) height, [43](#page-42-1) row\_height, [96](#page-95-1) width, [117](#page-116-1) [.huxtable, [119](#page-118-0) [<-.huxtable *(*[.huxtable*)*, [119](#page-118-0) [[<-.huxtable *(*[.huxtable*)*, [119](#page-118-0) \$<-.huxtable *(*[.huxtable*)*, [119](#page-118-0) 'bottom\_border<-' *(*borders*)*, [18](#page-17-0) 'bottom\_border\_color<-' *(*border-colors*)*, [16](#page-15-0) 'bottom\_border\_style<-' *(*border-styles*)*, [17](#page-16-0) 'left\_border<-' *(*borders*)*, [18](#page-17-0) 'left\_border\_color<-' *(*border-colors*)*, [16](#page-15-0) 'left\_border\_style<-' *(*border-styles*)*, [17](#page-16-0) 'right\_border<-' *(*borders*)*, [18](#page-17-0) 'right\_border\_color<-' *(*border-colors*)*, [16](#page-15-0) 'right\_border\_style<-' *(*border-styles*)*, [17](#page-16-0) 'top\_border<-' *(*borders*)*, [18](#page-17-0) 'top\_border\_color<-' *(*border-colors*)*, [16](#page-15-0) 'top\_border\_style<-' *(*border-styles*)*, [17](#page-16-0) add\_colnames, [5](#page-4-0) add\_columns *(*add\_rows*)*, [7](#page-6-0) add\_columns(), *[33](#page-32-0)*, *[66](#page-65-0)* add\_footnote, [6](#page-5-0) add\_rownames *(*add\_colnames*)*, [5](#page-4-0) add\_rows, [7](#page-6-0) add\_rows(), *[66](#page-65-0)*

align, [8](#page-7-0)

align(), *[47](#page-46-0)*, *[64](#page-63-0)* align<- *(*align*)*, [8](#page-7-0) as.matrix(), *[71](#page-70-1)* as.numeric(), *[13](#page-12-0)* as\_flextable, [9](#page-8-0) as\_hux *(*as\_huxtable*)*, [10](#page-9-0) as\_huxtable, [10](#page-9-0) as\_huxtable(), *[4](#page-3-0)*, *[63,](#page-62-0) [64](#page-63-0)* as\_Workbook, [12](#page-11-0) background\_color, [14,](#page-13-1) *[15](#page-14-1)*, *[39](#page-38-1)*, *[41](#page-40-0)*, *[78](#page-77-1)*, *[80](#page-79-0)*, *[112](#page-111-0)* background\_color<- *(*background\_color*)*, [14](#page-13-1) bold, *[14](#page-13-1)*, [15,](#page-14-1) *[39](#page-38-1)*, *[41](#page-40-0)*, *[78](#page-77-1)*, *[80](#page-79-0)*, *[112](#page-111-0)* bold<- *(*bold*)*, [15](#page-14-1) border-colors, [16,](#page-15-0) *[100](#page-99-0)* border-styles, [17,](#page-16-0) *[100](#page-99-0)* borders, *[17,](#page-16-0) [18](#page-17-0)*, [18,](#page-17-0) *[100,](#page-99-0) [101](#page-100-0)* bottom\_border *(*borders*)*, [18](#page-17-0) bottom\_border<- *(*borders*)*, [18](#page-17-0) bottom\_border\_color *(*border-colors*)*, [16](#page-15-0) bottom\_border\_color<- *(*border-colors*)*, [16](#page-15-0) bottom\_border\_style *(*border-styles*)*, [17](#page-16-0) bottom\_border\_style<- *(*border-styles*)*, [17](#page-16-0) bottom\_padding *(*padding*)*, [80](#page-79-0) bottom\_padding<- *(*padding*)*, [80](#page-79-0) brdr, [20](#page-19-0) brdr(), *[17](#page-16-0)[–19](#page-18-0)*, *[21,](#page-20-0) [22](#page-21-0)*, *[101](#page-100-0)* brdr\_thickness, [21](#page-20-0) by\_cases, [21,](#page-20-0) *[23](#page-22-0)[–26](#page-25-0)*, *[28,](#page-27-0) [29](#page-28-0)* by\_cases(), *[71](#page-70-1)* by\_colorspace, *[22](#page-21-0)*, [22,](#page-21-0) *[24–](#page-23-0)[26](#page-25-0)*, *[28,](#page-27-0) [29](#page-28-0)* by\_colorspace(), *[71](#page-70-1)* by\_cols, *[107](#page-106-0)* by\_cols *(*by\_rows*)*, [28](#page-27-0) by\_cols(), *[71](#page-70-1)* by\_equal\_groups *(*by\_quantiles*)*, [24](#page-23-0) by\_equal\_groups(), *[71](#page-70-1)* by\_function, *[22,](#page-21-0) [23](#page-22-0)*, [23,](#page-22-0) *[25,](#page-24-0) [26](#page-25-0)*, *[28,](#page-27-0) [29](#page-28-0)* by\_function(), *[71](#page-70-1)* by\_quantiles, *[22](#page-21-0)[–24](#page-23-0)*, [24,](#page-23-0) *[26](#page-25-0)*, *[28,](#page-27-0) [29](#page-28-0)* by\_quantiles(), *[71](#page-70-1)* by\_ranges, *[22](#page-21-0)[–25](#page-24-0)*, [26,](#page-25-0) *[28,](#page-27-0) [29](#page-28-0)* by\_ranges(), *[71](#page-70-1)* by\_regex, *[22](#page-21-0)[–26](#page-25-0)*, [27,](#page-26-0) *[29](#page-28-0)* by\_regex(), *[71](#page-70-1)* by\_rows, *[22](#page-21-0)[–26](#page-25-0)*, *[28](#page-27-0)*, [28,](#page-27-0) *[29](#page-28-0)*, *[107](#page-106-0)*

by\_rows(), *[71](#page-70-1)* by\_values, *[22](#page-21-0)[–26](#page-25-0)*, *[28,](#page-27-0) [29](#page-28-0)*, [29](#page-28-0) by\_values(), *[71](#page-70-1)* caption, [30,](#page-29-0) *[31,](#page-30-0) [32](#page-31-0)* caption(), *[69](#page-68-0)* caption<- *(*caption*)*, [30](#page-29-0) caption\_pos, *[30](#page-29-0)*, [31,](#page-30-0) *[32](#page-31-0)* caption\_pos(), *[10](#page-9-0)*, *[30](#page-29-0)* caption\_pos<- *(*caption\_pos*)*, [31](#page-30-0) caption\_width, *[30,](#page-29-0) [31](#page-30-0)*, [32](#page-31-0) caption\_width(), *[10](#page-9-0)* caption\_width<- *(*caption\_width*)*, [32](#page-31-0) cbind.huxtable, [32](#page-31-0) cbind.huxtable(), *[7](#page-6-0)*, *[65](#page-64-0)* check\_latex\_dependencies *(*report\_latex\_dependencies*)*, [91](#page-90-0) check\_latex\_dependencies(), *[48](#page-47-0)* col\_width, [35,](#page-34-1) *[43](#page-42-1)*, *[97](#page-96-0)*, *[117](#page-116-1)* col\_width(), *[87](#page-86-0)*, *[94](#page-93-0)*, *[105](#page-104-0)*, *[117](#page-116-1)* col\_width<- *(*col\_width*)*, [35](#page-34-1) colspan *(*spans*)*, [104](#page-103-0) colspan(), *[74](#page-73-0)[–76](#page-75-0)*, *[105](#page-104-0)* colspan<- *(*spans*)*, [104](#page-103-0) column\_to\_header, [34](#page-33-0) contents *(*set\_contents*)*, [102](#page-101-0) contents<- *(*set\_contents*)*, [102](#page-101-0) data frame subsetting, *[95](#page-94-1)* data.frame(), *[46](#page-45-0)* diag(), *[49](#page-48-0)* dplyr-verbs *(*mutate.huxtable*)*, [77](#page-76-0) dplyr::arrange(), *[77](#page-76-0)* dplyr::case\_when(), *[21](#page-20-0)* dplyr::grouped\_df(), *[11](#page-10-0)* dplyr::mutate(), *[77](#page-76-0)* dplyr::pull(), *[77](#page-76-0)* dplyr::rename(), *[77](#page-76-0)* dplyr::select(), *[77](#page-76-0)* dplyr::slice(), *[77](#page-76-0)* dplyr::summarise(), *[77](#page-76-0)* dplyr::transmute(), *[77](#page-76-0)* escape\_contents, [36](#page-35-0) escape\_contents(), *[48](#page-47-0)* escape\_contents<- *(*escape\_contents*)*, [36](#page-35-0) evens *(*stripe*)*, [106](#page-105-0) evens(), *[96](#page-95-1)* every *(*stripe*)*, [106](#page-105-0)

#### INDEX 123

everywhere *(*stripe*)*, [106](#page-105-0) final, [37](#page-36-0) final(), *[96](#page-95-1)* flextable::flextable(), *[9](#page-8-0)* fmt\_percent, [37,](#page-36-0) *[38](#page-37-0)* fmt\_percent(), *[79,](#page-78-1) [80](#page-79-0)* fmt\_pretty, *[38](#page-37-0)*, [38](#page-37-0) fmt\_pretty(), *[79,](#page-78-1) [80](#page-79-0)* font, *[14,](#page-13-1) [15](#page-14-1)*, [39,](#page-38-1) *[41](#page-40-0)*, *[78](#page-77-1)*, *[80](#page-79-0)*, *[112](#page-111-0)* font<- *(*font*)*, [39](#page-38-1) font\_size, *[14,](#page-13-1) [15](#page-14-1)*, *[39](#page-38-1)*, [40,](#page-39-1) *[78](#page-77-1)*, *[80](#page-79-0)*, *[112](#page-111-0)* font\_size<- *(*font\_size*)*, [40](#page-39-1) format.huxtable *(*print.huxtable*)*, [83](#page-82-0) formatC(), *[37](#page-36-0)* generics::glance(), *[44,](#page-43-0) [45](#page-44-0)*, *[115](#page-114-0)* generics::tidy(), *[44,](#page-43-0) [45](#page-44-0)*, *[115](#page-114-0)* get\_default\_properties *(*set\_default\_properties*)*, [102](#page-101-0) glance.tidy\_override *(*tidy\_override*)*, [114](#page-113-0) glue::glue(), *[45](#page-44-0)* grepl(), *[27](#page-26-0)* guess\_knitr\_output\_format, [41](#page-40-0) guess\_knitr\_output\_format(), *[63](#page-62-0)* header\_cols, [42](#page-41-0) header\_cols<- *(*header\_cols*)*, [42](#page-41-0) header\_rows *(*header\_cols*)*, [42](#page-41-0) header\_rows<- *(*header\_cols*)*, [42](#page-41-0) height, *[35](#page-34-1)*, [43,](#page-42-1) *[97](#page-96-0)*, *[117](#page-116-1)* height(), *[13](#page-12-0)* height<- *(*height*)*, [43](#page-42-1) hux *(*huxtable*)*, [46](#page-45-0) hux\_logo, [64](#page-63-0) huxreg, [43](#page-42-1) huxtable, [46](#page-45-0) huxtable(), *[4](#page-3-0)*, *[11](#page-10-0)*, *[63,](#page-62-0) [64](#page-63-0)*, *[103](#page-102-0)* huxtable-FAQ, *[4](#page-3-0)*, [48](#page-47-0) huxtable-news, [50](#page-49-0) huxtable-options, *[39](#page-38-1)*, *[47](#page-46-0)*, [63,](#page-62-0) *[67,](#page-66-0) [68](#page-67-0)*, *[80](#page-79-0)*, *[83](#page-82-0)*, *[103](#page-102-0)* huxtable-package, [4,](#page-3-0) *[47](#page-46-0)* insert\_column, [65](#page-64-0) insert\_column(), *[7](#page-6-0)* insert\_row *(*insert\_column*)*, [65](#page-64-0)

insert\_row(), *[7](#page-6-0)*

*(*report\_latex\_dependencies*)*, [91](#page-90-0) install\_latex\_dependencies(), *[48](#page-47-0)* is\_hux *(*as\_huxtable*)*, [10](#page-9-0) is\_huxtable *(*as\_huxtable*)*, [10](#page-9-0) italic *(*bold*)*, [15](#page-14-1) italic<- *(*bold*)*, [15](#page-14-1) jams, [66](#page-65-0) knit\_print.data.frame, [67,](#page-66-0) *[68](#page-67-0)* knit\_print.huxtable, *[67](#page-66-0)*, [68](#page-67-0) knitr::knit\_print(), *[68](#page-67-0)* label, [69](#page-68-0) label(), *[49](#page-48-0)* label<- *(*label*)*, [69](#page-68-0) latex\_float, [70](#page-69-1) latex\_float(), *[110](#page-109-0)* latex\_float<- *(*latex\_float*)*, [70](#page-69-1) left\_border *(*borders*)*, [18](#page-17-0) left\_border<- *(*borders*)*, [18](#page-17-0) left\_border\_color *(*border-colors*)*, [16](#page-15-0) left\_border\_color<- *(*border-colors*)*, [16](#page-15-0) left\_border\_style *(*border-styles*)*, [17](#page-16-0) left\_border\_style<- *(*border-styles*)*, [17](#page-16-0) left\_padding *(*padding*)*, [80](#page-79-0) left\_padding<- *(*padding*)*, [80](#page-79-0) library(), *[64](#page-63-0)* lmtest::coeftest(), *[45](#page-44-0)* map\_align *(*align*)*, [8](#page-7-0) map\_all\_border\_colors *(*set-multiple*)*, [99](#page-98-0) map\_all\_border\_styles *(*set-multiple*)*, [99](#page-98-0) map\_all\_borders *(*set-multiple*)*, [99](#page-98-0) map\_all\_padding *(*set-multiple*)*, [99](#page-98-0) map\_background\_color, *[107](#page-106-0)* map\_background\_color *(*background\_color*)*, [14](#page-13-1) map\_bold *(*bold*)*, [15](#page-14-1) map\_bottom\_border *(*borders*)*, [18](#page-17-0) map\_bottom\_border\_color *(*border-colors*)*, [16](#page-15-0) map\_bottom\_border\_style *(*border-styles*)*, [17](#page-16-0) map\_bottom\_padding *(*padding*)*, [80](#page-79-0) map\_colspan *(*spans*)*, [104](#page-103-0) map\_contents *(*set\_contents*)*, [102](#page-101-0) map\_escape\_contents *(*escape\_contents*)*, [36](#page-35-0)

install\_latex\_dependencies

map\_font *(*font*)*, [39](#page-38-1) map\_font\_size *(*font\_size*)*, [40](#page-39-1) map\_italic *(*bold*)*, [15](#page-14-1) map\_left\_border *(*borders*)*, [18](#page-17-0) map\_left\_border\_color *(*border-colors*)*, [16](#page-15-0) map\_left\_border\_style *(*border-styles*)*, [17](#page-16-0) map\_left\_padding *(*padding*)*, [80](#page-79-0) map\_lr\_border\_colors *(*set-multiple*)*, [99](#page-98-0) map\_lr\_border\_styles *(*set-multiple*)*, [99](#page-98-0) map\_lr\_borders *(*set-multiple*)*, [99](#page-98-0) map\_lr\_padding *(*set-multiple*)*, [99](#page-98-0) map\_markdown *(*markdown*)*, [72](#page-71-0) map\_na\_string *(*na\_string*)*, [78](#page-77-1) map\_number\_format *(*number\_format*)*, [79](#page-78-1) map\_right\_border *(*borders*)*, [18](#page-17-0) map\_right\_border\_color *(*border-colors*)*, [16](#page-15-0) map\_right\_border\_style *(*border-styles*)*, [17](#page-16-0) map\_right\_padding *(*padding*)*, [80](#page-79-0) map\_rotation *(*rotation*)*, [94](#page-93-0) map\_rowspan *(*spans*)*, [104](#page-103-0) map\_tb\_border\_colors *(*set-multiple*)*, [99](#page-98-0) map\_tb\_border\_styles *(*set-multiple*)*, [99](#page-98-0) map\_tb\_borders *(*set-multiple*)*, [99](#page-98-0) map\_tb\_padding *(*set-multiple*)*, [99](#page-98-0) map\_text\_color *(*text\_color*)*, [111](#page-110-0) map\_top\_border *(*borders*)*, [18](#page-17-0) map\_top\_border\_color *(*border-colors*)*, [16](#page-15-0) map\_top\_border\_style *(*border-styles*)*, [17](#page-16-0) map\_top\_padding *(*padding*)*, [80](#page-79-0) map\_valign *(*valign*)*, [116](#page-115-0) map\_wrap *(*wrap*)*, [118](#page-117-0) mapping-functions, *[8](#page-7-0)*, *[14–](#page-13-1)[16](#page-15-0)*, *[18,](#page-17-0) [19](#page-18-0)*, *[22–](#page-21-0)[26](#page-25-0)*, *[28,](#page-27-0) [29](#page-28-0)*, *[36](#page-35-0)*, *[39,](#page-38-1) [40](#page-39-1)*, *[49](#page-48-0)*, [71,](#page-70-1) *[73](#page-72-0)*, *[78,](#page-77-1) [79](#page-78-1)*, *[81](#page-80-0)*, *[94](#page-93-0)*, *[100](#page-99-0)*, *[102](#page-101-0)*, *[104](#page-103-0)*, *[111](#page-110-0)*, *[116](#page-115-0)*, *[118](#page-117-0)* mapping\_functions *(*mapping-functions*)*, [71](#page-70-1) markdown, [72](#page-71-0) markdown(), *[36](#page-35-0)*, *[104](#page-103-0)* markdown<- *(*markdown*)*, [72](#page-71-0) merge\_across, [74,](#page-73-0) *[75,](#page-74-0) [76](#page-75-0)* merge\_across(), *[105](#page-104-0)* merge\_cells, *[74](#page-73-0)*, [75,](#page-74-0) *[76](#page-75-0)* merge\_cells(), *[74](#page-73-0)[–76](#page-75-0)*, *[105](#page-104-0)* merge\_down *(*merge\_across*)*, [74](#page-73-0)

merge\_repeated\_rows, *[74,](#page-73-0) [75](#page-74-0)*, [76](#page-75-0) mutate *(*mutate.huxtable*)*, [77](#page-76-0) mutate.huxtable, [77](#page-76-0) na\_string, *[14,](#page-13-1) [15](#page-14-1)*, *[39](#page-38-1)*, *[41](#page-40-0)*, [78,](#page-77-1) *[80](#page-79-0)*, *[112](#page-111-0)* na\_string<- *(*na\_string*)*, [78](#page-77-1) nobs.tidy\_override *(*tidy\_override*)*, [114](#page-113-0) number\_format, *[14,](#page-13-1) [15](#page-14-1)*, *[39](#page-38-1)*, *[41](#page-40-0)*, *[78](#page-77-1)*, [79,](#page-78-1) *[112](#page-111-0)* number\_format(), *[8](#page-7-0)*, *[37,](#page-36-0) [38](#page-37-0)*, *[44](#page-43-0)*, *[47,](#page-46-0) [48](#page-47-0)* number\_format<- *(*number\_format*)*, [79](#page-78-1) odds *(*stripe*)*, [106](#page-105-0) odds(), *[96](#page-95-1)* openxlsx::openxlsx(), *[12](#page-11-0)* openxlsx::saveWorkbook(), *[13](#page-12-0)* padding, [80,](#page-79-0) *[100](#page-99-0)* position, [82](#page-81-1) position(), *[31](#page-30-0)*, *[110](#page-109-0)* position<- *(*position*)*, [82](#page-81-1) prettyNum(), *[38](#page-37-0)* print.huxtable, [83](#page-82-0) print.huxtable(), *[63](#page-62-0)* print\_html, [84,](#page-83-0) *[85,](#page-84-0) [86](#page-85-0)*, *[88,](#page-87-0) [89](#page-88-0)* print\_latex, *[84](#page-83-0)*, [85,](#page-84-0) *[86](#page-85-0)*, *[88,](#page-87-0) [89](#page-88-0)* print\_md, *[84,](#page-83-0) [85](#page-84-0)*, [86,](#page-85-0) *[88,](#page-87-0) [89](#page-88-0)* print\_md(), *[73](#page-72-0)*, *[104](#page-103-0)* print\_notebook *(*print\_html*)*, [84](#page-83-0) print\_rtf, *[84](#page-83-0)[–86](#page-85-0)*, [87,](#page-86-0) *[89](#page-88-0)* print\_rtf(), *[97](#page-96-0)* print\_screen, *[84](#page-83-0)[–86](#page-85-0)*, *[88](#page-87-0)*, [88](#page-87-0) print\_screen(), *[83](#page-82-0)* quick-output, [89](#page-88-0) quick\_docx *(*quick-output*)*, [89](#page-88-0) quick\_html *(*quick-output*)*, [89](#page-88-0) quick\_latex *(*quick-output*)*, [89](#page-88-0) quick\_pdf *(*quick-output*)*, [89](#page-88-0) quick\_pdf(), *[64](#page-63-0)* quick\_pptx *(*quick-output*)*, [89](#page-88-0) quick\_rtf *(*quick-output*)*, [89](#page-88-0) quick\_xlsx *(*quick-output*)*, [89](#page-88-0) rbind.huxtable *(*cbind.huxtable*)*, [32](#page-31-0)

merge\_down(), *[105](#page-104-0)*

rbind.huxtable(), *[7](#page-6-0)* regular expression, *[27](#page-26-0)* report\_latex\_dependencies, [91](#page-90-0) report\_latex\_dependencies(), *[48](#page-47-0)*

#### INDEX 125

```
restack-across-down, 92, 106
restack_across (restack-across-down), 92
restack_down (restack-across-down), 92
restacking, 42
right_border (borders), 18
right_border<- (borders), 18
right_border_color (border-colors), 16
right_border_color<- (border-colors), 16
right_border_style (border-styles), 17
right_border_style<- (border-styles), 17
right_padding (padding), 80
right_padding<- (padding), 80
rotation, 94
rotation(), 87
rotation<- (rotation), 94
row_height, 35, 43, 96, 117
row_height(), 94, 105, 116
row_height<- (row_height), 96
rowspan (spans), 104
rowspan(), 74–76, 105
rowspan<- (spans), 104
rowspecs, 8, 14–16, 18, 19, 35–37, 39, 40, 42,
        71, 73–76, 78, 79, 81, 94, 95, 96,
        100–105, 107, 108, 111, 116, 118
rtf_fc_tables, 97
rtf_fc_tables(), 87
sanitize, 98
sanitize(), 36
scipen, 48
set-multiple, 17, 18, 20, 81, 99
set-outer, 81, 101
set_align (align), 8
set_all_border_colors (set-multiple), 99
set_all_border_styles (set-multiple), 99
set_all_borders (set-multiple), 99
set_all_padding (set-multiple), 99
set_background_color
        (background_color), 14
set_bold (bold), 15
set_bottom_border (borders), 18
set_bottom_border_color
        (border-colors), 16
set_bottom_border_style
        (border-styles), 17
set_bottom_padding (padding), 80
set_caption (caption), 30
set_caption_pos (caption_pos), 31
set_caption_width (caption_width), 32
```
set\_cell\_properties *(*style-functions*)*, [108](#page-107-0) set\_cell\_properties(), *[6](#page-5-0)* set\_col\_width *(*col\_width*)*, [35](#page-34-1) set\_colspan *(*spans*)*, [104](#page-103-0) set\_contents, [102](#page-101-0) set\_contents(), *[103](#page-102-0)* set\_default\_properties, [102](#page-101-0) set\_escape\_contents *(*escape\_contents*)*, [36](#page-35-0) set\_font *(*font*)*, [39](#page-38-1) set\_font\_size *(*font\_size*)*, [40](#page-39-1) set\_header\_cols *(*header\_cols*)*, [42](#page-41-0) set\_header\_rows *(*header\_cols*)*, [42](#page-41-0) set\_height *(*height*)*, [43](#page-42-1) set\_italic *(*bold*)*, [15](#page-14-1) set\_label *(*label*)*, [69](#page-68-0) set\_label(), *[49](#page-48-0)* set\_latex\_float *(*latex\_float*)*, [70](#page-69-1) set\_left\_border *(*borders*)*, [18](#page-17-0) set\_left\_border\_color *(*border-colors*)*, [16](#page-15-0) set\_left\_border\_style *(*border-styles*)*, [17](#page-16-0) set\_left\_padding *(*padding*)*, [80](#page-79-0) set\_lr\_border\_colors *(*set-multiple*)*, [99](#page-98-0) set\_lr\_border\_styles *(*set-multiple*)*, [99](#page-98-0) set\_lr\_borders *(*set-multiple*)*, [99](#page-98-0) set\_lr\_padding *(*set-multiple*)*, [99](#page-98-0) set\_markdown *(*markdown*)*, [72](#page-71-0) set\_markdown(), *[103](#page-102-0)* set\_markdown\_contents, [103](#page-102-0) set\_markdown\_contents(), *[48](#page-47-0)*, *[73](#page-72-0)* set\_na\_string *(*na\_string*)*, [78](#page-77-1) set\_number\_format *(*number\_format*)*, [79](#page-78-1) set\_outer\_border\_colors *(*set-outer*)*, [101](#page-100-0) set\_outer\_border\_styles *(*set-outer*)*, [101](#page-100-0) set\_outer\_borders *(*set-outer*)*, [101](#page-100-0) set\_outer\_padding *(*set-outer*)*, [101](#page-100-0) set\_position *(*position*)*, [82](#page-81-1) set\_right\_border *(*borders*)*, [18](#page-17-0) set\_right\_border\_color *(*border-colors*)*, [16](#page-15-0) set\_right\_border\_style *(*border-styles*)*, [17](#page-16-0) set\_right\_padding *(*padding*)*, [80](#page-79-0) set\_rotation *(*rotation*)*, [94](#page-93-0) set\_row\_height *(*row\_height*)*, [96](#page-95-1)

set\_rowspan *(*spans*)*, [104](#page-103-0) set\_table\_environment *(*table\_environment*)*, [110](#page-109-0) set\_tabular\_environment *(*tabular\_environment*)*, [110](#page-109-0) set\_tb\_border\_colors *(*set-multiple*)*, [99](#page-98-0) set\_tb\_border\_styles *(*set-multiple*)*, [99](#page-98-0) set\_tb\_borders *(*set-multiple*)*, [99](#page-98-0) set\_tb\_padding *(*set-multiple*)*, [99](#page-98-0) set\_text\_color *(*text\_color*)*, [111](#page-110-0) set\_top\_border *(*borders*)*, [18](#page-17-0) set\_top\_border(), *[20](#page-19-0)* set\_top\_border\_color *(*border-colors*)*, [16](#page-15-0) set\_top\_border\_style *(*border-styles*)*, [17](#page-16-0) set\_top\_padding *(*padding*)*, [80](#page-79-0) set\_valign *(*valign*)*, [116](#page-115-0) set\_width *(*width*)*, [117](#page-116-1) set\_wrap *(*wrap*)*, [118](#page-117-0) spans, [104](#page-103-0) split-across-down, *[93](#page-92-0)*, [105](#page-104-0) split\_across *(*split-across-down*)*, [105](#page-104-0) split\_down *(*split-across-down*)*, [105](#page-104-0) sprintf(), *[79](#page-78-1)* stripe, [106](#page-105-0) stripe(), *[96](#page-95-1)* stripe\_columns *(*stripes*)*, [107](#page-106-0) stripe\_rows *(*stripes*)*, [107](#page-106-0) stripes, [107](#page-106-0) style-functions, [108](#page-107-0) style\_cells *(*style-functions*)*, [108](#page-107-0) style\_header\_cols *(*style-functions*)*, [108](#page-107-0) style\_header\_rows *(*style-functions*)*, [108](#page-107-0) style\_headers *(*style-functions*)*, [108](#page-107-0) style\_headers(), *[42](#page-41-0)*

t.huxtable, [109](#page-108-0) table\_environment, [110](#page-109-0) table\_environment<- *(*table\_environment*)*, [110](#page-109-0) tabular\_environment, [110](#page-109-0) tabular\_environment<- *(*tabular\_environment*)*, [110](#page-109-0) text\_color, *[14,](#page-13-1) [15](#page-14-1)*, *[39](#page-38-1)*, *[41](#page-40-0)*, *[78](#page-77-1)*, *[80](#page-79-0)*, [111](#page-110-0) text\_color<- *(*text\_color*)*, [111](#page-110-0) theme\_article *(*themes*)*, [112](#page-111-0) theme\_basic *(*themes*)*, [112](#page-111-0) theme\_blue *(*themes*)*, [112](#page-111-0) theme\_bright *(*themes*)*, [112](#page-111-0) theme\_compact *(*themes*)*, [112](#page-111-0)

theme\_green *(*themes*)*, [112](#page-111-0) theme\_grey *(*themes*)*, [112](#page-111-0) theme\_mondrian *(*themes*)*, [112](#page-111-0) theme\_orange *(*themes*)*, [112](#page-111-0) theme\_plain *(*themes*)*, [112](#page-111-0) theme\_plain(), *[64](#page-63-0)*, *[67](#page-66-0)* theme\_striped *(*themes*)*, [112](#page-111-0) themes, [112](#page-111-0) tibble::tribble(), *[46](#page-45-0)* tidy.tidy\_override *(*tidy\_override*)*, [114](#page-113-0) tidy\_override, [114](#page-113-0) tidy\_override(), *[45](#page-44-0)* tidy\_replace *(*tidy\_override*)*, [114](#page-113-0) tidyselect, *[105](#page-104-0)* tidyselect::language, *[95](#page-94-1)* tidyselect::with\_vars(), *[96](#page-95-1)* tinytex::tlmgr\_install(), *[91](#page-90-0)* to\_html *(*print\_html*)*, [84](#page-83-0) to\_html(), *[83](#page-82-0)* to\_latex *(*print\_latex*)*, [85](#page-84-0) to\_latex(), *[83](#page-82-0)* to\_md *(*print\_md*)*, [86](#page-85-0) to\_rtf *(*print\_rtf*)*, [87](#page-86-0) to\_rtf(), *[97](#page-96-0)* to\_screen *(*print\_screen*)*, [88](#page-87-0) top\_border *(*borders*)*, [18](#page-17-0) top\_border<- *(*borders*)*, [18](#page-17-0) top\_border\_color *(*border-colors*)*, [16](#page-15-0) top\_border\_color<- *(*border-colors*)*, [16](#page-15-0) top\_border\_style *(*border-styles*)*, [17](#page-16-0) top\_border\_style<- *(*border-styles*)*, [17](#page-16-0) top\_padding *(*padding*)*, [80](#page-79-0) top\_padding<- *(*padding*)*, [80](#page-79-0) tribble\_hux *(*huxtable*)*, [46](#page-45-0)

valign, [116](#page-115-0) valign<- *(*valign*)*, [116](#page-115-0)

width, *[35](#page-34-1)*, *[43](#page-42-1)*, *[97](#page-96-0)*, [117](#page-116-1) width(), *[13](#page-12-0)*, *[48](#page-47-0)*, *[73](#page-72-0)*, *[87](#page-86-0)*, *[118](#page-117-0)* width<- *(*width*)*, [117](#page-116-1) wrap, [118](#page-117-0) wrap(), *[48](#page-47-0)*, *[73](#page-72-0)*, *[87](#page-86-0)* wrap<- *(*wrap*)*, [118](#page-117-0)